**UNIVERSIDADE TECNOLÓGICA FEDERAL DO PARANÁ**

**LEANDRO AUGUSTO DE CARVALHO**

# **DESENVOLVIMENTO DE REDE DE SENSORES PARA MONITORAMENTO DA CONCENTRAÇÃO DE GASES EM AVIÁRIOS**

**MEDIANEIRA**

**LEANDRO AUGUSTO DE CARVALHO**

# **DESENVOLVIMENTO DE REDE DE SENSORES PARA MONITORAMENTO DA CONCENTRAÇÃO DE GASES EM AVIÁRIOS**

# **DEVELOPMENT OF SENSOR NETWORK FOR MONITORING THE CONCENTRATION OF GASES IN AVIARIES**

Dissertação apresentada como requisito para obtenção do título de Mestre em Tecnologias Computacionais para o Agronegócio da Universidade Tecnológica Federal do Paraná (UTFPR). Orientador: Pedro Luiz de Paula Filho. Coorientador: Laércio Mantovani Frare

# (၂) (၁ [4.0 Internacional](https://creativecommons.org/licenses/by-sa/4.0/deed.pt_BR)

## **MEDIANEIRA**

# **2023**

Esta licença permite remixe, adaptação e criação a partir do trabalho, mesmo para fins comerciais, desde que sejam atribuídos créditos ao(s) autor(es) e que licenciem as novas criações sob termos idênticos. Conteúdos elaborados por terceiros, citados e referenciados nesta obra não são cobertos pela licença.

## **LEANDRO AUGUSTO DE CARVALHO**

# **DESENVOLVIMENTO DE REDE DE SENSORES PARA MONITORAMENTO DA CONCENTRAÇÃO DE GASES EM AVIÁRIOS**

Dissertação apresentada como requisito para obtenção do título de Mestre em Tecnologias Computacionais para o Agronegócio da Universidade Tecnológica Federal do Paraná (UTFPR).

Data de aprovação: 22 de agosto de 2019

Prof. Dr. Pedro Luiz de Paula Filho Doutorado em Informática Universidade Tecnológica Federal do Paraná

\_\_\_\_\_\_\_\_\_\_\_\_\_\_\_\_\_\_\_\_\_\_\_\_\_\_\_\_\_\_\_\_\_\_\_\_\_\_\_\_\_\_\_\_\_\_\_\_\_\_\_\_\_\_\_\_\_\_\_\_\_\_\_\_\_\_\_\_\_\_\_\_\_\_\_

Prof. Dr. Paulo Lopes de Menezes Doutorado em Engenharia Agrícola Universidade Tecnológica Federal do Paraná

 $\mathcal{L}_\text{max}$  and  $\mathcal{L}_\text{max}$  and  $\mathcal{L}_\text{max}$  and  $\mathcal{L}_\text{max}$  and  $\mathcal{L}_\text{max}$  and  $\mathcal{L}_\text{max}$ 

Prof. Dr. Laercio Mantovani Frare Doutorado em Engenharia Química Universidade Tecnológica Federal do Paraná

> Prof. Dr. Paulo Giovanni de Abreu Doutorado em Zootecnia Embrapa Suínos e Aves

### **MEDIANEIRA**

**2023**

Aos meus familiares e amigos.

#### **AGRADECIMENTOS**

A minha esposa, Solange Maran de Carvalho, por ser paciente e compreensiva, mesmo nos momentos de minha ausência.

A minha família, por sempre me incentivar a buscar conhecimento e desenvolvimento pessoal.

Ao Prof. Dr. Pedro Luiz de Paula Filho, grande idealizador desse projeto, pela confiança e incentivo em alcançar o sucesso.

Aos amigos e colegas, de trabalho e sala de aula, pelas longas conversas construtivas que contribuíram para a execução deste trabalho.

Aos professores do Curso, pois juntos trilhamos uma etapa importante de nossas vidas.

A todos que de forma direta ou indireta colaboraram para a realização e finalização deste trabalho.

## **RESUMO**

A avicultura tem lugar de destaque na produção agropecuária do país, sendo uma atividade em franca expansão e possuindo grande representatividade da economia nacional. Com essa expansão, vem também o desenvolvimento tecnológico e científico que envolve todos os elos produtivos dessa cadeia. Os aviários caracterizam um desses elos, onde as aves se desenvolvem em ambientes climatizados, controlados por sistemas de monitoramento e automação. Um dos riscos que esses ambientes proporcionam é a alta concentração de gases nocivos à saúde, tanto das aves quanto dos trabalhadores dessas unidades, tornando-se fator preocupante para a atividade avícola. O objetivo geral desse estudo consiste na elaboração de uma rede de sensores capaz de monitorar a concentração dos principais gases encontrados na atmosfera interna dos aviários. Essa rede de sensores foi desenvolvida a partir de soluções de código aberto e equipamentos de baixo custo, desde a construção dos protótipos responsáveis pela coleta dos dados até a implantação do sistema de monitoramento. Os protótipos foram testados em um aviário comercial na cidade de Cascavel-PR, e como resultados observados, tem-se que o sensor MQ-135 obteve maior assertividade no monitoramento das condições do gás amônia, em relação ao MQ-137. A rede sem fio em malha utilizando a implementação via software apresentou instabilidades durante o período de avaliação. Já o sistema de monitoramento web, com o componente de mapa colorimétrico desenvolvido foi fundamental para apresentação dos resultados para o produtor rural, uma vez que facilitou a interpretação das informações.

Palavras-chave: avicultura; amônia; aviários.

# **ABSTRACT**

Poultry farming has a prominent place in the country's agricultural production, being a booming activity and having a large representation of the national economy. With this expansion comes also the technological and scientific development that involves all the productive links of this chain. The poultry houses feature one of these links, where birds grow in climate-controlled environments, controlled by monitoring and automation systems. One of the risks that these environments pose is the high concentration of gases harmful to the health of both birds and workers of these units, making it a concern for poultry activity. The general objective of this study is to develop a sensor network capable of monitoring the concentration of the main gases found in the internal atmosphere of the poultry house. This sensor network was developed from open-source solutions and low-cost equipment, from the construction of prototypes responsible for data collection to the implementation of the monitoring system. The prototypes were tested in a commercial aviary in the city of Cascavel-PR, and the observed results show that the sensor MQ-135 obtained greater assertiveness in monitoring the conditions of ammonia gas compared to MQ-137. The mesh wireless network using software implementation showed instability during the evaluation period. The web monitoring system, with the developed colorimetric map component, was fundamental for presenting the results to the rural producer, as it facilitated the interpretation of the information.

Keywords: poultry farming; ammonia; aviaries.

# **LISTA DE ILUSTRAÇÕES**

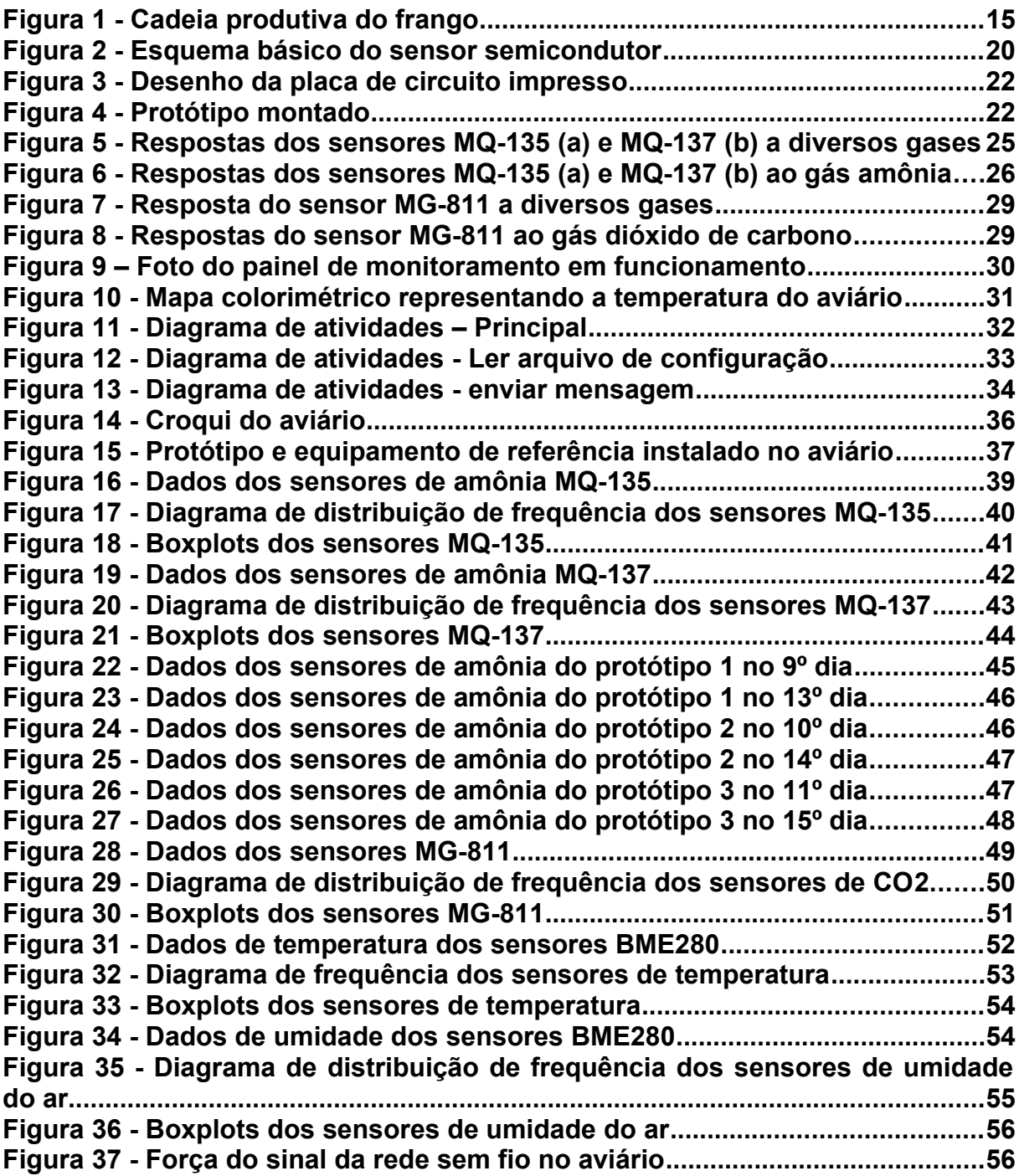

# **LISTA DE TABELAS**

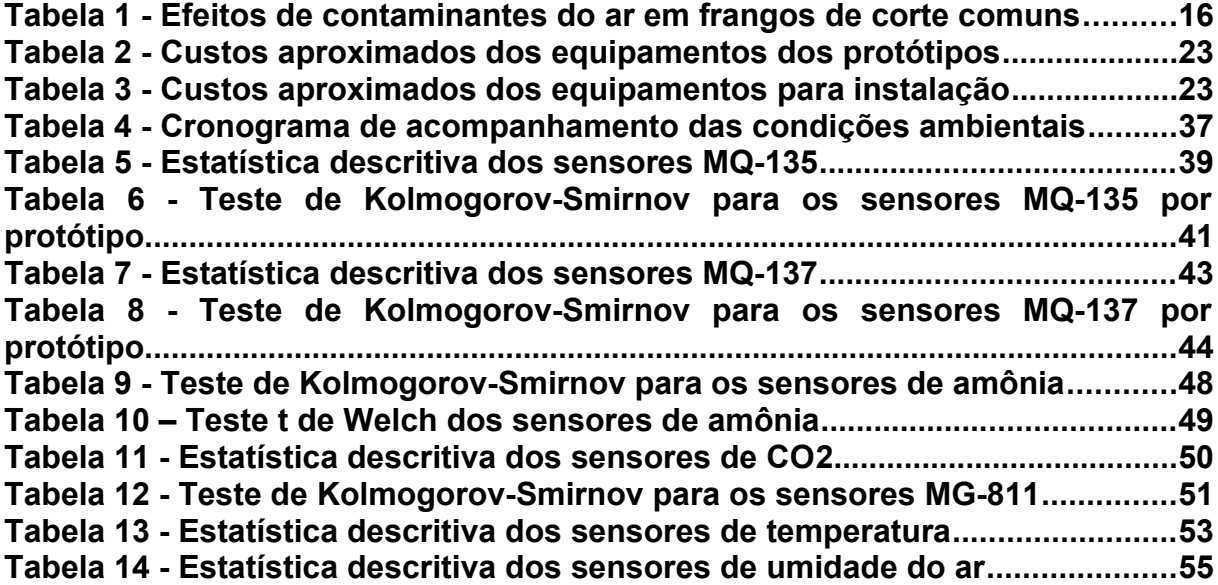

# **LISTA DE ABREVIATURAS E SIGLAS**

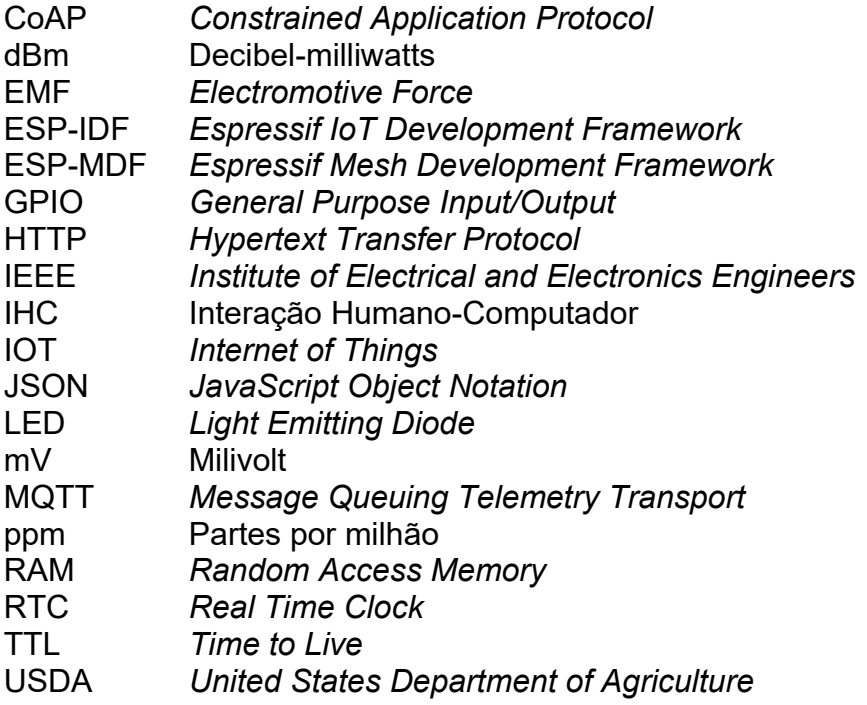

# **SUMÁRIO**

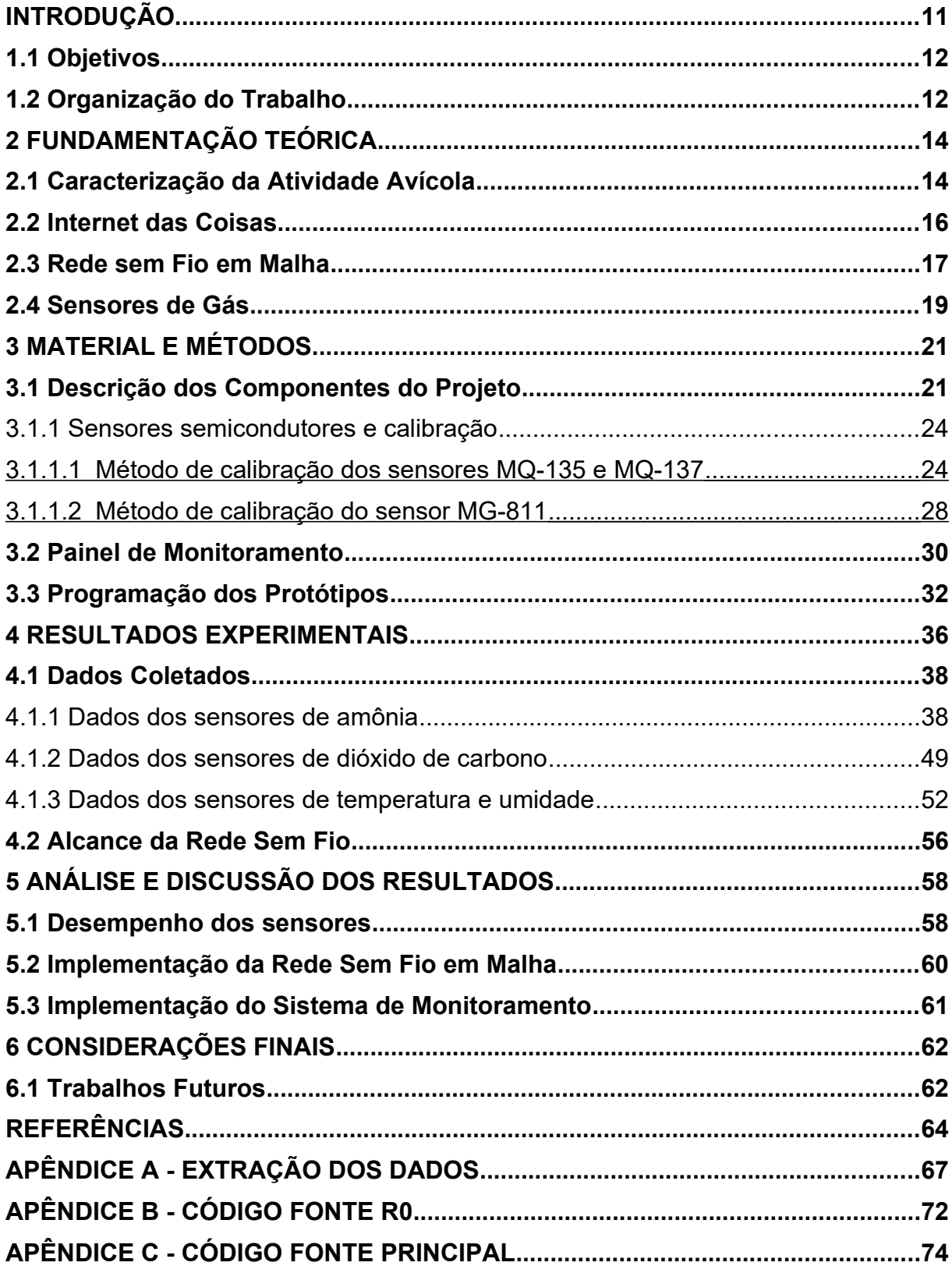

## <span id="page-11-0"></span>**INTRODUÇÃO**

A atividade avícola no Brasil assume um papel importante para a economia do país e o desenvolvimento do agronegócio. De acordo com o Departamento de Agricultura dos Estados Unidos (USDA), o Brasil é o segundo maior produtor mundial de carne de frango, atrás apenas dos Estados Unidos (FRANCO, 2017).

Segundo MAPA (2017), a carne de frango é uma das carnes que projetam maiores taxas de crescimento da produção no período compreendido de 2015/16 a 2025/26, com previsão de 3% anualmente. Em relação ao consumo da carne de frango, o crescimento anual projetado é de 2,8% no mesmo período, representando um aumento de 31,8%.

Esse cenário de evolução se deve principalmente aos constantes ganhos de produtividade, sobretudo, através da melhoria dos índices de conversão alimentar, dos ganhos nutricionais, da pesquisa em genética, da maior automação dos aviários e de um melhor manejo (SOUSA; OSAKI, 2005).

Entretanto, segundo Oliveira *et al.* (2012), é necessário que as novas tecnologias propiciem o desenvolvimento sustentável da atividade, especialmente com baixo impacto sobre o meio ambiente. As novas tecnologias de produção e manejo, já disponíveis para a avicultura, podem impactar de forma benéfica o meio ambiente uma vez que reduzem as emissões dos gases de efeitos estufa.

Além disso, as condições ambientais e de higiene dentro dos aviários devem ser manejadas para garantir o bem-estar das aves e do trabalhador (ABPA, 2016). Essa afirmação está diretamente relacionada com o controle de gases como amônia, dióxido de carbono, monóxido de carbono e metano, gases muito comuns na atmosfera de aviários.

Outro aspecto importante é a ascensão das tecnologias computacionais empregadas no agronegócio e produção científica aplicada à agricultura, denotando uma tendência de inovação e pesquisa, e criando áreas de estudos com a integração das tecnologias da informação e biotecnologia, recursos naturais, automação das cadeias produtivas, entre outros (MASSRUHÁ; LEITE; MOURA, 2014).

Vale ressaltar que existem equipamentos para medição e controle de gases, aplicados na avicultura, porém, geralmente esses equipamentos representam um alto investimento para os produtores (GATES *et al.*, 2005).

Sendo assim, objetivou-se com esse estudo construir e avaliar a aplicação de protótipos de baixo custo baseados em soluções de código aberto, para o monitoramento da concentração de gases em aviários.

#### <span id="page-12-1"></span>**1.1 Objetivos**

O objetivo principal desta pesquisa foi avaliar a concentração de gases no interior do aviário, utilizando um sistema web, com sensores de baixo custo, e conectados por uma rede sem fio em malha.

Além do objetivo principal, este trabalho teve como objetivos específicos:

- a) Projetar e construir equipamentos protótipos, utilizando ferramentas e componentes de baixo custo, programáveis e reconfiguráveis, baseados em soluções de código aberto e capazes de quantificar a concentração de gases em aviários;
- b) Planejar, desenvolver e analisar experimentos para calibração dos sensores de gás;
- c) Desenvolver os firmwares das placas de prototipagem que permitam a leitura dos sensores e envio dos dados por meio da rede sem fio, em topologia de rede em malha, utilizando bibliotecas de programação e protocolos de comunicação compatíveis;
- d) Integrar os protótipos construídos com um sistema web de coleta e visualização de dados.

#### <span id="page-12-0"></span>**1.2 Organização do Trabalho**

No capítulo 2, faz-se uma revisão da literatura na qual são apresentadas as características da atividade avícola e sua cadeia produtiva. Também são apresentadas as principais causas e consequências referentes à concentração de gases em aviários, e alguns estudos relacionados ao monitoramento contínuo desses gases. Por fim, tem-se uma breve contextualização da Internet das Coisas e a sua importância para o meio rural, bem como a caracterização da rede sem fio em malha, amplamente utilizada em projetos de IoT e sensores de gás. O capítulo 3 descreve em detalhes os materiais e métodos para o desenvolvimento e programação dos protótipos, calibração dos sensores, implementação da rede de comunicação, implantação do servidor de painel de monitoramento e instalação no aviário experimental. No capítulo 4 são apresentados os resultados obtidos na fase de coleta de dados. O capítulo 5 apresenta as análises dos resultados obtidos, discussões e conclusões do trabalho. Por fim, o capítulo 6 traz as considerações finais do projeto, e trabalhos futuros a serem realizados.

## <span id="page-14-1"></span>**2 FUNDAMENTAÇÃO TEÓRICA**

Essa pesquisa tratou de vários assuntos distintos que, quando compilados em uma solução, propôs sanar um problema específico, que foi o monitoramento da concentração de gases em aviários por meio de uma rede de sensores. As seções seguintes abordarão cada questão que envolve o tema principal de forma separada, permitindo a contextualização e compreensão do estudo como um todo.

#### <span id="page-14-0"></span>**2.1 Caracterização da Atividade Avícola**

A atividade avícola tem se destacado no campo da produção animal por ser um ciclo produtivo de curta duração, com bons retornos financeiros, exigência de pequenas áreas para implantação de granjas, entre outros motivos.

Das espécies mais exploradas, destaca-se o frango, mas existe também a produção de codornas, patos, marrecos, perus, avestruzes, entre outros. A principal atividade é a produção de carne e ovos, conhecida como exploração de ave de corte e ave de postura, respectivamente. (LOPES, 2011)

A produção de frangos é composta por cadeias, sendo: cadeia principal, onde ocorre a sequência de atividades interligadas até a obtenção do produto final; cadeia montante que envolve os elos produtivos fornecedores de insumos e serviços para cadeia principal; e cadeia jusante, responsável por utilizar, processar ou beneficiar os produtos da cadeia principal. Ao final de todo esse processo, têm-se os serviços de armazenagem, distribuição e comercialização, como mostrado na [Figura 1](#page-15-0).

Os aviários representam uma fase importante da cadeia produtiva, uma vez que são neles onde ocorre a engorda das aves, passando da fase de pintainho para frango adulto.

O frango exige do meio em que habita condições precisas de ambiente, tais como: temperatura, umidade, pressão, luminosidade, nível sonoro e gases. (TINOCO, 2001). Dessa forma, alguns equipamentos básicos para a criação das aves são requeridos como exaustores, nebulizadores e aquecedores.

Muitos dos equipamentos utilizados nos aviários são automatizados por meio de sensoriamento e programação pré-definida. Por exemplo, para acionamento dos sistemas de ventilação e aquecimento são utilizados sensores de temperatura e umidade conectados a uma unidade central. Da mesma forma, o sistema de reabastecimento da linha de comedouro é acionado por sensores nos pratos dos comedouros. Também são empregados temporizadores que controlam a iluminação.

<span id="page-15-0"></span>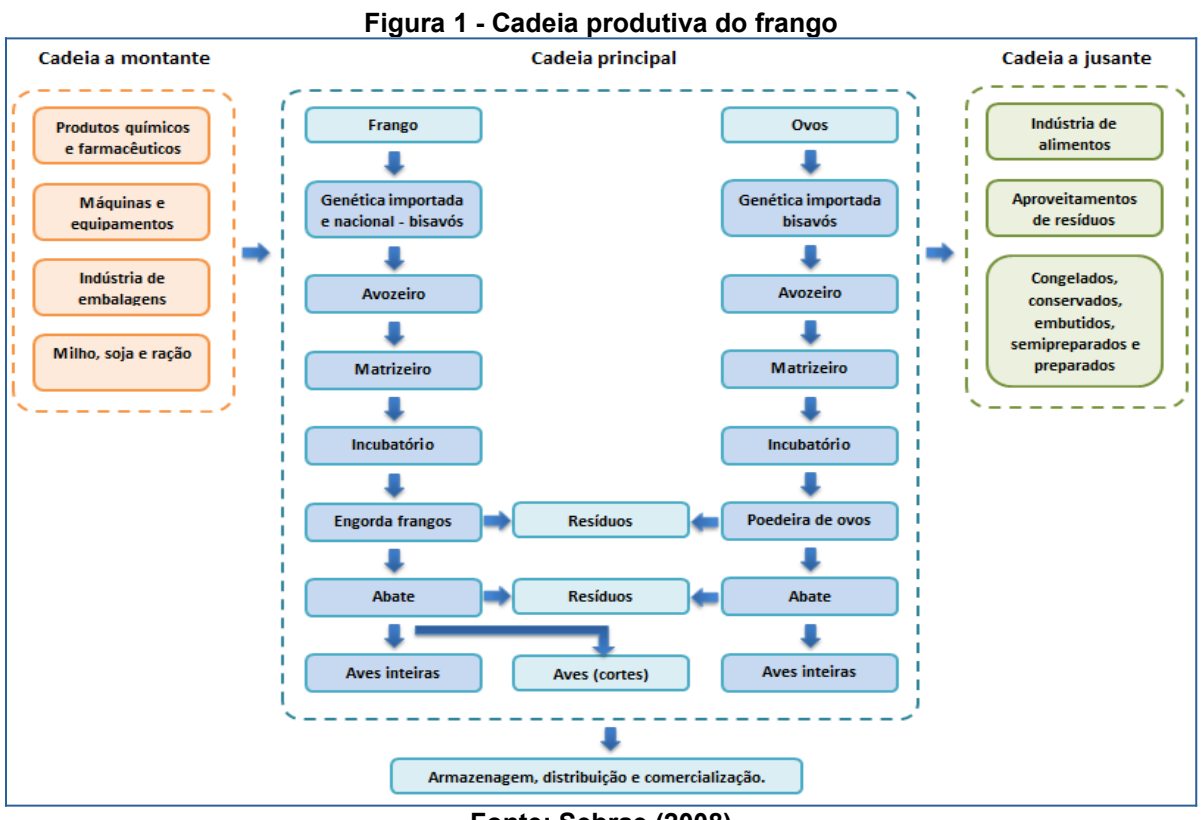

**Fonte: Sebrae (2008)**

No que se refere ao manejo, a avicultura exige do trabalhador algumas atividades específicas como a limpeza dos comedouros, limpeza do aviário, revolvimento da cama, retirada de aves mortas, além de inspeção e manutenção dos equipamentos e atividades nas áreas externas.

Outro elemento importante do aviário refere-se à cama do aviário, da qual as principais funções são reduzir o impacto e atrito da ave com o piso, absorver a umidade do galpão e diluir a matéria fecal. Geralmente são utilizados materiais como maravalha ou serragem de madeira, por ter alta disponibilidade, baixo custo e ser absorvente. É na cama do aviário onde ocorre a decomposição microbiana do nitrogênio dos dejetos dos frangos, que passa a emitir o gás amônia para o ar (ARAÚJO, 2013).

Além da amônia, existem outros contaminantes do ar como poeira, excesso de vapor de água e gases como dióxido de carbono e monóxido de carbono. A exposição contínua e excessiva a esses contaminantes pode causar danos ao desenvolvimento dos frangos conforme mostrado na Tabela 1.

| Contaminante                    | Níveis/Causa                                                                               |  |
|---------------------------------|--------------------------------------------------------------------------------------------|--|
| Amônia                          | Nível ideal menor que 10 ppm.                                                              |  |
|                                 | Pode ser detectado pelo cheiro a 20 ppm ou acima.                                          |  |
|                                 | Maior que 10 ppm pode danificar a superfície do pulmão.                                    |  |
|                                 | Maior 20 ppm aumenta a suscetibilidade a doenças respiratórias.                            |  |
|                                 | Maior 25 ppm pode reduzir a taxa de crescimento dependendo da                              |  |
|                                 | temperatura e da idade                                                                     |  |
| Dióxido de Carbono              | Nível ideal menor que 3.000 ppm.                                                           |  |
|                                 | Maior que 3.500 ppm causa ascite. O dióxido de carbono é fatal em níveis                   |  |
|                                 | elevados                                                                                   |  |
| Monóxido de Carbono             | Nível ideal menor que 10 ppm.                                                              |  |
|                                 | Maior que 50 ppm afeta a saúde das aves. O monóxido de carbono é fatal<br>em níveis altos. |  |
| Poeira                          | Nível ideal menor que $3,4$ mg/m <sup>3</sup>                                              |  |
|                                 | Danos ao revestimento do trato respiratório e aumento da suscetibilidade a                 |  |
|                                 | doenças. Os níveis de poeira dentro do aviário devem ser mínimos.                          |  |
| Umidade Relativa                | Nível ideal 50-60%.                                                                        |  |
|                                 | Efeitos variam com a temperatura. Se a temperatura for maior que 29°C e                    |  |
|                                 | umidade relativa maior que 70%, o crescimento do frango será afetado.                      |  |
| Fonte: Ross (2014), COBB (2009) |                                                                                            |  |

<span id="page-16-0"></span>**Tabela 1 - Efeitos de contaminantes do ar em frangos de corte comuns**

Além dos danos que as aves estão vulneráveis, os trabalhadores nesses aviários também ficam sujeitos a condições insalubres de trabalho. Atividades de até 48 horas por semana em ambientes com concentração de 20 ppm de amônia são considerados de grau médio de insalubridade (BRASIL,1978).

Portanto, a concentração de gases em aviários é prejudicial para a avicultura no tocante a produção, bem-estar animal e à saúde dos trabalhadores envolvidos na atividade.

#### <span id="page-16-1"></span>**2.2 Internet das Coisas**

A Internet das Coisas (do inglês *Internet of Things* ou IoT) se tornou um dos tópicos mais estudados na indústria e na academia do campo de comunicação sem fio, sendo a maior parte da pesquisa dos dispositivos habilitados para IoT voltada principalmente para unidades de coleta e processamento de dados. (LIU *et al.*, 2017).

O conceito de IoT pode ser explicado de forma simplificada como a relação de dispositivos conectados que auxiliam e facilitam a vida das pessoas por meio da coleta, processamento e análise de dados. Residências automatizadas são exemplos de integração de dispositivos conectados que trazem conforto para a vida das pessoas por meio da integração de sistema de climatização, segurança e iluminação, por exemplo.

Porém, IoT não se resume somente a projetos de automação residencial. Essa revolução tecnológica se aplica em diversos setores de atividade como saúde, transporte, indústria, urbanização e agricultura.

Na atividade agrícola, a aplicação de IoT envolve desde a mecanização do campo, com tecnologia embarcada para preparo das áreas de plantio, aplicação correta e uniforme de fertilizantes, podas e colheita, até o que está sendo denominada de agricultura de precisão. (ALBERTIN; ALBERTIN, 2017).

No tocante a avicultura, as tecnologias mais viáveis para o desenvolvimento da atividade consistem no emprego de sensores para regular e controlar o clima no aviário, incluindo ventilação e temperatura, concentração de gases como amônia e dióxido de carbono, sistema de iluminação com lâmpadas de LED para criar um ambiente de iluminação consistente, e até mesmo inteligência artificial, permitindo entender melhor o comportamento de aves quando estão sob estresse calórico em comparação a um ambiente confortável. (CONNOLLY, 2018).

Por fim, IoT promove uma transformação na sociedade e na forma com que as pessoas vão interagir com essa revolução. É a partir de IoT que se difundem conceitos de Big Data, computação cognitiva, aprendizado de máquina, entre outros tópicos relacionados ao avanço crescente das tecnologias de informação.

#### <span id="page-17-0"></span>**2.3 Rede sem Fio em Malha**

Embora exista uma tendência de que o desenvolvimento de tecnologias IoT seja crescente nos próximos anos, promovendo a transformação dos meios de produção tradicionais, o progresso dessas soluções depende da adequação de outros fatores relacionados com conectividade, equipamentos de baixo consumo energético, baterias de longa duração entre outros.

Além disso, a concepção de ponto único de falha das redes de computadores atuais, torna todo o sistema extremamente vulnerável quando se trata de desastres, e quando os sensores devem ser implantados em locais de difícil acesso, a capacidade do roteador central da rede também pode limitar a cobertura do serviço fornecido pelos dispositivos IoT. (LIU, 2017)

O termo ponto único de falha refere-se especificamente a topologia de rede denominada estrela, onde todos os clientes estão conectados a um nó central, que gerencia e encaminha os pacotes de comunicação, e uma falha nessa estação pode comprometer a comunicação da rede como um todo. Nesse contexto, destacam-se os conceitos de redes de sensores sem fio (do inglês *Wireless Sensor Networks* ou WSN) e redes de malha sem fio (do inglês *Wireless Mesh Networks* ou WMN).

As WSNs são caracterizadas pela alta diversidade de soluções proprietárias e não proprietárias. Nesse cenário, ilhas de conectividade são criadas com comunicação limitada ao mundo externo, sendo necessária a utilização de gateways para exportar dados da WSN para outros dispositivos conectados à Internet. Além disso, não há comunicação direta entre diferentes padrões, a menos que conversões específicas de aplicativos complexos sejam implementadas em gateways ou proxies (MAINETTI *et al.*, 2011).

Já as WMNs consistem em roteadores e clientes de malha, onde os roteadores fornecem acesso à rede para clientes convencionais e de malha, e integram com outras redes, como a Internet, redes celulares, IEEE 802.11, IEEE 802.15, IEEE 802.16 e redes de sensores. Essa integração pode ser realizada por meio das funções de gateway e bridging nos roteadores mesh (AKYILDIZ *et al.*, 2005).

Uma das principais características das WMNs é a capacidade de autoorganização e auto-configuração dinâmica, com os nós da rede estabelecendo e mantendo automaticamente a conectividade de malha entre eles, criando, com efeito, uma rede ad hoc. Esse recurso traz muitas vantagens para as WMNs, como baixo custo inicial, fácil manutenção de rede, robustez e cobertura de serviço confiável (AKYILDIZ *et al.*, 2005).

Desde 2003, um grupo de estudos do IEEE (*Institute of Electrical and Electronics Engineers*) buscando desenvolver uma especificação para a rede em malha, chegou ao padrão que hoje é conhecido como 802.11s. Essa especificação define o aspecto dos quadros, a formação da rede e gerenciamento, sincronização entre os nós, gerenciamento de energia, controle de congestionamento, segurança, entre outros aspectos (HIERTZ *et al.*, 2010).

Durante o processo de desenvolvimento das normas e especificações do padrão da IEEE para redes sem fio em malha, muitos fabricantes de equipamentos de rede implementaram seus próprios protocolos de comunicação. É o caso do ZigBee da ZigBee Alliance, e ESP Mesh da *Espressif Systems*, soluções para rede em malha desenvolvidas e integradas nos produtos de seus respectivos fabricantes.

Até o momento, muitos fabricantes de equipamentos que utilizam tecnologia sem fio ainda não se adequaram ao padrão 802.11s, apresentando uma dificuldade no desenvolvimento de soluções.

Para contornar essa situação, grupos de desenvolvedores criaram seus próprios projetos de implementação de rede mesh via software, ou seja, a configuração da rede, mecanismos de controle e transmissão de mensagens acontecem na camada de aplicação. São os casos dos projetos de código aberto *painlessMesh*, *easyMesh* e *LoRaMesh*, por exemplo.

#### <span id="page-19-0"></span>**2.4 Sensores de Gás**

Sistemas eficazes para detecção e quantificação de gases nocivos vêm sendo amplamente desenvolvidos para diversas áreas de atividade. Na indústria, por exemplo, existe a preocupação com a emissão de gases poluentes na atmosfera, e questões referentes à segurança dos trabalhadores quando expostos em ambientes insalubres.

Nesse contexto, os sensores de gás se fazem presente sendo uma alternativa relevante para os métodos de medição tradicionais. Normalmente, as técnicas para análise de concentração gasosa no ar são demoradas e dependem de equipamentos caros como cromatógrafos e espectrofotômetros. Os sensores de gás, por sua vez, são considerados equipamentos de baixo custo, alta sensibilidade e rápida taxa de resposta.

Nas últimas décadas, vários tipos de sensores de gás foram desenvolvidos com base em diferentes materiais incluindo semicondutores de óxido metálico, polímero intrinsecamente condutor, compósito polimérico condutor, compósito de polímero-óxido metálico e outros (WETCHAKUN *et al.*, 2011). Os materiais e os procedimentos para conversão dos sinais influenciam diretamente na faixa de operação, seletividade e velocidade de resposta.

Os sensores semicondutores de óxido metálico possuem custo mais baixo em relação a outros tipos de sensores de gás, e por isso foram escolhidos para compor a lista de materiais utilizados nesse estudo. Seu funcionamento baseia-se na interação do gás alvo com a superfície do filme óxido metálico, resultando em uma mudança na concentração do portador de carga do material, alterando sua condutividade ou resistividade (FINE *et al.*, 2010). Essa característica faz com que algumas literaturas tratem sensores semicondutores como sensores resistivos.

O material mais utilizado para produção do filme sensível ao gás alvo é o óxido de estanho (SnO2), pois reage com um grande número de gases e tem fortes mudanças em sua resistência. Outra propriedade importante destes sensores é a necessidade de alta temperatura para aumentar a velocidade das reações, de modo que um aquecedor é normalmente incorporado ao sensor (ALEIXANDRE; GERBOLES, 2012).

A [Figura 2](#page-20-1) apresenta o esquema básico de funcionamento do sensor semicondutor, onde o óxido metálico representa o filme de óxido de estanho, os eletrodos

são os componentes responsáveis por medir a condutividade do elemento e o substrato constitui a amostra da atmosfera na qual o sensor está exposto.

<span id="page-20-0"></span>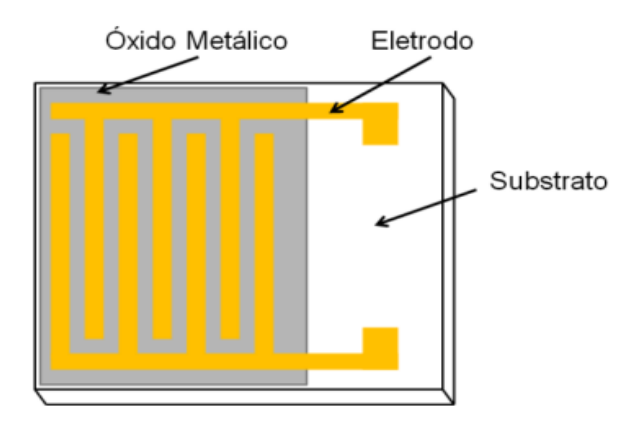

<span id="page-20-1"></span>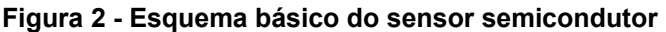

Todos os sensores de gás utilizados nos protótipos dessa pesquisa são do tipo semicondutor, e apresentam o mesmo princípio de funcionamento citado. Os sensores MQ-135 e MQ-137 foram utilizados para quantificar o gás amônia, e o sensor MG-811 para o gás dióxido de carbono.

O tipo dos sensores, os materiais utilizados na fabricação e a forma de detecção definem alguns fatores relacionados com o funcionamento como a seletividade, faixa de operação e a calibração dos equipamentos.

A seletividade está relacionada com os gases que afetam as leituras dos sensores. Em um ambiente ideal, os sensores seriam sensíveis somente às variações de concentração dos gases alvo, porém, os sensores semicondutores geralmente recebem influência de outros gases na atmosfera, o que pode interferir no resultado.

A faixa de operação diz respeito ao intervalo em que o sensor detecta a concentração do gás alvo. O sensor MQ-135 trabalha na faixa entre 10 e 300 ppm de amônia, e o MQ-137 opera entre 5 e 200 ppm do mesmo gás. Já o MG-811 é capaz de detectar concentrações de dióxido de carbono entre 350 e 10000 ppm. Em relação à calibração, cada sensor apresenta uma curva de calibração distinta, sendo necessário extrair a equação que melhor se adequa a cada curva e introduzi-la na fase de programação. A tarefa da calibração é fundamental para converter os valores referentes à resistividade do sensor para valores referentes à concentração de gases na atmosfera.

**Fonte: Vieira (2015)**

## <span id="page-21-1"></span>**3 MATERIAL E MÉTODOS**

Neste capítulo busca-se demonstrar a trajetória adotada para a construção e configuração dos protótipos. Primeiramente apresentando todos os componentes utilizados no desenvolvimento dos protótipos de forma geral, seus custos e aplicação.

Além disso, explicar a forma de calibração baseada nas especificações técnicas de cada sensor de gás, e descrever a solução de painel de monitoramento utilizada no projeto.

Por fim, especificar os principais métodos implementados na programação das placas de prototipagem.

#### <span id="page-21-0"></span>**3.1 Descrição dos Componentes do Projeto**

Os protótipos consistiram nas unidades onde ocorrem a coleta e o préprocessamento dos dados referentes às condições ambientais do aviário. A determinação da concentração gasosa de amônia foi realizada pelos sensores de modelo MQ-135 e MQ-137 e de dióxido de carbono pelos sensores de modelo MG-811. As medidas de temperatura e umidade relativa do ar foram detectadas com o auxílio do sensor da marca Bosch, modelo BME280.

Além disso, os protótipos foram equipados com um módulo de leitura e escrita em cartão de memória MicroSD, cuja finalidade foi de leitura de arquivos de configuração e gravação de arquivos de log para futuras verificações. Os cartões utilizados foram de 2GB, uma vez que os arquivos ocupavam pouco espaço de armazenamento.

A placa de prototipagem escolhida para o desenvolvimento desse projeto é conhecida como ESP32 ou Espressif DevKit ESP32, produzida pela empresa chinesa Espressif Systems. As principais características desta placa são chip com WiFi embutido padrão 802.11 b/g/n, operando na faixa de 2.4 a 5GHz, modos de operação cliente, ponto de acesso e cliente+ponto de acesso, Bluetooth versão 4.2, módulo controlador ESP-WROOM-32, microprocessador dual core Tensilica Xtensa 32-bit LX6, clock ajustável de 80MHz até 240MHz, 36 portas programáveis de entrada e saída (GPIO).

Para auxiliar na montagem e manutenção dos protótipos, uma placa de circuito impresso foi desenvolvida utilizando uma placa de fenolite de face simples e barras de pinos fêmea 180 graus, permitindo que os cabos jumper fossem facilmente conectados entre os equipamentos (sensores e módulo de cartão microSD) e a placa de prototipagem.

A [Figura 3](#page-22-3) mostra o desenho da placa de circuito impresso feito no software *Fritzing*.

<span id="page-22-3"></span><span id="page-22-1"></span>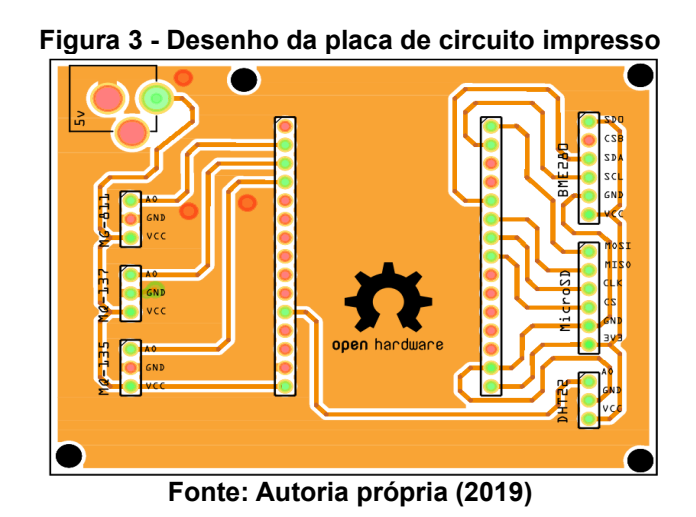

A alimentação elétrica do circuito foi realizada por uma fonte chaveada de 5 volts de tensão e corrente de 2 amperes. Para acondicionar os componentes do protótipo facilitando a montagem e protegendo contra a umidade e a poeira, uma caixa de montagem foi utilizada, sendo necessário realizar a perfuração na tampa para instalação dos sensores, e na face lateral para conexão do plug da fonte de alimentação.

Todas as caixas foram perfuradas seguindo a mesma distribuição para instalação dos sensores, e contaram com uma tela de proteção para evitar que as aves danificassem os equipamentos, e o resultado é mostrado na [Figura 4](#page-22-2). No total foram produzidos quatro protótipos.

<span id="page-22-2"></span><span id="page-22-0"></span>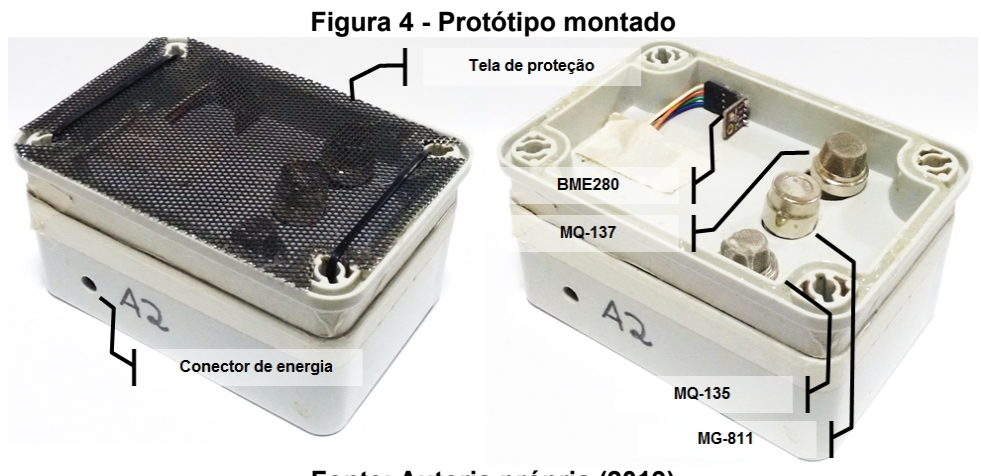

**Fonte: Autoria própria (2019)**

Para a fixação dos protótipos foram utilizadas cintas de velcro, facilitando a remoção e reinstalação quando necessário. Para fornecer energia elétrica, um cabo flexível do tipo PP foi instalado ao longo do aviário junto ao teto, formando uma extensão para as fontes de energia conectadas aos protótipos. A [Tabela 2](#page-23-3) mostra os materiais e custos dos equipamentos necessários para construção de um protótipo.

| Tabela 2 - Custos aproximados dos equipamentos dos prototipos |                      |  |
|---------------------------------------------------------------|----------------------|--|
| <b>Equipamento</b>                                            | Valor Unitário (R\$) |  |
| Placa de desenvolvimento ESP-32                               | 64,90                |  |
| Sensor de gás amônia MQ-135                                   | 27,90                |  |
| Sensor de gás amônia MQ-137                                   | 254,00               |  |
| Sensor de gás dióxido de carbono MG-811                       | 109,87               |  |
| Sensor de temperatura e umidade BME-280                       | 23,70                |  |
| Módulo MicroSD + Cartão MicroSD 4GB                           | 26,09                |  |
| Caixa para montagem                                           | 25,14                |  |
| Fonte de alimentação                                          | 13,67                |  |
| Placa de fenolite 10x10cm                                     | 10,00                |  |
| <b>Total</b>                                                  | 555,27               |  |

<span id="page-23-3"></span><span id="page-23-0"></span>**Tabela 2 - Custos aproximados dos equipamentos dos protótipos**

#### **Fonte: Autoria própria (2019)**

Portanto, para a construção de um protótipo, o custo final foi de aproximadamente de R\$ 555,27. Além dos gastos para a construção dos protótipos, houve o investimento em um circuito elétrico instalado ao longo do aviário, um ponto de acesso à rede sem fio, servidor de dados e acessórios ([Tabela 3](#page-23-2)).

Uma pesquisa de preços de equipamentos comerciais para detecção dos gases monitorados foi realizada como critério de comparação. Um detector de amônia digital, portátil, com faixa de medição de 4 a 100 ppm e armazenamento de dados custa aproximadamente R\$ 3.000,00, enquanto um medidor de dióxido de carbono, temperatura e umidade tem valor aproximado de R\$ 4.300,00. Dessa forma, para adquirir os dois equipamentos seriam necessários aproximadamente R\$ 7.300,00.

<span id="page-23-2"></span><span id="page-23-1"></span>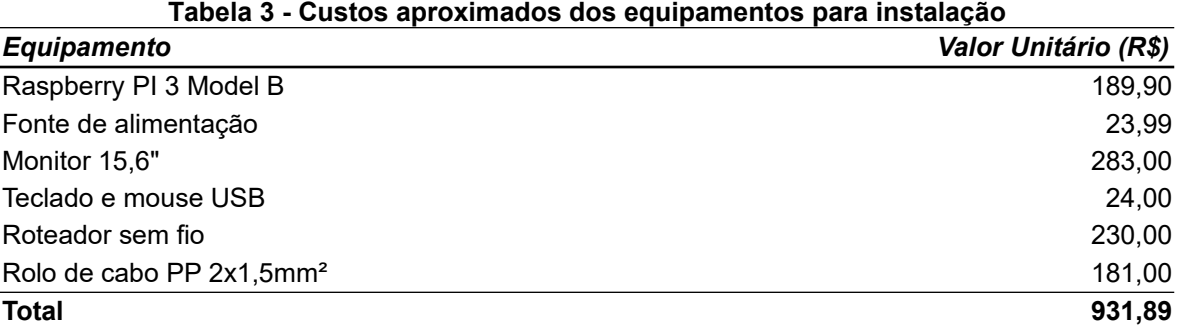

Nesse caso, considerando o custo final do protótipo somado aos materiais necessários para a instalação no aviário, o montante corresponde a aproximadamente 20,37% do valor de aquisição de dois equipamentos comerciais para a mesma finalidade.

Na etapa de coleta dos dados, um equipamento de referência da marca Instrutherm modelo DG2000, foi utilizado para registrar os valores de concentração de amônia no aviário.

#### <span id="page-24-1"></span>**3.1.1** Sensores semicondutores e calibração

Na documentação técnica dos sensores foi possível identificar os parâmetros referentes às condições de funcionamento e sensibilidade. Os sensores MQ-135 e MQ-137 possuíam especificações semelhantes por se tratarem de dois sensores que detectam os mesmos gases. O sensor MG-811 embora possua funcionamento similar aos sensores de amônia, trabalha em uma faixa de concentração maior, entre 350 e 10.000 ppm de dióxido de carbono.

Os gráficos apresentados na seção de sensibilidade da especificação técnica não possuem boa legibilidade, e não fornecem os valores das séries de dados ou as equações de regressão. Portanto, foi necessário utilizar um método para digitalizar e extrair os dados dos gráficos fornecidos (Apêndice A).

Com o auxílio da ferramenta online WebPlotDigitizer na extração dos valores dos gráficos e, por meio do software livre de planilhas eletrônicas LibreOffice Calc, novos gráficos foram produzidos e as respectivas equações e coeficientes de determinação.

O procedimento de calibração foi basicamente o mesmo para os sensores de gás utilizados, porém, para facilitar a organização do trabalho, serão apresentados de forma separada pelo tipo de gás a ser detectado.

#### <span id="page-24-0"></span>3.1.1.1 Método de calibração dos sensores MQ-135 e MQ-137

A [Figura 5](#page-25-1) (a) apresenta a reprodução do gráfico de sensibilidade do sensor MQ-135 quando exposto a diversos gases, em escala logarítmica nos dois eixos, tal qual apresentado na documentação técnica do componente e, da mesma forma, a [Figura 5](#page-25-1) (b) apresenta as mesmas informações referentes ao sensor MQ-137.

<span id="page-25-0"></span>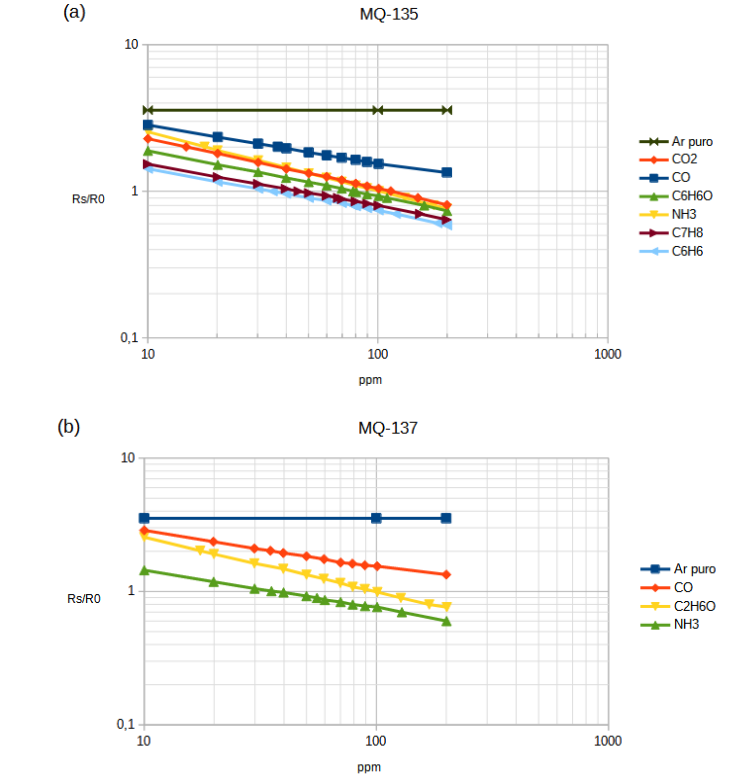

<span id="page-25-1"></span>**Figura 5 - Respostas dos sensores MQ-135 (a) e MQ-137 (b) a diversos gases**

**Fonte: Adaptado de MQ-135 (2019), Adaptado de MQ-137(2019).**

Nota-se que no eixo x estão representados os valores de gases em ppm e no eixo y o quociente da resistência do sensor na concentração do gás alvo pela resistência do sensor em ar puro (Rs/R0).

Como o objetivo era extrair somente as informações relevantes ao gás amônia, novos gráficos foram gerados com base nos dados extraídos, apresentando os valores de Rs/R0 no eixo horizontal, e ppm no eixo vertical, como mostrados na [Figura 6](#page-26-0), referente aos sensores MQ-135 e MQ-137.

Ambos os sensores apresentaram coeficiente de determinação  $R^2$  = 0,99, ou seja, 99,99% da variável dependente podem ser explicadas pelos regressores deste modelo.

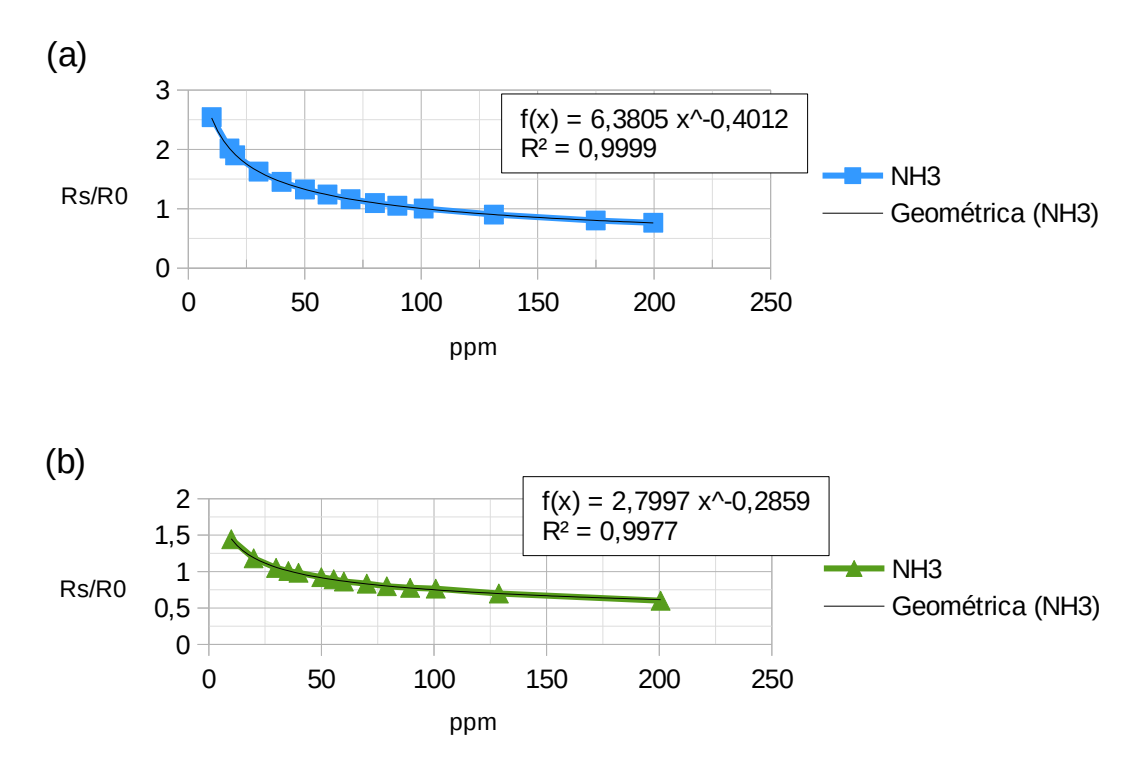

<span id="page-26-0"></span>**Figura 6 - Respostas dos sensores MQ-135 (a) e MQ-137 (b) ao gás amônia**

**Fonte: Autoria própria (2019)**

As equações que melhor se adequaram para ambos modelos de dados foram as regressões não lineares de potência e as duas equações de calibração são dadas para o sensor MQ-135 (Equação 1) e MQ-137 (Equação 2).

$$
f(x)=6,3805x^{-0,401}
$$
 (1)

$$
f(x)=2,7997 x^{-0,286}
$$
 (2)

A próxima etapa consistiu na identificação do resistor de carga (RL) de cada módulo. Com ajuda de um multímetro, fez-se a medição da resistência dos resistores de carga e constatou-se que o módulo do sensor MQ-135 apresenta RL de 20kOhm, e o módulo do sensor MQ-137 possui RL de 47kOhm.

Para encontrar o valor da resistência do sensor quando exposto em amônia (Rs) e em ar puro (R0), foram necessárias algumas conversões partindo da Lei de Ohm, pois o valor lido pela porta analógica da placa de prototipagem não representa efetivamente uma grandeza física.

A relação entre tensão, corrente e resistência é denominada Primeira Lei de Ohm, cuja expressão matemática pode ser representada pela Equação (3) onde R é a resistência medida em Ohm, V é a diferença de potencial elétrico medida em Volt, e I é a intensidade da corrente elétrica medida em Ampere (MARKUS, 2008)

$$
R = \frac{V}{I} \tag{3}
$$

Isolando a intensidade da corrente elétrica, tem-se a Equação 4:

$$
I = \frac{V}{R} \tag{4}
$$

Considerando a tensão elétrica do circuito (VC), e que a resistência é a associação do resistor de carga (RL) com a resistência do sensor (Rs) tem-se a Equação 5:

$$
I = \frac{VC}{(RL + RS)}
$$
 (5)

Aplicando na derivação da Primeira Lei de Ohm (Equação 6), obtém-se a tensão de saída do resistor de carga (VRL) de maneira simplificada (nas Equações de 7 a 9).

$$
V = I \times R \tag{6}
$$

$$
VRL = \frac{VC}{(RL + RS)} \times RL \tag{7}
$$

$$
VRL = \frac{VC \times RL}{RL + RS} \tag{8}
$$

$$
VRL = \left(\frac{VC}{RL + RS}\right) \times RL \tag{9}
$$

Para isolar a resistência do sensor (Rs) na fórmula, têm-se os passos apresentados nas Equações de 10 a 14:

$$
VRL \times (RL + RS) = VC \times RL \tag{10}
$$

$$
(VRL \times RL) + (VRL \times RS) = VC \times RL \tag{11}
$$

$$
(VRL \times RS) = VC \times RL - (VRL \times RL) \tag{12}
$$

$$
RS = \frac{VC \times RL - (VRL \times RL)}{VRL} \tag{13}
$$

$$
RS = \frac{VC \times RL}{VRL} - RL \tag{14}
$$

Porém, a tensão de saída do resistor de carga (VRL) precisa ser convertida, considerando o valor analógico (raw) lido pela placa de prototipagem, a tensão elétrica de alimentação do circuito (VC) e a resolução da porta analógica onde o sensor está conectado (12 bits, portanto 4095). Desta forma, a fórmula aplicada foi a Equação 15:

$$
VRL = raw * \frac{VC}{4095} \tag{15}
$$

Como o gráfico de calibração apresenta no eixo *y* a razão *RS/R0*, foi preciso definir o valor da resistência em ar puro (*R0*) para prosseguir com a calibração. Para isso, o código do Apêndice B foi gravado na placa de prototipagem e o protótipo permaneceu ligado por 24 horas em um ambiente isento dos gases-alvo do sensor. Ao final desse período, o último valor foi utilizado como referência.

De posse das equações de calibração, a próxima etapa foi desenvolver os códigos para capturar os valores dos sensores, converter para as devidas unidades de medida, conectar-se à rede de comunicação e enviar os dados para o servidor de monitoramento.

#### <span id="page-28-0"></span>3.1.1.2 Método de calibração do sensor MG-811

O processo de calibração do sensor MG-811 é muito semelhante ao mostrado para os sensores de amônia. A principal diferença está na unidade de medida utilizada para calibração. Ao invés da razão Rs/R0, a documentação trata a sensibilidade do sensor pela força eletromotriz, ou *electromotive force* (EMF), em milivolts (mV), como mostrado na [Figura 7.](#page-29-2)

<span id="page-29-2"></span><span id="page-29-1"></span>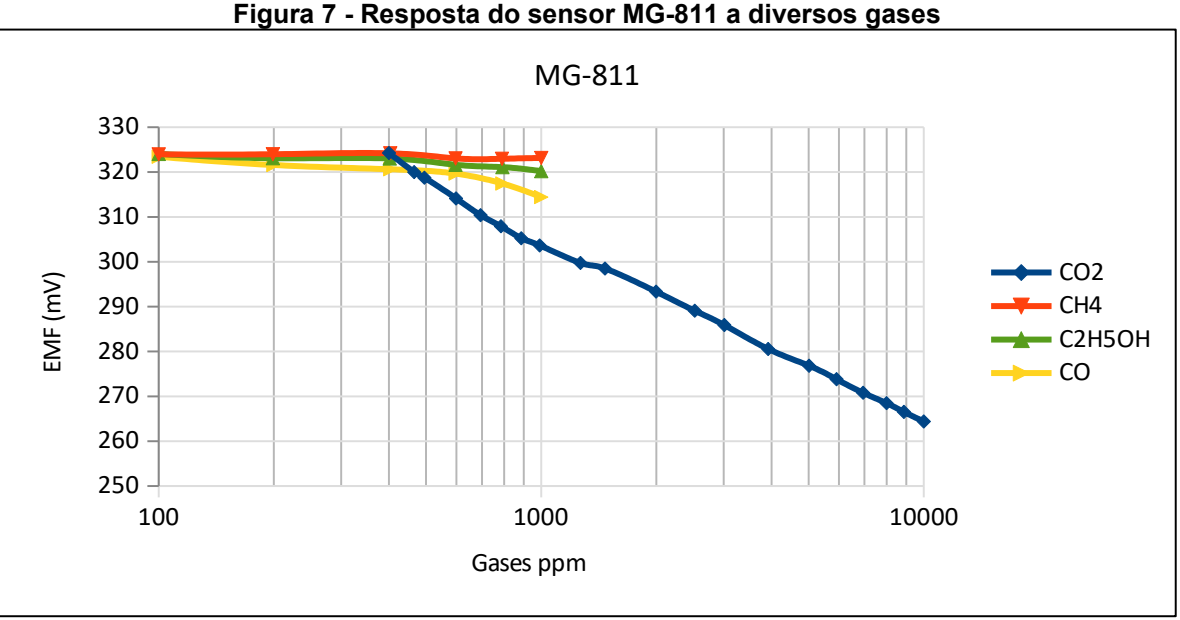

**Fonte: Adaptado de MG-811 (2019)**

Após a extração do conjunto de valores referente ao gás dióxido de carbono, obtem-se o gráfico de sensibilidade do sensor MG-811, como mostrado na [Figura 8.](#page-29-0)

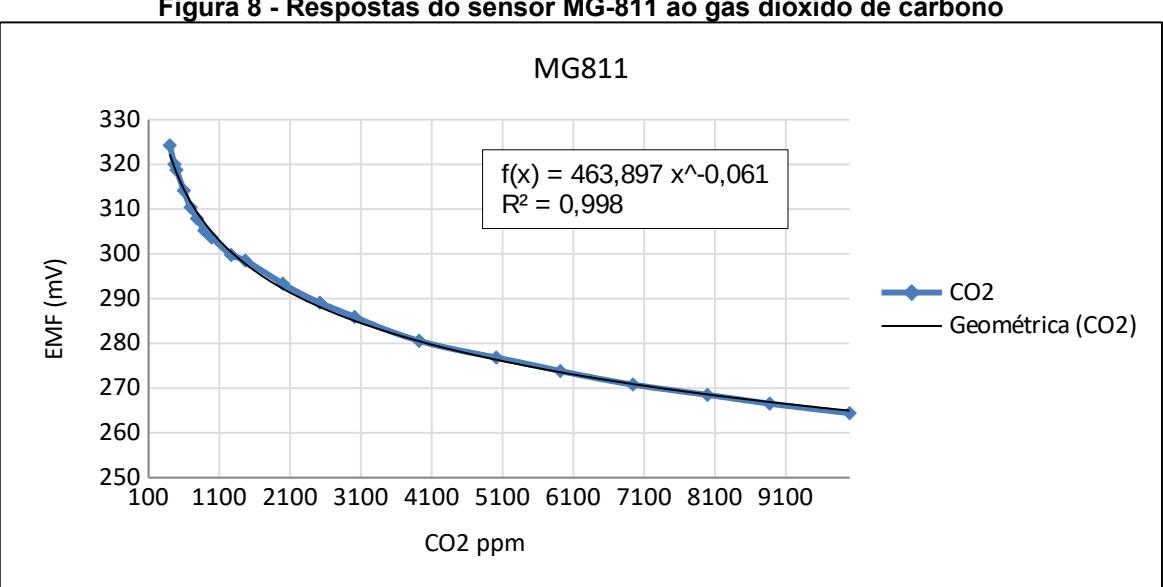

<span id="page-29-0"></span>**Figura 8 - Respostas do sensor MG-811 ao gás dióxido de carbono**

**Fonte: Adaptado de Datasheet MG-811 (2019)**

A regressão não linear de potência (Equação 17) foi a que melhor se adequou ao modelo de dados, com coeficiente de determinação R² = 0,998.

$$
f(x) = 463.9 x^{-0.061}
$$
 (17)

Dessa forma, os valores lidos pelo sensor foram convertidos para milivolt e posteriormente, aplicando a Equação 17, transformados em ppm.

## <span id="page-30-1"></span>**3.2 Painel de Monitoramento**

Os painéis de monitoramento, ou painéis de IoT, são os componentes de Interação Humano-Computador (IHC) responsáveis por organizar e apresentar informações digitais do mundo físico em uma tela de fácil compreensão em um computador ou dispositivo móvel.

Com a ajuda dos painéis de monitoramento, os usuários e operadores podem monitorar e controlar ativos e processos específicos. Os componentes gráficos utilizados para apresentar as informações são, geralmente, tabelas, histogramas, mapas, gráficos e medidores. Algumas plataformas também disponibilizam elementos como botões, alarmes e *widgets* de controle, que permitem enviar comandos para os dispositivos.

A [Figura 9](#page-30-2) mostra uma das telas disponibilizadas ao produtor durante a execução do projeto, com dois elementos gráficos principais sendo o mapa de calor (superior) e a série histórica das temperaturas registradas no aviário no período de um dia (inferior).

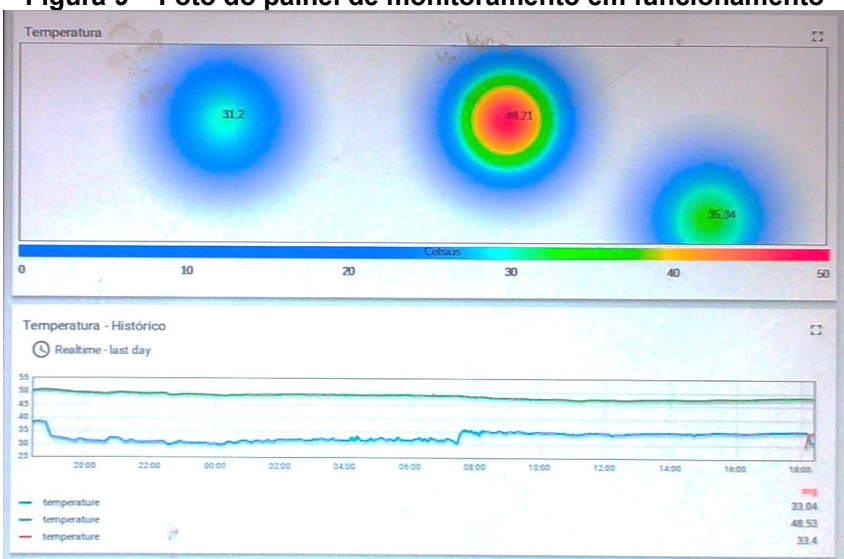

<span id="page-30-2"></span><span id="page-30-0"></span>**Figura 9 – Foto do painel de monitoramento em funcionamento**

#### **Fonte: Autoria própria (2019)**

Atualmente existem diversas soluções para integrar dispositivos físicos com painéis de IoT, sendo os principais diferenciais as licenças de uso, formas de instalação e recursos disponibilizados. A Thingsboard é uma plataforma de IoT de código aberto para coleta de dados, processamento, visualização e gerenciamento de dispositivos, que

permite a conectividade de dispositivos por meio de protocolos MQTT, CoAP e HTTP, além de suportar implantações na nuvem e localmente.

Outro recurso que se destaca nessa plataforma é a possibilidade de desenvolvimento dos próprios recursos de visualização, chamados de *widgets*. Na versão utilizada no projeto, 2.3.1, ainda não era disponibilizada opções de mapa colorimétrico ou mapa de calor, sendo uma forma de apresentação gráfica em que os valores individuais contidos em uma matriz são representados como cores, dispersos sob um mapa, transmitindo a ideia de densidade e disposição geográfica.

Para o desenvolvimento desse recurso gráfico, a plataforma disponibiliza um editor de *widget* que permite editar o código fonte em HTML, CSS, JavaScript e o esquema de configuração do componente. Também é possível incorporar arquivos adicionais como imagens ou bibliotecas JavaScript, e ainda visualizar o *widget* criado na mesma tela do editor.

No caso do mapa colorimétrico, a biblioteca *simpleheat* foi incorporada ao *widget* criado, sendo necessárias personalizações para utilizar os dados coletados pelos sensores e criação da legenda referente ao que é apresentado pelo mapa (temperatura, umidade relativa do ar, concentração de gás, etc.). A [Figura 10](#page-31-1) mostra o resultado do componente desenvolvido e dessa forma, foi possível expor para o produtor as condições ambientais do aviário nos locais onde os protótipos estavam instalados.

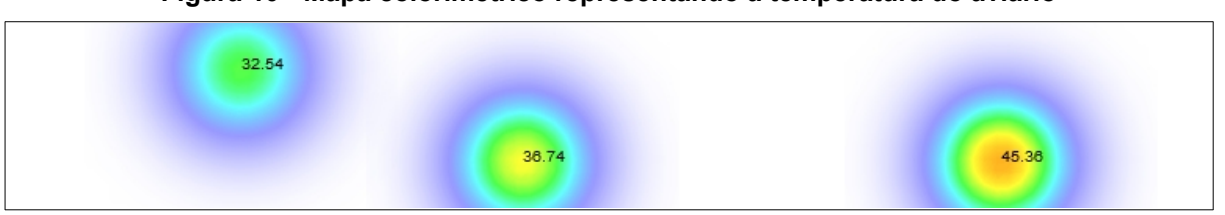

<span id="page-31-1"></span><span id="page-31-0"></span>**Figura 10 - Mapa colorimétrico representando a temperatura do aviário**

A biblioteca *simpleheat* é escrita em linguagem JavaScript e possui seu código aberto. Seu funcionamento baseia-se na simplicidade e desempenho, e sua configuração básica necessita apenas de um elemento canvas do HTML. Após isso, utiliza-se o método construtor para criar o objeto do tipo *simpleheat* utilizando o elemento canvas como referência, e por fim podem ser usados os métodos para manipulação de dados (adicionar uma matriz de pontos, definir o valor máximo de pontos, adicionar um valor e limpar todos os valores) e definição de aparência (definir o raio do ponto e o raio de desfoque, definir as cores do efeito degrade ou gradiente) e renderização do objeto criado.

**Fonte: Autoria própria (2019)**

Para criar a legenda do mapa colorimétrico foi utilizado um elemento *canvas* adicional, permitindo a renderização de uma barra de cores com efeito degradê, facilitando a leitura e compreensão dos valores expressados. Os valores de máximo, mínimo e a unidade de medida são configurados juntamente com as propriedades do *widget*.

Por fim, um *dashboard* ou painel de monitoramento foi criado para que o usuário tivesse a visão das condições ambientais do aviário por meio dos componentes gráficos citados.

#### <span id="page-32-1"></span>**3.3 Programação dos Protótipos**

O *firmware* da placa de prototipagem ESP32 foi projetado para interpretar códigos em linguagem *C*, através do *framework* desenvolvido pela fabricante da placa chamado *Espressif IoT Development Framework* (ESP-IDF). Também é possível utilizar outros ambientes de desenvolvimento para programação como o Arduino IDE.

O código completo do *firmware* utilizado nesse projeto está disponível no Apêndice C. O diagrama de atividades apresentado na [Figura 11](#page-32-2) explica basicamente o fluxo de processos executados no protótipo desde o início até o ciclo de envio das mensagens para o servidor.

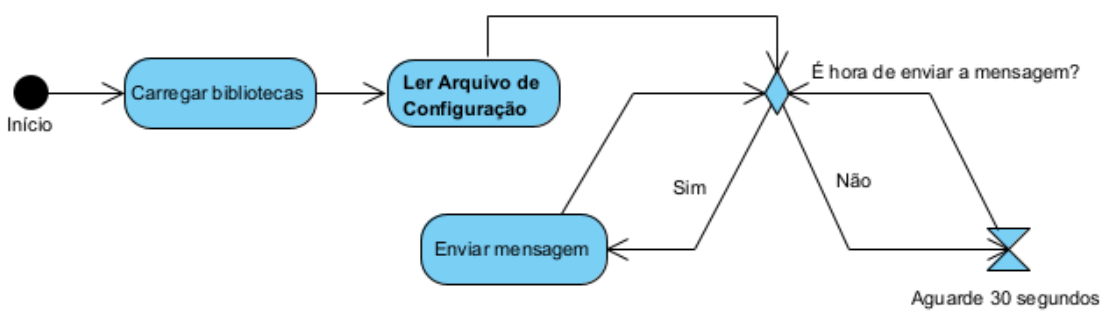

<span id="page-32-2"></span><span id="page-32-0"></span>**Figura 11 - Diagrama de atividades – Principal**

**Fonte: Autoria própria (2019)**

A ação de leitura do arquivo de configuração está expandida na [Figura 12,](#page-33-1) e compreende a inicialização do módulo de cartão microSD, a leitura do arquivo de configuração, a conversão do arquivo em objeto JSON (*JavaScript Object Notation*) e a atualização das variáveis globais que utilizarão esses valores na execução de tarefas posteriores.

<span id="page-33-1"></span><span id="page-33-0"></span>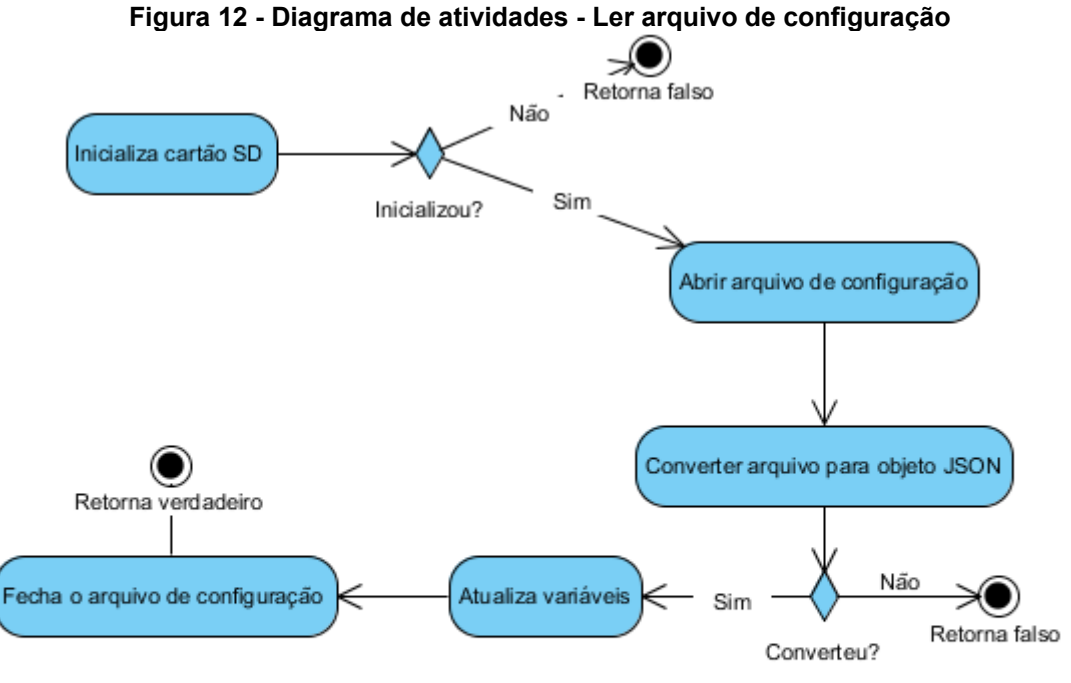

**Fonte: Autoria própria (2019)**

O arquivo de configuração é estruturado em pares de chave e valor, constituído de informações básicas como, identificador e *token* de acesso do dispositivo cadastrado no servidor, parâmetros de calibração dos sensores de gás, nome e senha para acesso a rede sem fio e rede em malha, e se o protótipo funcionará como *bridge*.

A biblioteca ArduinoJSON foi utilizada para converter todo conteúdo do arquivo de texto em um objeto do tipo JSON. Dessa forma facilita a interpretação dos dados contidos no arquivo, não sendo necessário criar rotinas para varrer o arquivo filtrando por palavraschave, por exemplo.

Esse método de configuração foi desenvolvido buscando a otimização na fase de testes dos protótipos, uma vez que não é necessário reprogramar a placa de prototipagem para ajustes nos parâmetros de execução.

A ação de enviar mensagem é executada pelo agendador de tarefas, implementado pela biblioteca *Scheduler*, a cada 30 segundos. Essa atividade está representada no diagrama da [Figura 13.](#page-34-1) Em seu fluxo normal, a sequência de atividades consiste em coletar as leituras dos sensores que estão conectados nas portas analógicas da placa de prototipagem.

<span id="page-34-1"></span><span id="page-34-0"></span>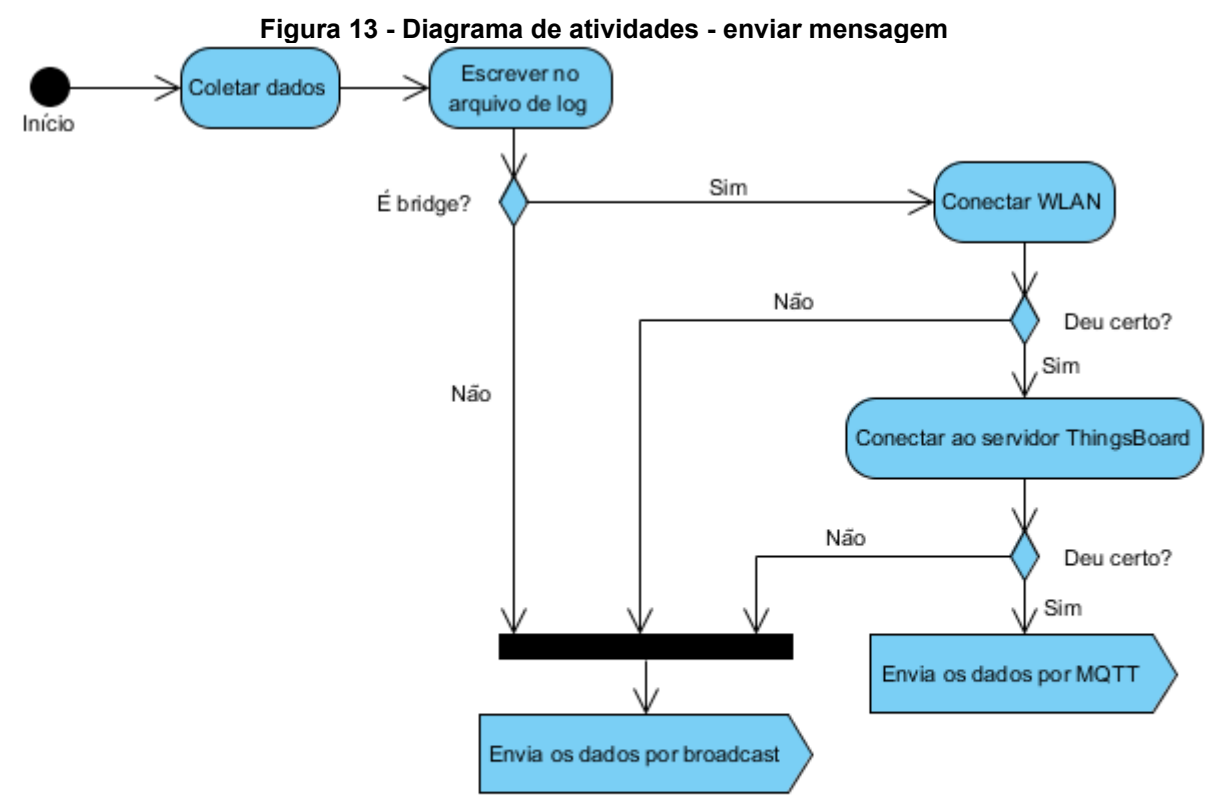

**Fonte: Autoria própria (2019)**

Após a coleta dos valores brutos, é feita a conversão para ppm, utilizando as fórmulas apresentadas na seção de calibração. Alguns sensores dispensam essa conversão, pois já fornecem os dados no formato ideal, como é o caso do BME-280.

Com os dados tratados, é necessário formatar um vetor de caracteres, respeitando o formato JSON, com pares de chave e valor. Os campos que representam as chaves são mostrados no painel de monitoramento, e utilizados para montar os gráficos e filtrar os dados.

Após essa etapa de coleta de dados, esse vetor de caracteres é inserido em um arquivo de texto como cópia de segurança. A próxima etapa é verificar se o nó em execução funciona como ponte entre a rede em malha e a rede sem fio local. Isso influencia diretamente na execução das tarefas subsequentes pois, caso ele seja um nó *bridge*, o envio dos dados será feito diretamente para o servidor via MQTT. Caso contrário, algumas informações referentes à origem dos dados serão adicionadas ao vetor de caracteres, e enviado por *broadcast* pela rede em malha.

Caso ocorra alguma falha na conexão com a rede sem fio local ou com o servidor de monitoramento, o vetor será transmitido via *broadcast* para os nós vizinhos.

A implementação da rede *mesh* ocorre na camada de aplicação, por meio da biblioteca *painlessMesh*, e alguns mecanismos de controle de transmissão tiveram que ser criados nessa camada pela ausência de protocolo específico, compatível com a placa de prototipagem utilizada.

Outra ação refere-se ao momento em que o nó da rede *mesh* recebe uma transmissão. Nesse caso a ação é basicamente a mesma, com exceção do registro em arquivo de *log* que não acontece.
### **4 RESULTADOS EXPERIMENTAIS**

O estudo foi conduzido em granja comercial de frango de corte localizada no município de Cascavel - PR, no distrito de Sede Alvorada, na Mesorregião Oeste Paranaense, latitude 24º 49' 36" S e longitude 53º 40' 17" O. O aviário onde os protótipos foram instalados possui dimensões de 12m de largura por 100m de comprimento, totalizando uma área de 1.200m², com pé-direito de 2,2 metros e pilares de concreto a cada 3 metros, com tesouras de madeiras e cobertura de telhas de barro.

O sistema de ventilação era do tipo túnel de vento com pressão negativa, possuía um grupo de seis exaustores, com seis pás de 53 polegadas e motor de 1,5 cv. A alimentação das aves era por três linhas de comedouro e quatro linhas de bebedouro do tipo *nipple*. Para manter o aviário aquecido, foram utilizados dois aquecedores à lenha. Todos os sistemas de ventilação, aquecimento, iluminação e abastecimento de água e ração eram automatizados.

Devido à extensão do aviário, divisórias de madeira foram instaladas transversalmente dividindo o aviário em setores, de maneira a impedir o trânsito dos frangos entre os setores e permitindo maior eficiência e controle da temperatura na fase inicial do alojamento do lote produtivo. A [Figura 14](#page-36-0) mostra o croqui da instalação onde foram realizados os experimentos.

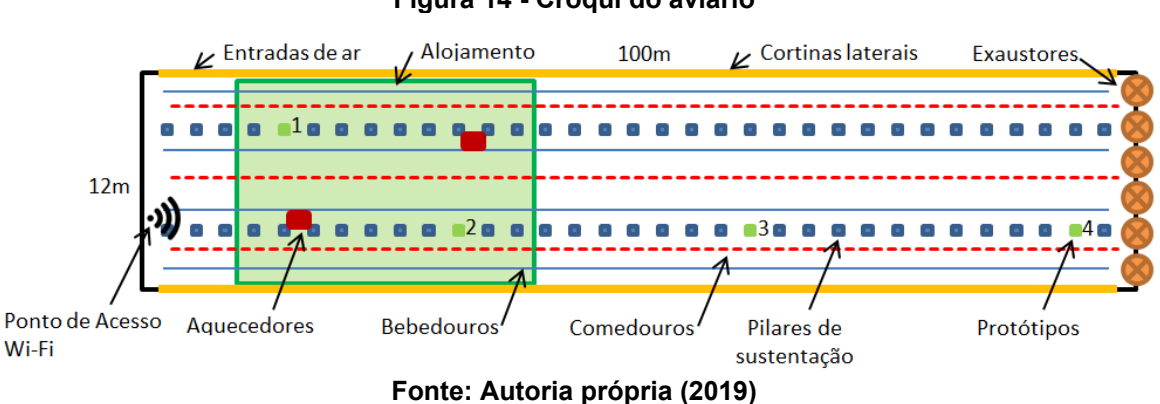

<span id="page-36-0"></span>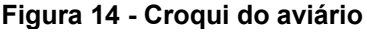

No dia 28 de março de 2019 foram alojados 15.200 frangos no referido aviário. Com o sistema proposto o objetivo foi realizar o acompanhamento de 20 dias das condições ambientais de concentração de gás, temperatura e umidade no interior do galpão conforme apresentado no cronograma da [Tabela 4.](#page-37-0)

| - 9 - - - - - |              |              |           |              |        |        |  |
|---------------|--------------|--------------|-----------|--------------|--------|--------|--|
| Dom           | Seg          | Ter          | Qua       | Qui          | Sex    | Sáb    |  |
|               |              |              |           | 28/mar       | 29/mar | 30/mar |  |
| $-$           | --           |              | $- -$     | Dia 1        | Dia 2  | Dia 3  |  |
| 31/mar        | 1/abr        | $2$ /abr     | 3/abr     | 4/abr        | 5/abr  | 6/abr  |  |
| Dia 4         | <u>Dia 5</u> | <u>Dia 6</u> | Dia 7     | <u>Dia 8</u> | Dia 9  | Dia 10 |  |
| 7/abr         | 8/abr        | 9/abr        | $10$ /abr | 11/abr       | 12/abr | 13/abr |  |
| Dia 11        | Dia 12       | Dia 13       | Dia 14    | Dia 15       | Dia 16 | Dia 17 |  |
| 14/abr        | 15/abr       | 16/abr       |           |              |        |        |  |
| Dia 18        | Dia 19       | Dia 20       | $- -$     | --           | $- -$  | --     |  |

<span id="page-37-0"></span>**Tabela 4 - Cronograma de acompanhamento das condições ambientais**

**Fonte: Autoria própria (2019)**

Houveram dias em que as leituras dos sensores não puderam ser realizadas por problemas relacionados à interrupção no fornecimento de energia elétrica na propriedade, sendo um fato comum relatado pelo dono da propriedade. Também ocorreram falhas no ponto de acesso a rede sem fio.

Os protótipos foram instalados nos pilares de sustentação do galpão, com os sensores em posição perpendicular ao solo, a uma altura de 15 cm do chão, conforme mostrado na [Figura 15.](#page-37-1) Em dias específicos, o detector de amônia DG-2000 foi instalado ao lado do protótipo para coleta de dados de referência, permitindo análises futuras em relação aos sensores do protótipo.

<span id="page-37-1"></span>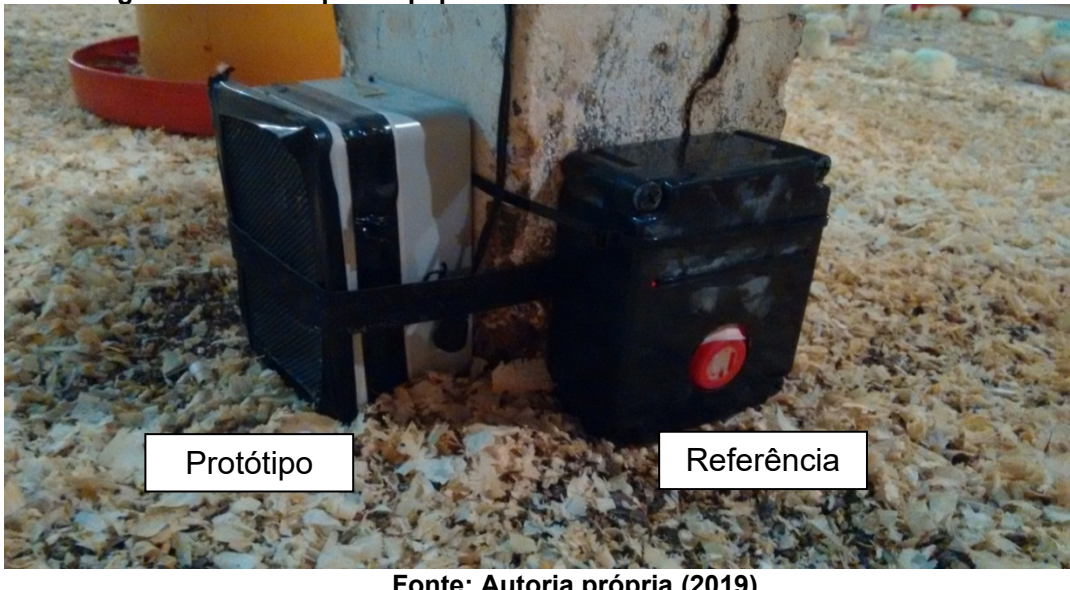

**Figura 15 - Protótipo e equipamento de referência instalado no aviário**

**Fonte: Autoria própria (2019)**

Como havia a disponibilidade de apenas um equipamento de referência, foi realizado um ciclo onde o equipamento permanecia instalado junto ao protótipo por um período de vinte e quatro horas.

Portanto, para os dados de todo o período amostral foram realizadas a análise descritiva, para os sensores de amônia e equipamento de referência. A análise utilizada foi o Teste de normalidade de Kolmogorov-Smirnov, o Teste de homocedasticidade de Bartlett e o Teste t de Welch.

### **4.1 Dados Coletados**

A coleta dos dados foi realizada por meio da consulta ao banco de dados do sistema de monitoramento. Com esses dados formatados corretamente, foi possível realizar as análises propostas para comparação dos valores.

No decorrer dos dias experimentais, alguns problemas técnicos aconteceram interferindo nas coletas. Mesmo assim, foi possível registrar os dados dos sensores durante quatorze dias, com exceção do protótipo quatro.

Esse protótipo registrou um volume de dados muito inferior em relação aos outros protótipos, por ser o mais distante do ponto de acesso e não completar a etapa de conexão à rede sem fio local para envio das informações. Nesse caso, suas leituras foram desconsideradas nas análises.

Os primeiros quatro dias experimentais não puderam ser registrados por problemas no banco de dados da solução de monitoramento. Essa falha foi completamente resolvida no quinto dia, com a reinstalação do sistema. Portanto, as leituras passaram a ser realizadas diariamente a partir do sexto dia.

A fase de pinteiro foi até o dia 06 de abril de 2019, décimo dia de alojamento. A partir desse dia, os frangos passaram a ocuparam todo o aviário, inclusive os setores onde estavam os protótipos três e quatro.

A partir do dia 08 de abril de 2019, o equipamento de referência passou a registrar valores muito baixos de concentração de amônia (inferiores a 3 ppm).

#### **4.1.1** Dados dos sensores de amônia

Os sensores de amônia foram tratados de forma separada no primeiro momento para explicar a dinâmica da análise estatística realizada. A [Figura 16](#page-39-0) apresenta o gráfico de dispersão dos dados referentes às leituras dos sensores MQ-135, dos protótipos 1, 2 e 3 no período dos quatorze dias de coletas.

<span id="page-39-0"></span>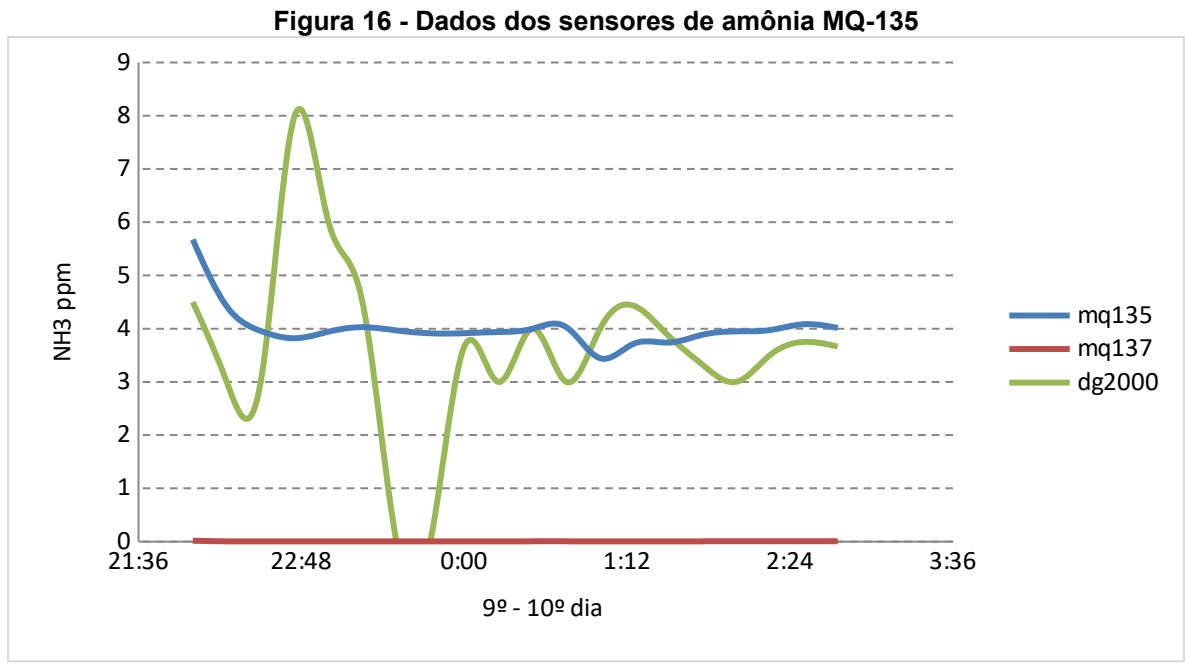

**Fonte: Autoria própria (2019)**

O gráfico sugere que as leituras dos sensores MQ-135 variam de zero até valores próximos à 13 ppm. Os valores dos protótipos 1 e 2 denotam uma tendência semelhante, porém em faixas de concentrações distintas. Os valores do protótipo 3, por sua vez, apresentam uma dispersão maior comparado aos demais protótipos, por meio da análise gráfica.

Para auxiliar na análise, a [Tabela 5](#page-39-1) apresenta a estatística descritiva dos dados coletados.

<span id="page-39-1"></span>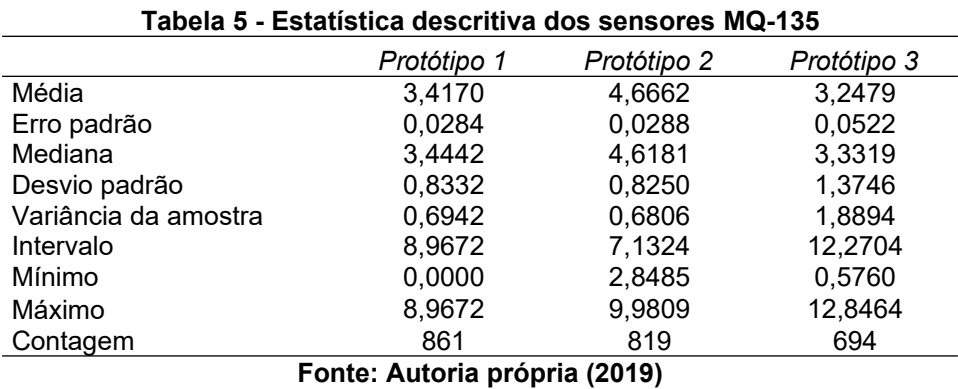

Foram localizados no banco de dados 861 registros do sensor de amônia MQ-135 do protótipo 1 para o período experimental, onde a média das leituras foi de 3,41 ppm. O protótipo 2 registrou 819 leituras, com a média de 4,66 ppm, e o protótipo 3 obteve 694

registros com média de 3,24 ppm. A diferença na contagem de valores registrada pelo sistema de monitoramento sugere que os protótipos mais distantes do ponto de acesso Wi-Fi tenham uma perda maior na transmissão dos dados.

Também se evidencia os valores máximos detectados sendo aproximadamente 9, 10 e 12,8 ppm para os protótipos 1, 2 e 3 respectivamente. A [Figura 17](#page-40-0) mostra o diagrama de distribuição de frequência dos sensores MQ-135 dos três protótipos.

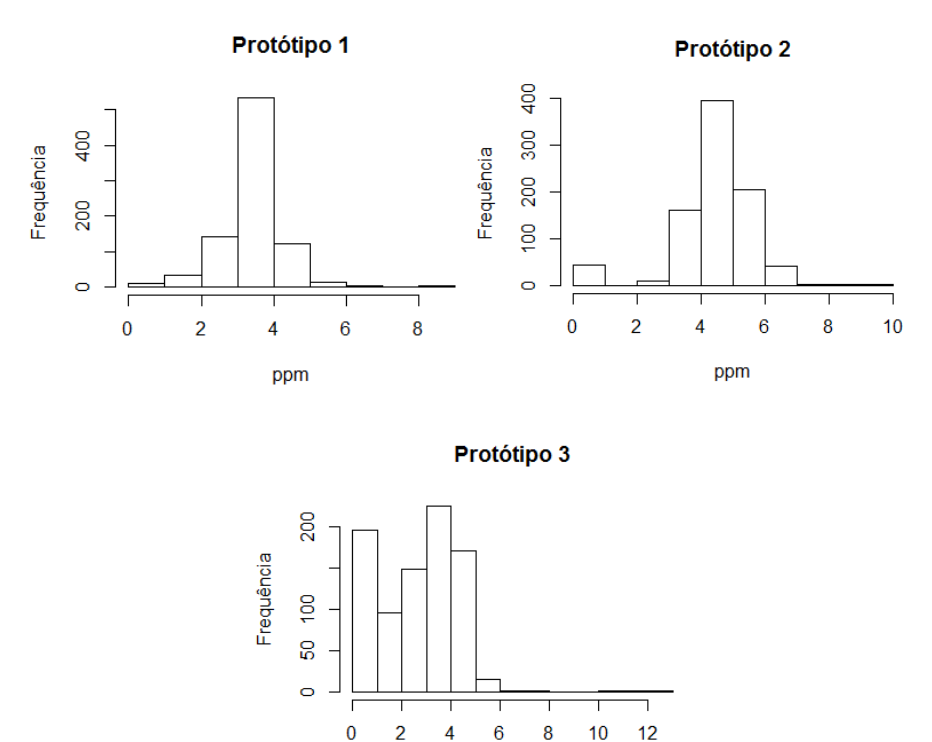

<span id="page-40-0"></span>**Figura 17 - Diagrama de distribuição de frequência dos sensores MQ-135**

**Fonte: Autoria própria (2019)**

ppm

As maiores frequências observadas para os sensores MQ-135 foram entre 3 e 4 ppm. Isso sugere que, embora a documentação técnica aponte que os sensores trabalham em concentrações acima 10 ppm, é possível detectar concentrações abaixo desse limite.

Para identificar pontos discrepantes nas amostras, foram produzidos os *boxplots*, mostrados na [Figura 18](#page-41-0) com as leituras do sensor MQ-135 dos protótipos 1, 2 e 3 respectivamente.

Cada protótipo apresentou um comportamento distinto em relação aos demais considerando os *outliers*. Para o protótipo 1, os pontos discrepantes estão acima de 5 ppm e abaixo de 2 ppm, para o protótipo 2 acima de 7 ppm e abaixo de 3, e para o protótipo 3, acima de 8 ppm.

Nesse caso, é possível perceber que os picos são mais acentuados nos sensores que estão mais afastados da entrada de ar do aviário. Isso denota que a concentração de amônia tende a ser maior na parte central do aviário, e que possivelmente a corrente de ar produzida pelo sistema de ventilação impede o acúmulo de amônia na atmosfera.

<span id="page-41-0"></span>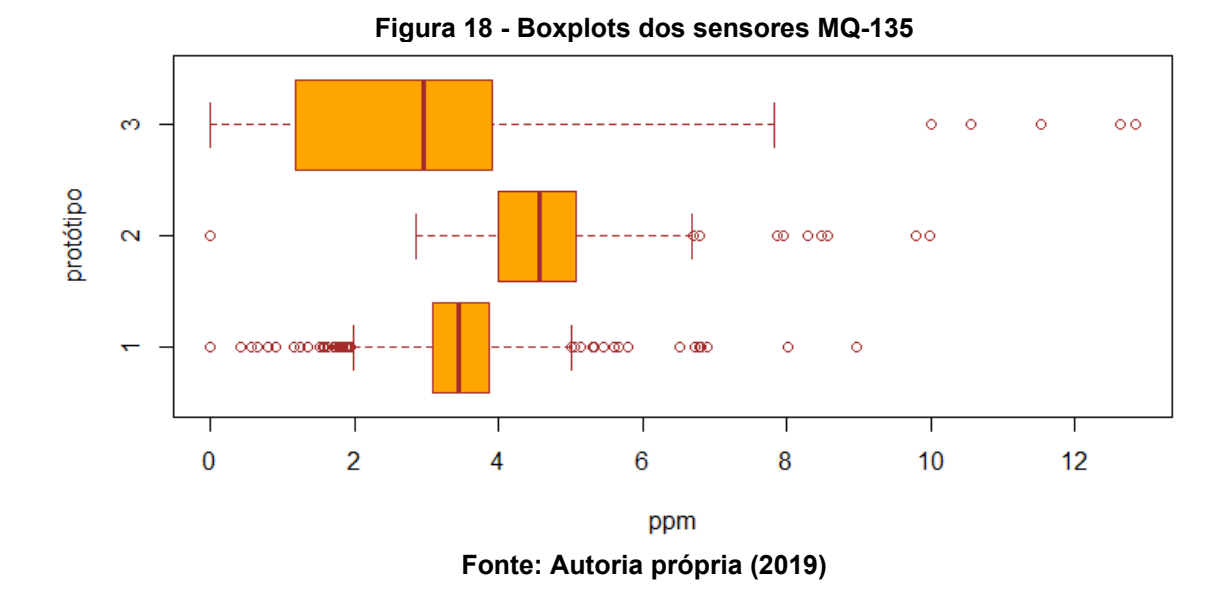

O teste de Kolmogorov-Smirnov aponta as amostras que apresentaram distribuição normal, conforme a [Tabela 6](#page-41-1).

| Data                         | Dia       | p-valor         |             |             |        |  |
|------------------------------|-----------|-----------------|-------------|-------------|--------|--|
|                              |           | Protótipo 1     | Protótipo 2 | Protótipo 3 |        |  |
|                              | 02/abr    | 6°              | 0.6297      | 0.8274      | 0,9885 |  |
|                              | 03/abr    | $7^\circ$       | 0,8724      | 0,7167      | 0,9552 |  |
|                              | 04/abr    | 8°              | 0.9167      | 0,1710      | 0,9445 |  |
|                              | 05/abr    | $9^{\circ}$     | 0,7608      | 0.0226      | 0,2826 |  |
|                              | 06/abr    | 10 <sup>o</sup> | 0,0076      | 0,0044      | 0,1284 |  |
|                              | 07/abr    | 11 <sup>°</sup> | 0,8180      | 0.9351      | 0,5740 |  |
|                              | 08/abr    | $12^{\circ}$    | 0,7965      | 0,8113      | 0,7730 |  |
|                              | $09$ /abr | 13 <sup>°</sup> | 0,4388      | 0,3178      | 0,7829 |  |
|                              | $10$ /abr | $14^{\circ}$    | 0,2983      | 0,0180      | 0,2844 |  |
|                              | $11$ /abr | 15°             | 0.1028      | 0.1003      | 0,3275 |  |
|                              | 12/abr    | $16^{\circ}$    | 0,7560      | 0,9620      | 0,6482 |  |
|                              | 13/abr    | 17 <sup>°</sup> | 0,0074      | 1,04E-07    | 0,0041 |  |
|                              | 14/abr    | $18^{\circ}$    |             |             |        |  |
|                              | 15/abr    | 19°             | 0,0303      | 0,6543      | 0,4968 |  |
| E 44444<br>100101<br>$A - A$ |           |                 |             |             |        |  |

<span id="page-41-1"></span>**Tabela 6 - Teste de Kolmogorov-Smirnov para os sensores MQ-135 por protótipo**

**Fonte: Autoria própria (2019)**

Nesse teste é possível observar que as amostras do 17º dia não apresentaram normalidade em nenhum dos protótipos, e que o 18º dia foi excluído da análise pelo seu

número reduzido de dados. Além desses fatos específicos, as amostras coletadas pelo protótipo 1 não apresentaram normalidade no 10º e 19º dia. O protótipo 2 não obteve distribuição normal dos dados coletados no 9º, 10º e 14º dia de alojamento, considerando nível de 5% de significância.

Aplicando o teste de Bartlett nos dados que com distribuição normal, todos apresentaram heterocedasticidade. Ou seja, as variâncias são desiguais entre as amostras analisadas dos três protótipos.

Com o teste t de Welch, foi possível identificar que as médias que não apresentaram diferenças significativas foram as dos protótipos 1 e 3 no 9º, 12º e 13º dia, em nível de 5% de significância. Porém, esses resultados são isolados e não representam a maioria das amostras analisadas. Portanto, há evidências que existe diferenças significativas entre as médias da concentração de amônia detectada pelos três protótipos em questão, para o sensor MQ-135.

Para os sensores MQ-137, os resultados das coletas dos protótipos são apresentados no gráfico de dispersão da [Figura 19](#page-42-0).

<span id="page-42-0"></span>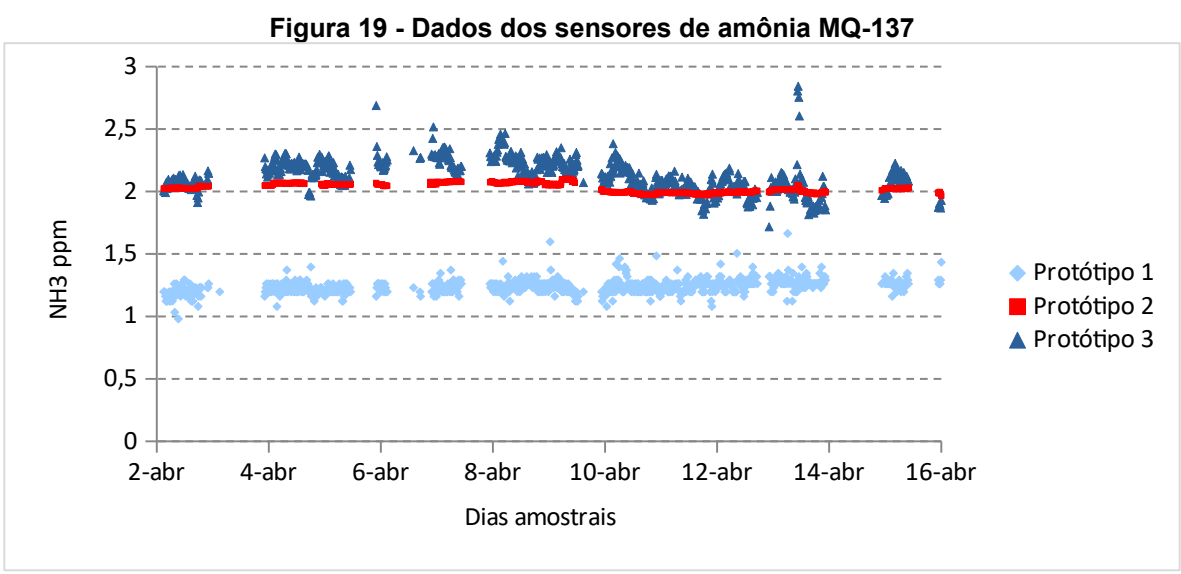

**Fonte: Autoria própria (2019)**

Diferentemente dos valores obtidos pelos sensores MQ-135, as leituras dos sensores MQ-137 ficaram entre 1 e 3 ppm. O protótipo 1 manteve-se na faixa entre 1 e 1,5 ppm, enquanto os protótipos 2 e 3 detectaram concentrações entre 2 e 2,5 ppm com alguns pontos isolados.

A [Tabela 7](#page-43-0) apresenta a estatística descritiva dos três protótipos, considerando os dados dos sensores MQ-137.

O sensor do protótipo 1 apresentou média de 1,23 ppm, enquanto do protótipo 2 foi de 2,02 ppm e do protótipo 3 de 2,12 ppm. A variância das amostras foi baixa, não ultrapassando 0,1 ppm para os três protótipos avaliados.

<span id="page-43-0"></span>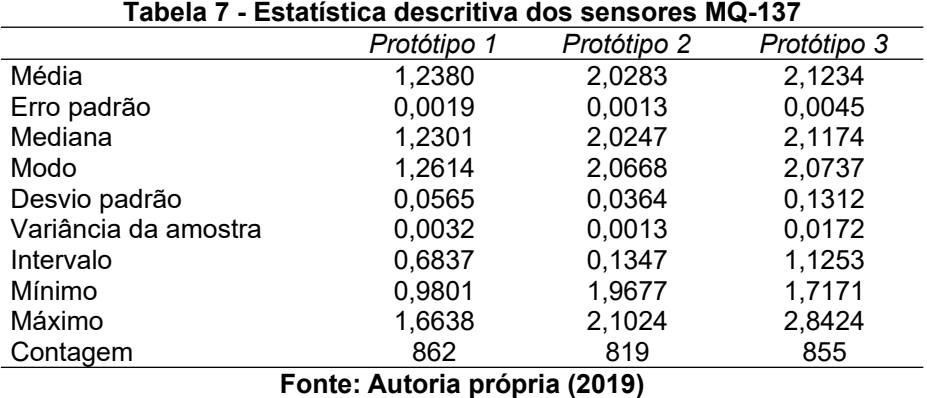

Os histogramas mostrados na [Figura 20](#page-43-1) representam a distribuição de frequência dos dados de cada protótipo em relação ao sensor MQ-137.

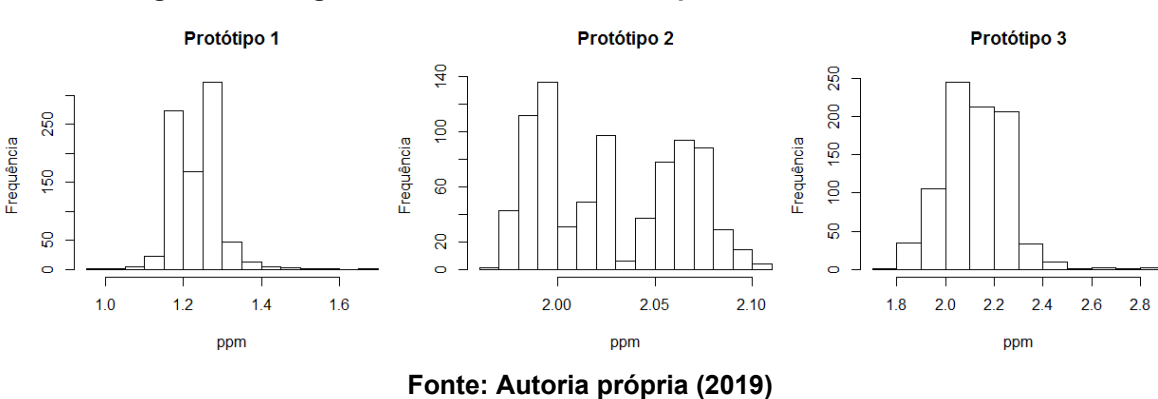

<span id="page-43-1"></span>**Figura 20 - Diagrama de distribuição de frequência dos sensores MQ-137**

As frequências observadas para os sensores MQ-137 foram distintas para os três protótipos. No protótipo 1, as maiores frequências foram entre 1,15 e 1,3 ppm, no protótipo 2 as frequências maiores foram 1,9, 2,2 e 2,6 ppm e no protótipo 3 foram entre 2 e 2,3 ppm.

Os *boxplots* mostrados na [Figura 21](#page-44-0) mostram que existem muitos pontos considerados *outliers* para os protótipos 1 e 3.

<span id="page-44-0"></span>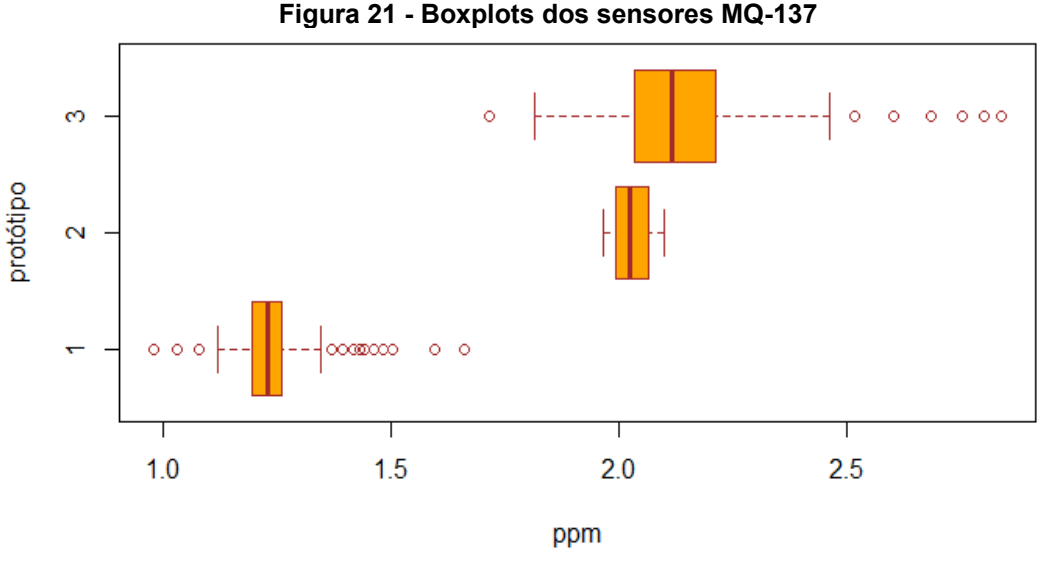

**Fonte: Autoria própria (2019)**

Porém, esses *outliers* podem indicar a aglomeração de aves em torno do sensor, formando uma barreira para a corrente de ar e gerando uma leitura equivocada do sensor.

Sendo assim, os outliers devem ser analisados caso a caso, comparando com leituras de equipamentos de referência quando possível, ou observando fatos paralelos que podem tê-los originados.

O teste de Kolmogorov-Smirnov foi utilizado para apontar as amostras com distribuição normal, e os resultados são apresentados na [Tabela 8](#page-44-1). Para o protótipo 1, as amostras que obtiveram p-valor superior a 0,05 foram do 7º, 10º e 11º dia. O protótipo 2 teve menos da metade das amostras com distribuição normal sendo as do 7º, 9º, 10º, 11º, 12º e 13º dia com p-valores maiores que 0,05. O protótipo 3 teve somente as coletas do 17º dia com distribuição não normal. Como ocorreram com os testes anteriores, as amostras do 18º dia foram excluídas por apresentarem um conjunto muito pequeno de dados.

<span id="page-44-1"></span>**Tabela 8 - Teste de Kolmogorov-Smirnov para os sensores MQ-137 por protótipo**

**(continua)**

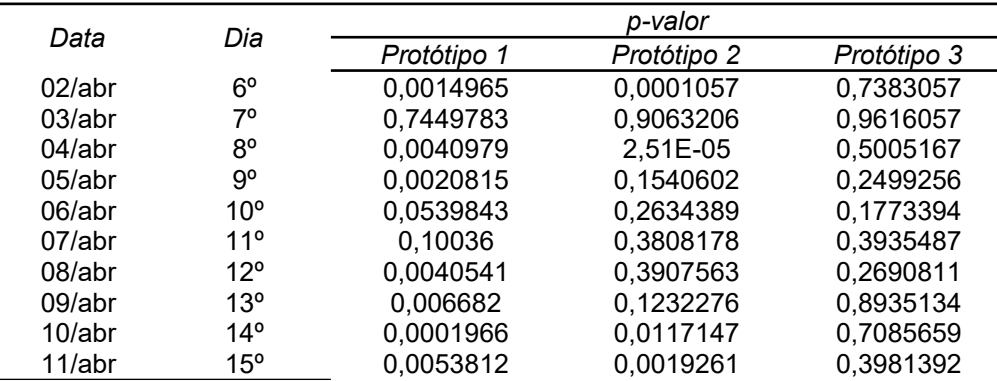

| Data      | Dia                           | p-valor     |                          |             |  |
|-----------|-------------------------------|-------------|--------------------------|-------------|--|
|           |                               | Protótipo 1 | Protótipo 2              | Protótipo 3 |  |
| $12$ /abr | $16^{\circ}$                  | 0,001051    | 0,0376304                | 0,9553998   |  |
| 13/abr    | 17°                           | 5.20E-05    | 0,0026328                | 0,0015458   |  |
| $14$ /abr | 18 <sup>°</sup>               | -           | $\overline{\phantom{0}}$ | -           |  |
| 15/abr    | 19°                           | 0,0020565   | 5,73E-05                 | 0,333873    |  |
|           | Fonte: Autoria própria (2019) |             |                          |             |  |

**Tabela 8 - Teste de Kolmogorov-Smirnov para os sensores MQ-137 por protótipo (conclusão)**

Quando a homocedasticidade, todas as amostras apresentaram p-valor inferior a 0,05 no teste de Bartlett, indicando que as variâncias não são homogêneas em nível de 5% de significância.

Por fim, o teste t de Welch indicou há diferenças significativas entre as médias de todas as amostras comparadas, em nível de 5% de significância. Ou seja, a concentração de amônia detectada pelos sensores MQ-137 é diferente em todos os protótipos testados.

Como havia a disponibilidade de um equipamento de referência, a coleta das amostras foi realizada em períodos distintos durante o ciclo do alojamento dos frangos. Sendo assim, têm-se dados de períodos distintos para cada protótipo.

A [Figura 22](#page-45-0) apresenta as leituras dos sensores MQ-135, MQ-137 e do equipamento de referência (DG2000) durante o período de funcionamento do protótipo 1, do nono ao décimo dia de alojamento, e a [Figura 23](#page-46-0) apresenta as leituras do décimo terceiro para o décimo quarto dia.

<span id="page-45-0"></span>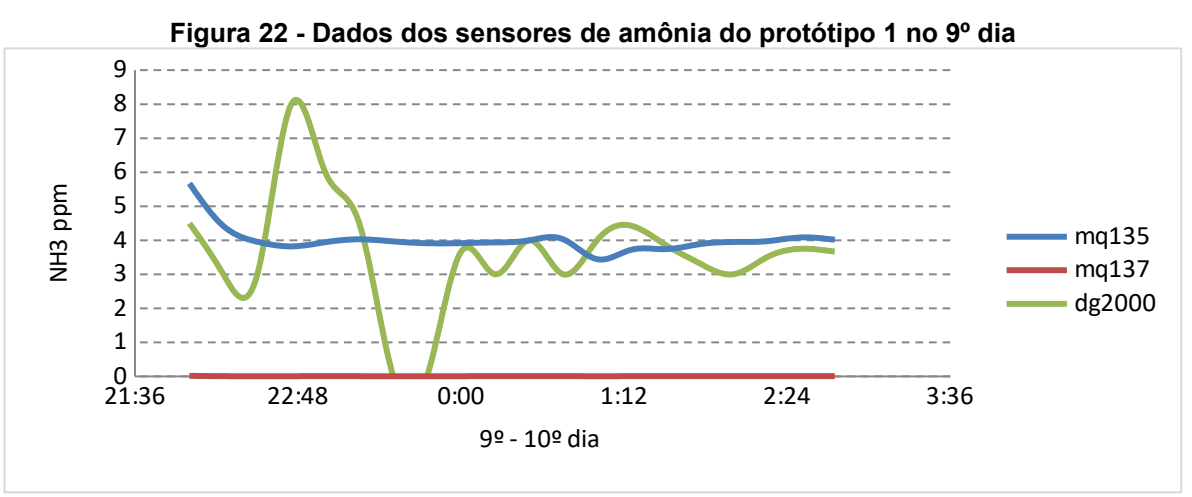

**Fonte: Autoria própria (2019)**

Devido a oscilações no fornecimento de energia elétrica, o servidor de monitoramento permaneceu indisponível a partir das três horas da madrugada do décimo dia. Por isso, os dados foram registrados até esse horário ([Figura 22](#page-45-0)).

<span id="page-46-0"></span>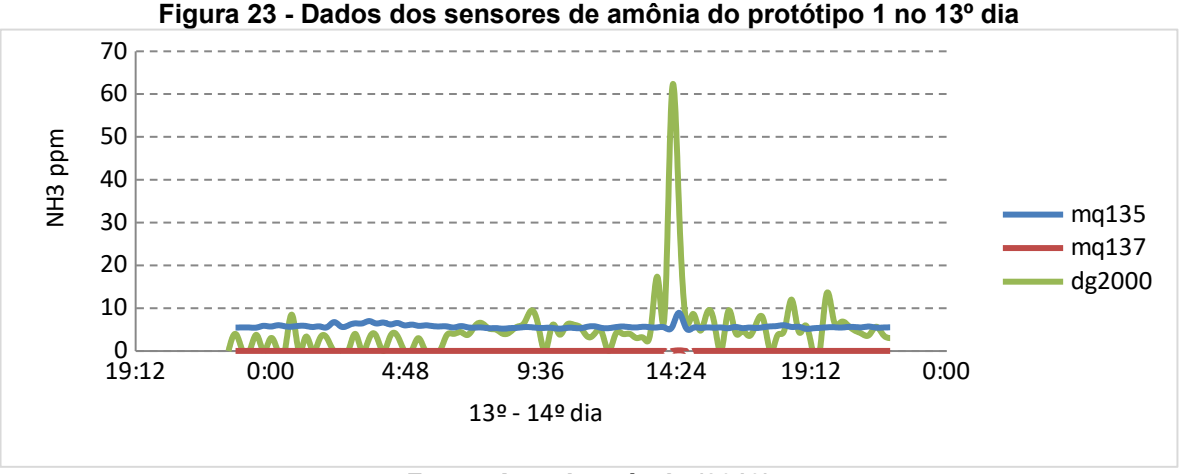

**Fonte: Autoria própria (2019)**

No décimo quarto dia, observou-se alguns valores anormais entre as 13:15 e 14:45. Essas anomalias podem ter ocorrido por conta da aglomeração das aves em torno do protótipo, sendo um comportamento bastante comum e observado com frequência. Por isso, esses valores foram isolados do conjunto de dados ([Figura 23\)](#page-46-0).

Foram realizadas coletas de referência do protótipo 2 em dois dias, no décimo e no décimo quarto dia do alojamento dos frangos. A [Figura 24](#page-46-1) mostra as leituras dos sensores de amônia no décimo dia e a [Figura 25](#page-47-0) no décimo quarto.

<span id="page-46-1"></span>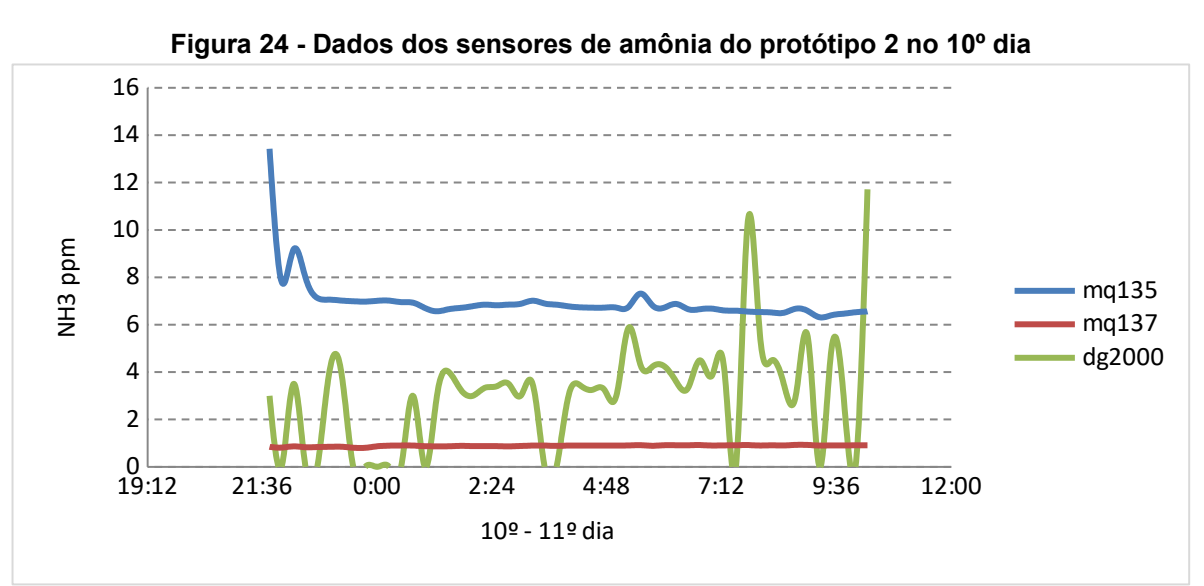

**Fonte: Autoria própria (2019)**

<span id="page-47-0"></span>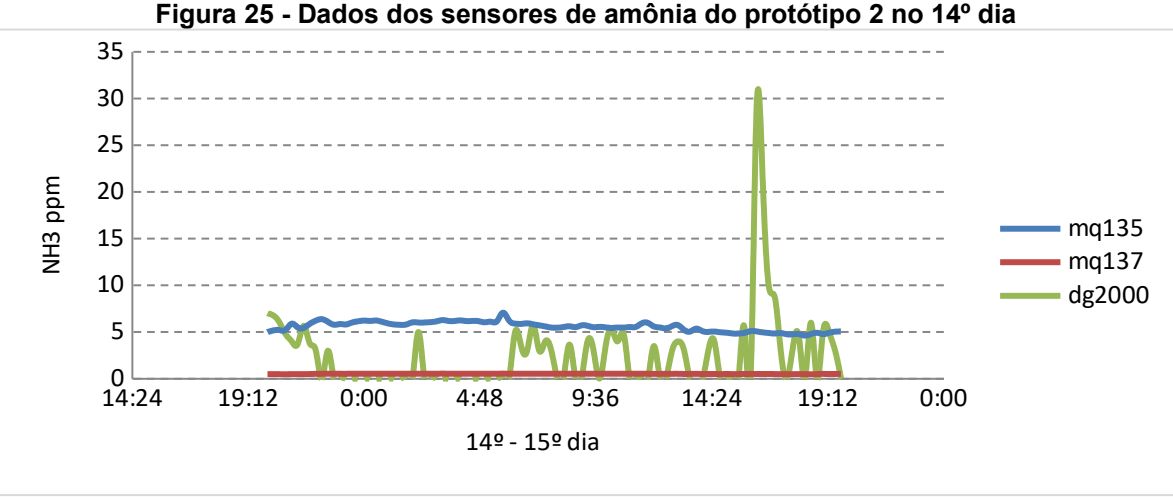

**Fonte: Autoria própria (2019)**

Usando as leituras do sensor DG2000 como referência, nota-se que a concentração de amônia tem alguns picos em momentos do dia como as 05:00 e 07:45 do décimo dia ([Figura 24](#page-46-1)) e às 16:15 do décimo quarto dia ([Figura 25\)](#page-47-0). No décimo primeiro dia houve oscilação na energia elétrica, interrompendo a continuidade das coletas às 10:15 [\(Figura 25](#page-47-0)).

Para o protótipo 3 também foram realizadas coletas em dois dias, sendo o décimo primeiro e décimo quinto dia de alojamento. As figuras 26 e 27 mostram as leituras dos sensores de amônia desses dias respectivamente.

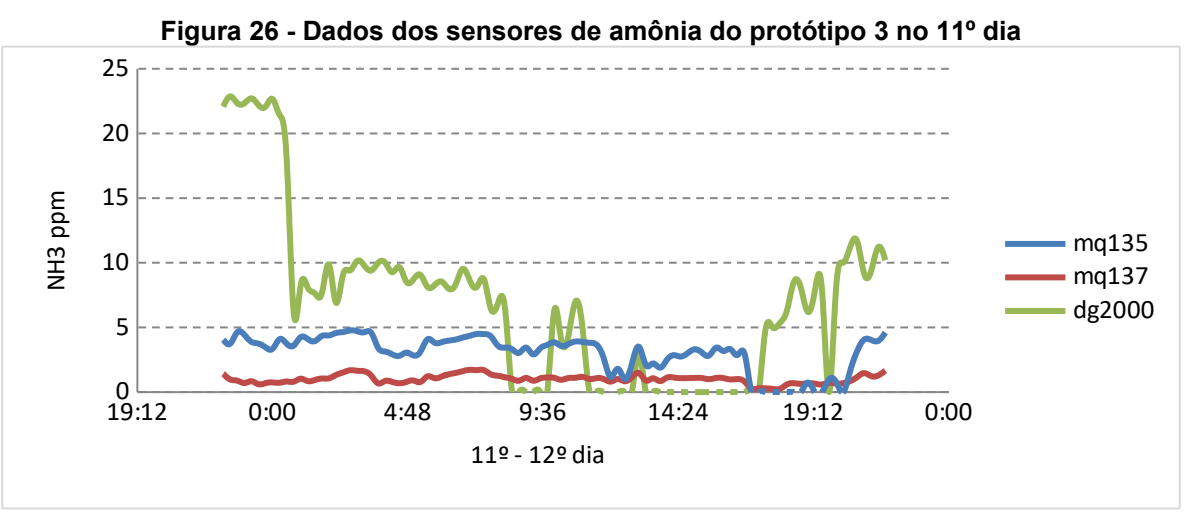

**Fonte: Autoria própria (2019)**

As coletas desse protótipo foram as que apresentaram maiores variações em relação aos outros protótipos. No décimo sexto dia, houve um período entre 9:00 até 12:00 onde as coletas do sensor de referência DG2000 atingiram o máximo de 16 ppm e decresceram até 5 ppm às 17:00 (Figura 26).

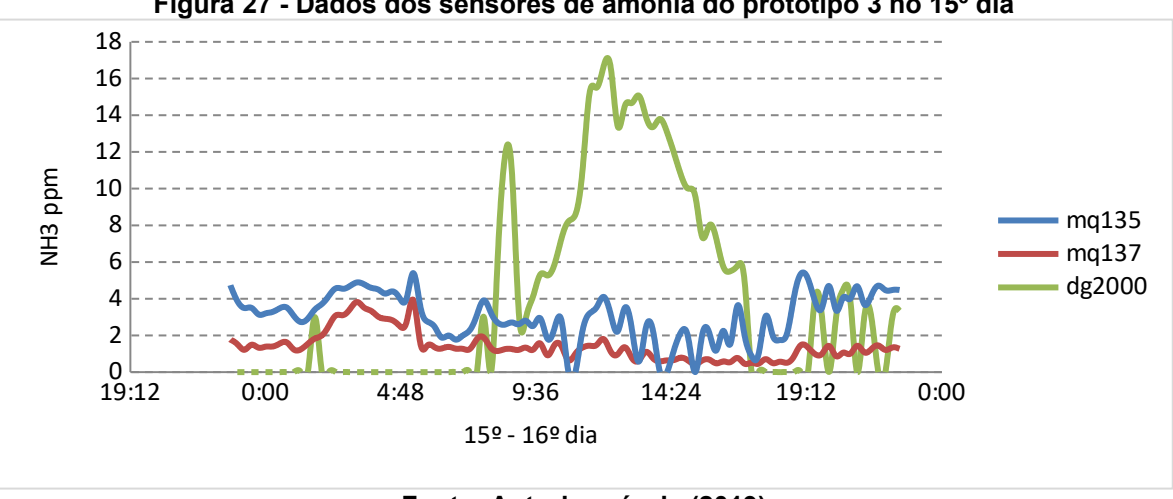

**Figura 27 - Dados dos sensores de amônia do protótipo 3 no 15º dia**

**Fonte: Autoria própria (2019)**

Para analisar a normalidade dos conjuntos amostrais, o teste de Kolmogorov-Smirnov foi utilizado e os resultados em p-valor são mostrados na Tabela 9, para os dois sensores de amônia e o sensor de referência.

As amostras que apresentam p-valor menor que 0,05 foram as do 14<sup>°</sup> e 15<sup>°</sup> dia dos sensores MQ-137, dos protótipos 2 e 3 respectivamente. Logo, para essas amostras rejeita-se a hipótese nula, e, portanto os dados não apresentam distribuição normal a nível de 5% de significância. As demais apresentaram p-valor maior que 0,05 e assim, foram consideradas com distribuição normal.

|                               | Dia             | p-valor |           |         |  |
|-------------------------------|-----------------|---------|-----------|---------|--|
| Protótipo                     |                 | mg135   | mg137     | dg2000  |  |
|                               | 9°              | 0,4586  | 0,1401    | 0,6212  |  |
|                               | $10^{\circ}$    | 0,9186  | 0,08561   | 0,1188  |  |
| 3                             | 11 <sup>°</sup> | 0.9694  | 0,4362    | 0,3399  |  |
|                               | $13^{\circ}$    | 0,1583  | 0,05417   | 0,09563 |  |
| 2                             | $14^{\circ}$    | 0,2884  | 0,001012  | 0,1339  |  |
| 3                             | $15^{\circ}$    | 0,8953  | 0,0003139 | 0,2293  |  |
| Fonte: Autoria própria (2019) |                 |         |           |         |  |

**Tabela 9 - Teste de Kolmogorov-Smirnov para os sensores de amônia**

Para analisar a homocedasticidade das amostras, o teste de Bartlett foi utilizado, e o resultado foi o mesmo para todas as amostras, com p-valor inferior a 0,05. Portanto, a decisão foi rejeitar a hipótese nula e considerar que as amostras não apresentam variâncias homogêneas.

Sendo assim, como as amostras são heterocedásticas, o teste t de Welch foi utilizado para comparar as médias das duas populações sendo uma de controle (dg2000) e outra a experimental (mq135 e mq137). Os resultados são apresentados na Tabela 10.

|                               | Dia          | p-valor       |               |  |
|-------------------------------|--------------|---------------|---------------|--|
| Protótipo                     |              | dg2000/mq135  | dg2000/mq137  |  |
|                               | 9°           | 0,4938        | 5,876-14      |  |
| 2                             | $10^{\circ}$ | $2, 20^{-16}$ | $2, 20^{-16}$ |  |
| 3                             | 11°          | $8,117^{-15}$ | $2,20^{-16}$  |  |
|                               | $13^{\circ}$ | 0,3268        | $6,986^{-10}$ |  |
| っ                             | $14^{\circ}$ | 0,7642        |               |  |
| 3                             | $15^{\circ}$ | $9,158^{-10}$ |               |  |
| Fonte: Autoria própria (2019) |              |               |               |  |

**Tabela 10 – Teste t de Welch dos sensores de amônia**

Os testes de comparação t de Welch não foram realizados nas amostras do 14º e 15º dia por não apresentarem distribuição normal no teste de Kolmogorov-Smirnov. Os resultados de p-valor foram maiores que 0,05 nas duas amostras do protótipo 1, no 9º e 13º dia, e na amostra do protótipo 2 no 14º dia, na comparação dg2000/mq135. Isso denota que não há diferenças significativas nas médias de concentração de amônia, nas leituras dos sensores controle (dg2000) e experimental (mq-135) a nível de 5% de significância, em três dos seis dias observados.

Porém, para os demais dias observados, o p-valor foi inferior a 0,05, indicando diferenças significativas entre as médias, a nível de 5% de significância.

## **4.1.2** Dados dos sensores de dióxido de carbono

A [Figura 28](#page-49-0) apresenta os valores obtidos dos sensores de dióxido de carbono MG-811, durante o período experimental, pelos protótipos 1 e 2.

<span id="page-49-0"></span>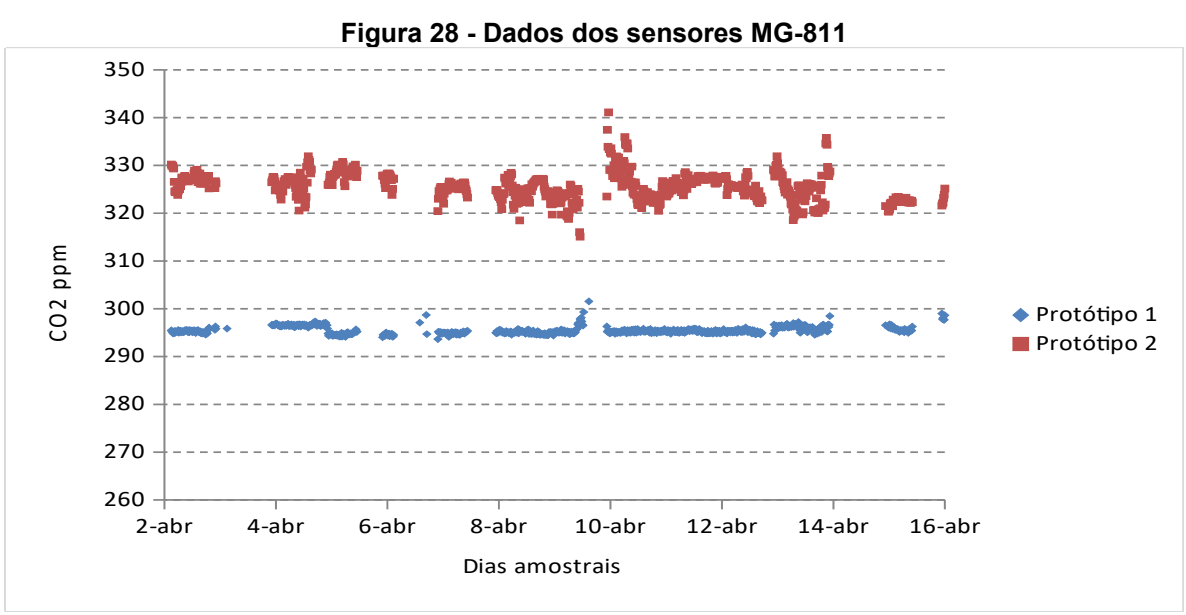

**Fonte: Autoria própria (2019)**

O sensor de dióxido de carbono do protótipo 3 apresentou defeito e não foi possível coletar os dados. Em relação aos outros dois protótipos operantes, as leituras tiveram variação ao longo do período experimental, onde cada protótipo detectou faixas diferentes de concentração de  $CO<sub>2</sub>$ , ficando entre 290 e 300 ppm para o protótipo 1, e entre 320 e 330 para o protótipo 2. A Tabela 11 apresenta a estatística descritiva dos dados coletados dos sensores MG-811.

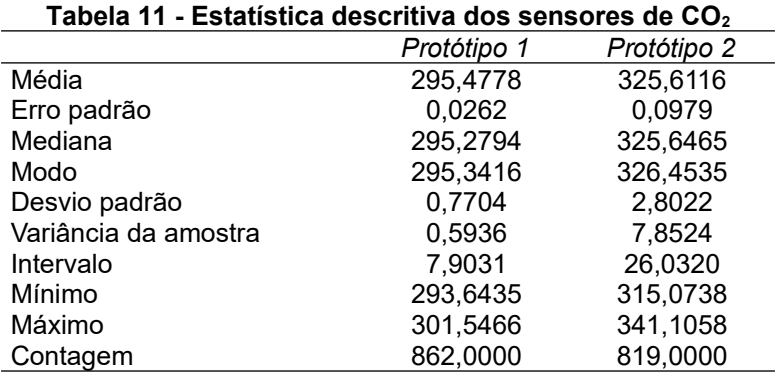

**Fonte: Autoria própria (2019)**

A estatística descritiva aponta que a amostra do protótipo 1 teve variância de 0,59, com mínimo de 293 ppm e máximo de 301 ppm. A [Figura 29](#page-50-0) mostra que as maiores frequências de dados foram entre 294 e 297 ppm para o protótipo 1, e entre 320 e 330 ppm para o protótipo 2.

<span id="page-50-0"></span>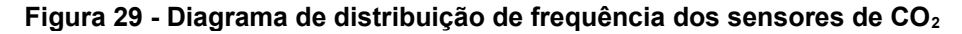

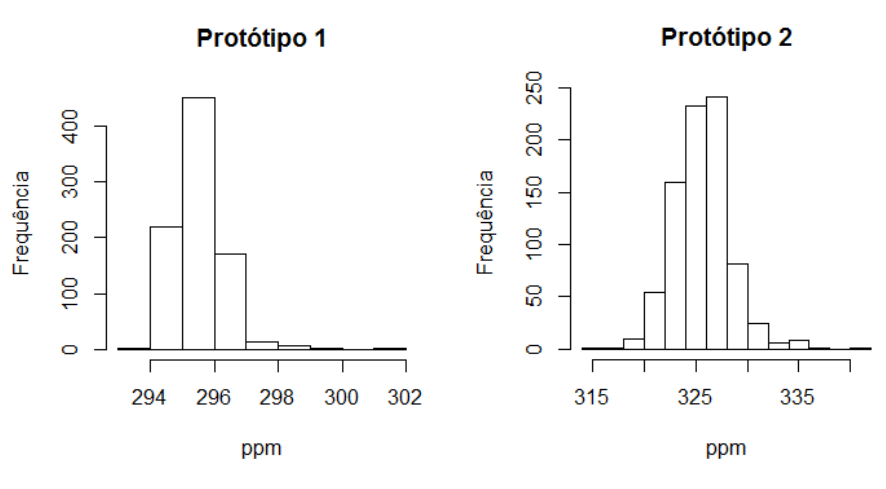

**Fonte: Autoria própria (2019)**

Os *boxplots* mostrados na [Figura 30](#page-51-0) apresentam os pontos discrepantes dos dois protótipos em que os sensores MG-811 tiveram resultados. O protótipo 1 apresentou outliers nas leituras acima de 297 ppm, e o protótipo 2 nas leituras acima de 333 ppm.

<span id="page-51-0"></span>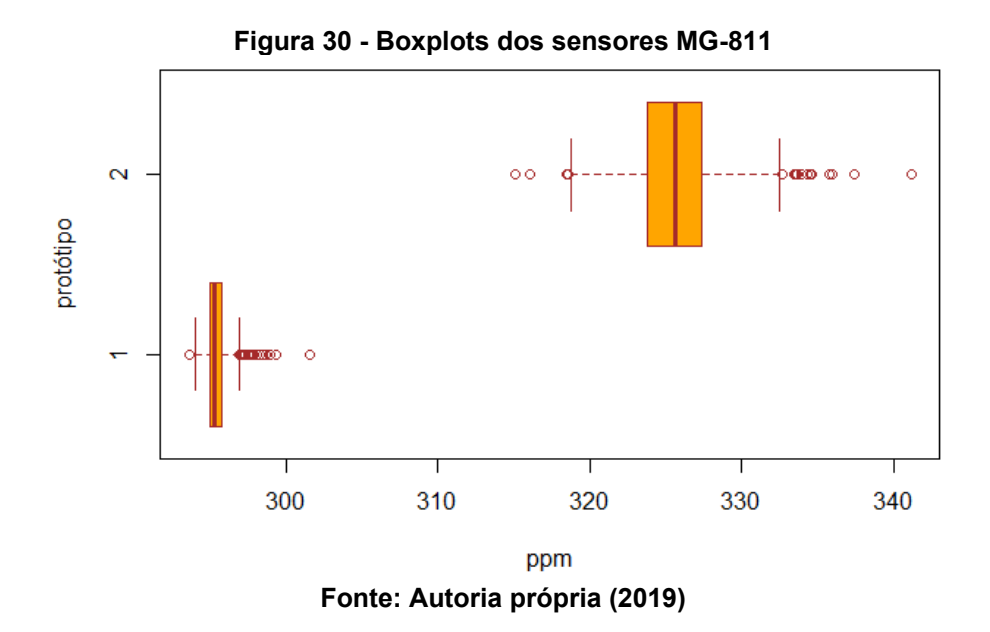

Esses *outliers* devem ser analisados de maneira isolada, pois podem representar características da ventilação do aviário no momento da leitura.

Os resultados dos testes de Kolmogorov-Smirnov das amostras coletadas são apresentados na Tabela 12.

Nesse teste, as amostras do décimo oitavo foram excluídas por ser um conjunto muito pequeno de dados. Dentre os onze dias amostrais, o protótipo 1 identificou dez conjuntos de dados com distribuição normal, sendo o oitavo dia de coleta o único que não apresentou normalidade, a nível de 5% de significância.

| Data                                         | Dia             |             | p-valor     |  |  |
|----------------------------------------------|-----------------|-------------|-------------|--|--|
|                                              |                 | Protótipo 1 | Protótipo 2 |  |  |
| 2-abr                                        | $6^{\circ}$     | 0,4843      | 0,3953      |  |  |
| 3-abr                                        | 7°              | 0,6216      | 0,7214      |  |  |
| 4-abr                                        | 80              | 9,47E-07    | 0,304       |  |  |
| 5-abr                                        | $9^{\circ}$     | 0,9134      | 0,5263      |  |  |
| 6-abr                                        | 10 <sup>o</sup> | 0,9143      | 0,5791      |  |  |
| 7-abr                                        | 11 <sup>°</sup> | 0,9031      | 0,601       |  |  |
| 8-abr                                        | $12^{\circ}$    | 0,9422      | 0.3166      |  |  |
| 9-abr                                        | 13 <sup>°</sup> | 0,8174      | 0.001263    |  |  |
| 10-abr                                       | $14^{\circ}$    | 0,8174      | 0,03178     |  |  |
| $11$ -abr                                    | $15^{\circ}$    | 0,7923      | 0,09259     |  |  |
| 12-abr                                       | $16^{\circ}$    | 0,4594      | 0,03752     |  |  |
| $13$ -abr                                    | $17^{\circ}$    | 0,09922     | 0,4654      |  |  |
| 14-abr                                       | 18 <sup>o</sup> |             |             |  |  |
| 15-abr                                       | 19 <sup>o</sup> | 0.005706    | 0.3347      |  |  |
| $E_{\text{unital}}$ , Autoria próprio (2010) |                 |             |             |  |  |

**Tabela 12 - Teste de Kolmogorov-Smirnov para os sensores MG-811**

**Fonte: Autoria própria (2019)**

O protótipo 2 obteve p-valor inferior a 0,05 em três amostras, sendo a do 13º, 14º e 16º dia amostral. Ou seja, a maioria dos dados apresentou distribuição normal a nível de 5% de significância, para ambos os protótipos.

Para verificar a homocedasticidade dos dados, foi utilizado o teste de Bartlett, com os conjuntos agrupados pelos dias. Todos os resultados tiveram p-valor inferior a 0,05, indicando que as amostras não possuem homogeneidade entre as variâncias.

Nesse caso, o teste t de Welch foi utilizado para verificar se há diferença significativa entre as médias das amostras, em nível de 5% de significância. Da mesma forma, todas as amostras apresentaram p-valor inferior a 0,05, indicando que há diferenças significativas entre as médias nas leituras dos protótipos 1 e 2, em nível de 5% de significância. Ou seja, há indícios que as concentrações de dióxido de carbono variam conforme o setor do aviário.

**4.1.3** Dados dos sensores de temperatura e umidade

O sensor BME280 é capaz de detectar temperatura ambiente, umidade relativa do ar e pressão atmosférica. A [Figura 31](#page-52-0) apresenta os dados de temperatura coletados durante o período experimental.

O gráfico sugere em alguns momentos um comportamento de elevação da temperatura seguido de uma diminuição acentuada. Essa reação pode ser ocasionada pelo funcionamento do sistema de ventilação e pela característica do período do ano em que o estudo foi realizado, com dias quentes e noites mais amenas.

<span id="page-52-0"></span>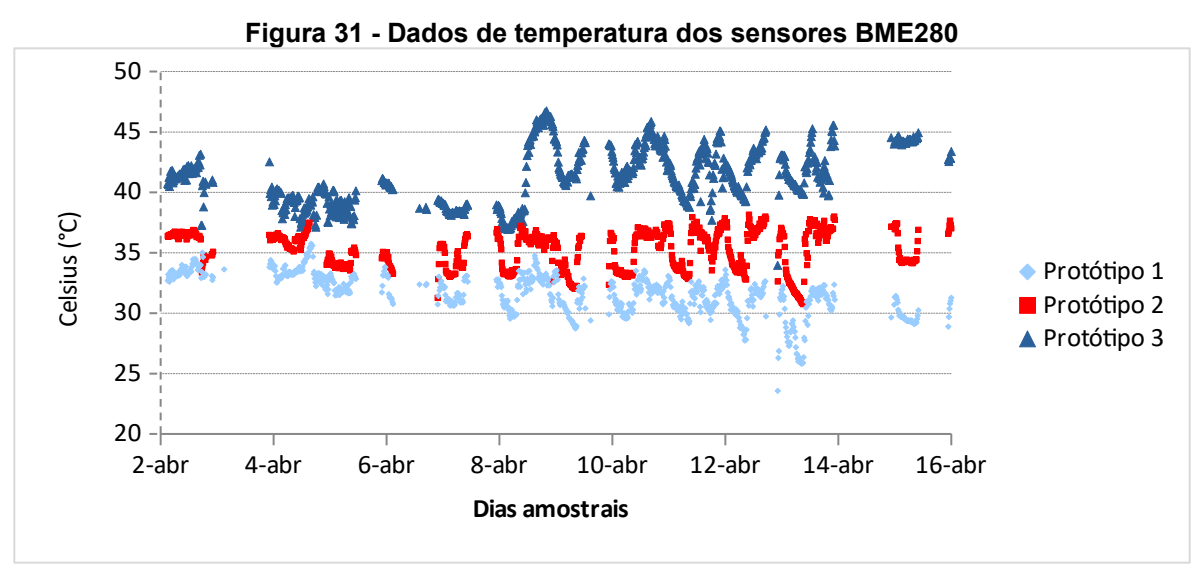

**Fonte: Autoria própria (2019)**

A Tabela 13 apresenta a estatística descritiva dos dados de temperatura dos protótipos utilizados.

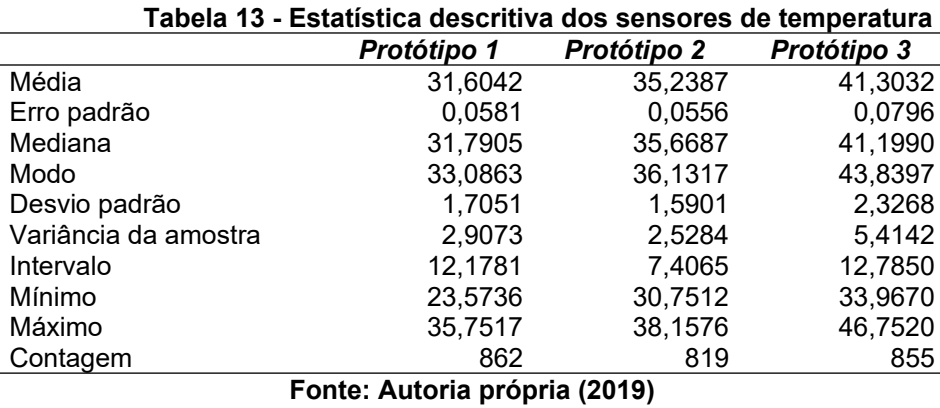

As temperaturas médias variaram de 31 °C na entrada do aviário até 41 °C na parte central. A variância foi maior no sensor instalado no centro do aviário, onde os valores de mínimo e máximo também foram mais elevados. Isso denota que existe diferença na temperatura entre os setores do galpão.

A [Figura 32](#page-53-0) mostra os diagramas de frequência das temperaturas observadas pelos sensores dos protótipos. Nela, é possível identificar a diferença de temperatura em cada setor do aviário.

No protótipo 1, as maiores frequências foram verificadas entre 31 e 33 ºC, no protótipo 2 em 36 °C e no protótipo 3 entre 40 e 42 ° C.

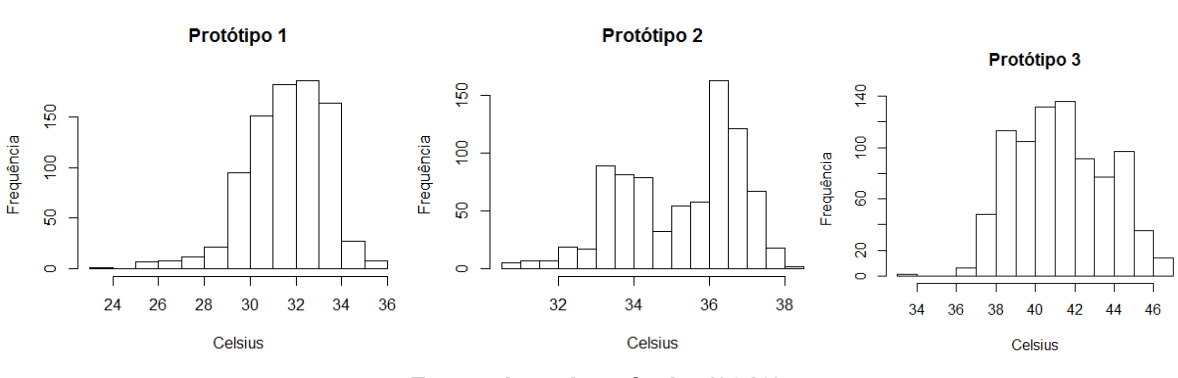

<span id="page-53-0"></span>**Figura 32 - Diagrama de frequência dos sensores de temperatura**

Os *boxplots* da [Figura 33](#page-54-0) auxiliam na identificação de possíveis pontos discrepantes nas leituras dos sensores de temperatura.

Foram identificados *outliers* no protótipo 1, nas leituras abaixo de 27 °C, porém, possivelmente esses valores estejam coerentes pois esse protótipo foi instalado na

**Fonte: Autoria própria (2019)**

entrada principal de ar, onde a ventilação é mais intensa e as temperaturas tendem a ser mais baixas. Além disso, a temperatura do aviário varia conforme as horas do dia, sendo mais elevada no período diurno e mais baixa no período noturno. Provavelmente, esses valores estejam relacionados com alguns desses fatores.

<span id="page-54-0"></span>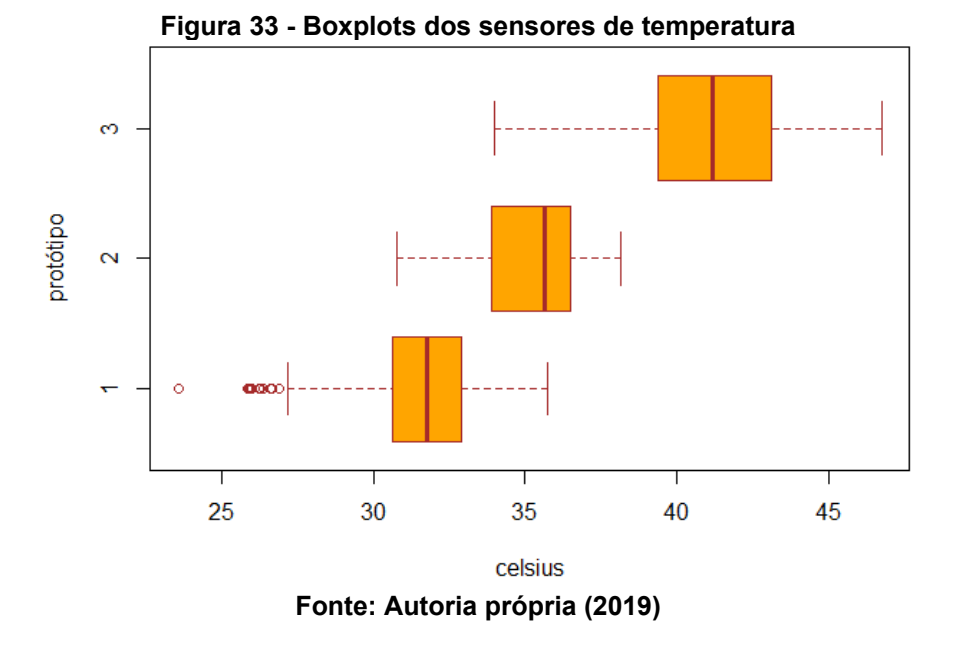

Os dados coletados relacionados a umidade relativa do ar são apresentados na [Figura 34](#page-54-1).

<span id="page-54-1"></span>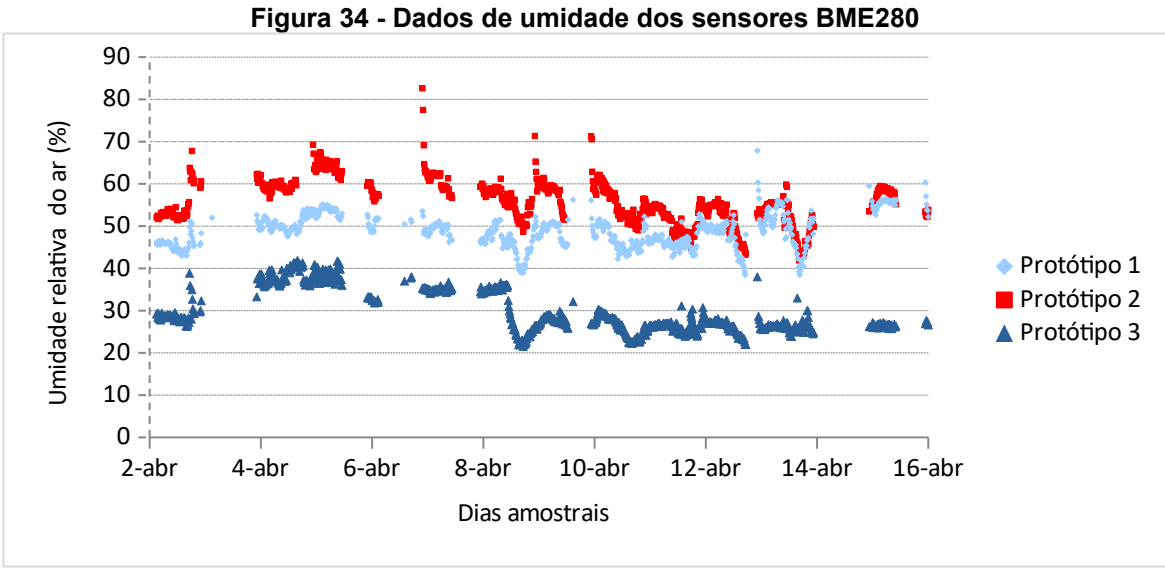

**Fonte: Autoria própria (2019)**

O gráfico demonstra um comportamento semelhante para os três protótipos, com aumento e decréscimo da umidade do ar em momentos similares. Isso pode ser um indicativo de que a umidade atmosférica sofre alteração ao longo do aviário.

A estatística descritiva dos dados referentes à umidade relativa do ar, coletados pelos três protótipos, apresentada na Tabela 14, mostra que as médias foram diferentes para os três protótipos sendo maior no protótipo 1 (48,70% de umidade), e menor no protótipo 3 (29,79% de umidade). Os valores de mínimo e máximo também foram distintos, sendo o maior valor registrado no protótipo 2 (82,6%), e o menor valor registrado no protótipo 3 (21,5%). O desvio padrão foi idêntico para os protótipos 2 e 3 (5,14), enquanto no protótipo 1 foi de 3,87.

| Tabela 14 - Estatística descritiva dos sensores de umidade do ar |             |             |             |  |  |
|------------------------------------------------------------------|-------------|-------------|-------------|--|--|
|                                                                  | Protótipo 1 | Protótipo 2 | Protótipo 3 |  |  |
| Média                                                            | 48,7091     | 55,7374     | 29,7995     |  |  |
| Erro padrão                                                      | 0.1321      | 0.1798      | 0,1761      |  |  |
| Mediana                                                          | 48,9000     | 55,5000     | 27,6429     |  |  |
| Modo                                                             | 45,8667     | 54,4667     | 26,5000     |  |  |
| Desvio padrão                                                    | 3,8793      | 5,1446      | 5,1500      |  |  |
| Variância da amostra                                             | 15,0491     | 26,4665     | 26,5222     |  |  |
| Intervalo                                                        | 29,3905     | 40,7200     | 20,3966     |  |  |
| Mínimo                                                           | 38,4667     | 41,8800     | 21,5000     |  |  |
| Máximo                                                           | 67,8571     | 82,6000     | 41,8966     |  |  |
| Contagem                                                         | 862         | 819         | 855         |  |  |
|                                                                  |             |             |             |  |  |

**Fonte: Autoria própria (2019)**

A [Figura 35](#page-55-0) apresenta a distribuição de frequência dos dados coletados dos três protótipos, referente a umidade relativa do ar. As maiores frequências encontradas no protótipo 1 foram entre 46 e 52 % de umidade, no protótipo 2 entre 50 e 60 % de umidade, e no protótipo 3 entre 25 e 30 % de umidade.

<span id="page-55-0"></span>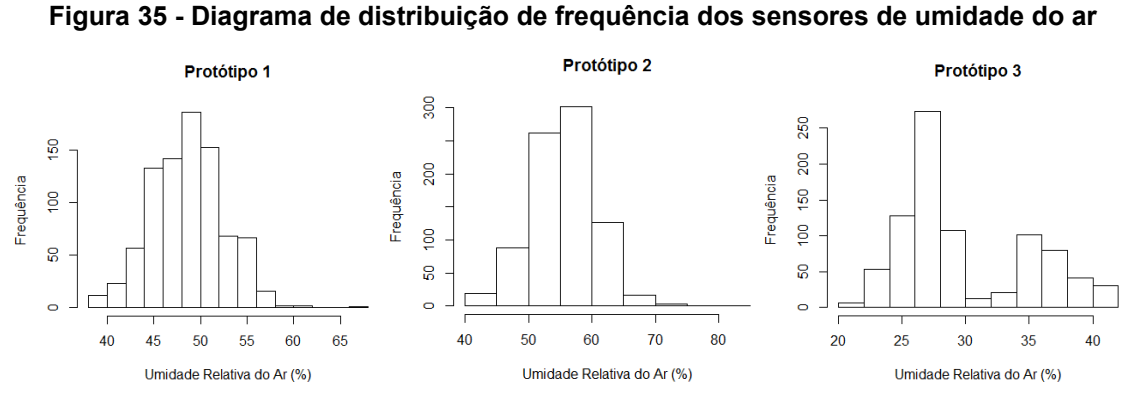

**Fonte: Autoria própria (2019)**

Os gráficos de frequência apontam que a umidade do ar é diferente em determinadas áreas do aviário. A [Figura 36](#page-56-1) apresenta por meio dos boxplots, alguns pontos discrepantes nas amostras do protótipo 1 e 2, nas leituras acima de 58 e 68 por cento, respectivamente.

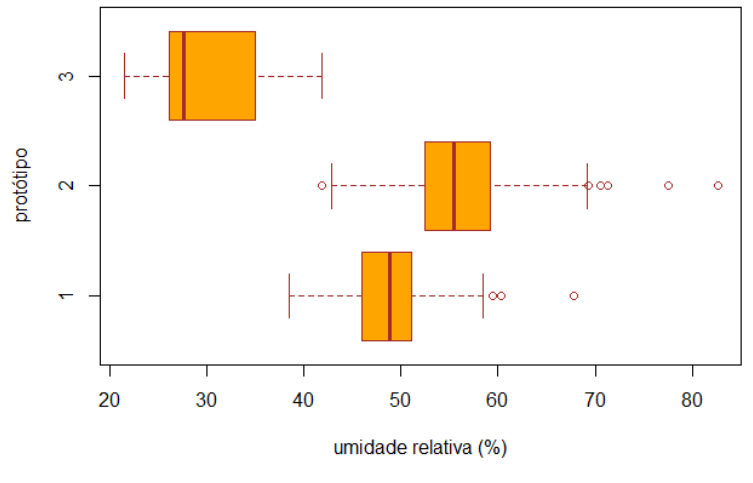

<span id="page-56-1"></span>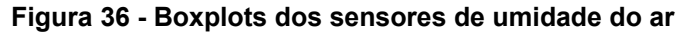

Assim como aconteceu com alguns sensores de gás utilizados nos experimentos, os valores mais elevados podem ser causados pela obstrução da passagem de ar pelo sensor de umidade, ocasionada pela aglomeração de aves em torno do protótipo.

## **4.2 Alcance da Rede Sem Fio**

Para medir o alcance da rede sem fio ao longo do aviário, um aplicativo foi utilizado para capturar a força do sinal propagado em dBm (decibel-milliwatts) e, baseando-se na distância entre cada coluna de sustentação, o mapa apresentado na [Figura 37](#page-56-0) foi criado para ilustrar essa propagação.

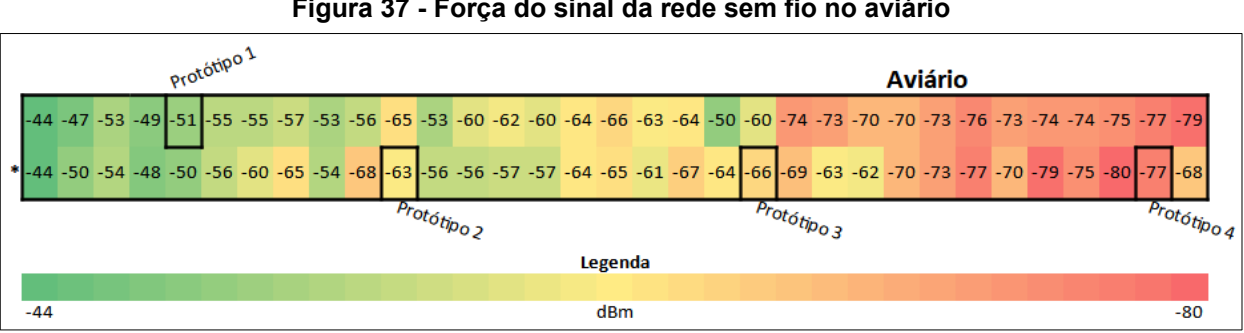

<span id="page-56-0"></span>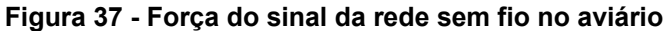

**Fonte: Autoria própria (2019)**

**Fonte: Autoria própria (2019)**

Os retângulos em destaque indicam a localização dos protótipos no aviário, e o asterisco no canto esquerdo, a localização do ponto de acesso. Esses valores são variáveis, pois a intensidade do sinal sofre interferências externas na propagação pelo ar.

Uma característica observada é que o sinal perde a intensidade na medida em que se afasta do ponto de acesso. No protótipo quatro, que era o mais distante do ponto de acesso (aproximadamente 96m), a força do sinal da rede sem fio era de -77 dBm. Por conta do sinal fraco nesse ponto, as leituras do protótipo quatro muitas vezes não foram realizadas, por não ser possível a conexão com a rede sem fio e a transmissão dos dados.

Esse foi um dos motivos da implantação da rede sem fio em malha, pois como são grandes as dimensões do aviário, os protótipos seriam responsáveis por propagar o sinal da rede sem fio.

Com os testes realizados no modelo proposto, os nós da rede que funcionavam como bridge, ou seja, ora coletando dados e ora recebendo os dados dos outros protótipos e enviando para o servidor, não funcionavam corretamente. Por questões de sincronia, quando os nós bridge regressavam para a rede mesh, eram sobrecarregados com mais dados para serem retransmitidos, impedindo que fizessem a leitura dos próprios sensores.

Nesse caso, a solução seria manter um nó exclusivo como bridge, porém, da mesma forma não seria possível garantir que todos os dados chegariam ao destino, uma vez que a implementação da rede mesh no sistema proposto funciona na camada de aplicação. Ou seja, na programação dos protótipos deveriam ser incluídos métodos para identificação das mensagens transmitidas, evitando que o emissor recebesse a própria mensagem. Também deveria haver um método de controle de tempo de vida das mensagens, para que não ficasse sendo retransmitida eternamente na rede.

Outro problema se refere à data e hora de transmissão da mensagem. Por padrão, as mensagens não contêm essa informação, sendo acrescentada quando o sistema de monitoramento faz a inclusão da entrada no banco de dados. Portanto, como na rede mesh não é possível prever momento em que a mensagem chegará ao destino, seria necessário acrescentar esse dado.

## **5 ANÁLISE E DISCUSSÃO DOS RESULTADOS**

Nesse capítulo serão apresentados os resultados das análises estatísticas realizadas para os sensores utilizados, bem como as observações do uso da rede sem fio em malha no projeto, e a implementação do sistema de coleta e visualização de dados.

#### **5.1 Desempenho dos sensores**

Após a análise estatística dos dados coletados dos sensores de baixo custo, foi possível estimar qual foi o desempenho de cada módulo sensor para os diferentes tipos de gases.

Para os sensores de amônia, a estimativa foi baseada na comparação com o equipamento de referência da marca Instrutherm, modelo DG2000, exposto as mesmas condições ambientais que os demais protótipos.

Nos testes de normalidade de Kolmogorov-Smirnov, das dezoito amostras coletadas, duas não apresentaram normalidade em nível de 5% de significância. As duas amostras de dados que não apresentaram distribuição normal são do sensor MQ-137, nos dois últimos dias de coleta.

Na sequência, o teste de Bartlett apontou que todas as amostras apresentaram heterocedasticidade, ou seja, as variâncias não são homogêneas. Existem duas possíveis explicações para que isso tenha acontecido: a calibração dos sensores, e a diferença na sensibilidade entre sensores semicondutores e eletroquímicos.

Quanto à calibração, todo processo desde a extração dos dados até a codificação do modelo matemático que melhor se adequava a curva de calibração, foi baseado no gráfico de sensibilidade fornecido pela documentação técnica dos sensores. Esse gráfico tem como limite inferior da curva de calibração o ponto de 10 ppm para o sensor MQ-135, e 5 ppm para o sensor MQ-137. Sendo assim, expor esses sensores a concentrações abaixo desses limites pode trazer resultados aquém do esperado.

A hipótese da diferença de sensibilidade dos sensores baseia-se na observação da diferença de velocidade de resposta e variação dos dados quando os dois sensores são expostos a ambientes com elevadas concentrações de amônia. Os sensores eletroquímicos são mais sensíveis a pequenas variações de amônia na atmosfera, alterando os valores de leitura rapidamente enquanto outros fatores interferem no ambiente, como correntes de ar por exemplo. Já os sensores semicondutores detectam a concentração máxima do gás alvo e sofrem pouca variação até que uma alteração significativa seja detectada.

Esse comportamento distinto para os tipos de sensores pode influenciar no teste da homocedasticidade das amostras, uma vez que cada tratamento apresenta um comportamento naturalmente diferente que é refletido na variância dos dados.

Com o teste t de Welch, dos seis conjuntos de dados coletados correspondente aos seis dias experimentais, em três amostras houve diferença significativa entre as médias do sensor de controle e o sensor experimental MQ-135, a nível de 5% de significância.

Ou seja, em metade dos testes realizados, o sensor MQ-135 apresentou leituras equivalentes ao sensor de referência, embora as variâncias sejam desiguais. Esse índice de assertividade fica longe do esperado para um sensor de que o objetivo era substituir um equipamento de referência.

Para o sensor MQ-137 os resultados também não foram favoráveis nas análises estatísticas realizadas. Além das duas amostras que não apresentaram distribuição normal serem referentes a esse sensor, os testes t de Welch mostraram que todas as amostras apresentaram diferenças significativas entre as médias do sensor de controle e o sensor experimental MQ-137, em nível de 5% de significância.

Ou seja, em nenhum dos testes estatísticos realizados, o sensor MQ-137 se aproximou da equivalência com o equipamento de referência DG2000.

Os sensores de dióxido de carbono MG-811 não possuíram testes comparativos com equipamentos de referência. Nesse caso, as comparações realizadas consideraram os protótipos 1 e 2, responsáveis pela coleta dos dados.

A maioria das amostras destes sensores apresentou distribuição normal, porém, todas foram consideradas heterocedásticas pelo teste de Bartlett. Do mesmo modo, as médias de concentração de dióxido de carbono são diferentes entre os protótipos, em nível de 5% de significância, pelo teste t de Welch.

Um fator observado foi que, as menores médias aconteceram no protótipo instalado na entrada de ar do aviário. Ou seja, há evidências de que a concentração de dióxido de carbono é diferente conforme a região do aviário.

Referente aos sensores de temperatura e umidade do ar, BME280, os resultados foram visíveis na análise gráfica. É possível identificar que as temperaturas mais baixas foram detectadas no protótipo mais próximo a entrada de ar, e as mais elevadas, no mais ao centro do aviário, indicando a influência da corrente de ar na manutenção da temperatura interna. Portanto, há diferenças nas condições de temperatura e umidade com relação à posição no aviário.

### **5.2 Implementação da Rede Sem Fio em Malha**

A implementação painlessMesh permite a criação de uma rede sem fio em malha de maneira rápida e eficiente no que diz respeito a propagação do sinal de rede sem fio e transferência de dados. Porém, alguns problemas foram encontrados quando a periodicidade de transmissão acontece em um curto espaço de tempo, ou quando há muitos nós na rede transmitindo dados simultaneamente.

Isso acontece pois existe a rotina de verificação dos nós conectados à rede, e o cálculo do atraso entre os nós. No momento em que algum nó perde a conexão e, depois de algum tempo, regressa à rede em malha, acontece uma retransmissão alta de dados até que os nós voltem ao sincronismo. E se nesse intervalo de tempo houver mensagens trafegando pela rede, há grandes chances de atrasarem ou de não chegarem ao destino.

Como os protótipos não possuíam módulos de Real Time Clock (RTC), ou seja, módulos onde é possível configurar a data e hora e recuperar essa informação na camada de aplicação, as mensagens não continham o momento em que elas foram geradas. Desse modo, o sistema de monitoramento considerava o momento em que elas foram inseridas no banco de dados. Portanto, caso houvesse atraso para a mensagem chegar até o servidor, esse dado estaria inconsistente.

Além disso, outro problema encontrado foi quanto às mensagens que eram retransmitidas incessantemente, devido à falta de um mecanismo de controle. A solução encontrada foi adicionar um valor inteiro chamado de TTL (Time to Live) indicando o número de saltos que cada mensagem poderia demorar até ser descartada. Esse valor era decrescido a cada nó que retransmitia a mensagem, até chegar ao nó bridge.

Porém, essa prática de executar procedimentos de controle de mensagens na camada de aplicação não é interessante, pois deixa o código-fonte extenso e complexo.

Sendo assim, para garantir o andamento do projeto e atingir os demais objetivos, a decisão tomada foi de suspender o uso da rede mesh, mantendo em funcionamento somente os nós que estavam ao alcance da rede sem fio local.

#### **5.3 Implementação do Sistema de Monitoramento**

O sistema de monitoramento ThingsBoard se mostrou uma solução versátil, eficiente e estável durante a execução desse projeto. A versatilidade dá-se pela multifuncionalidade da solução em integrar serviços de comunicação entre dispositivos como MQTT e CoAP, o tratamento dos dados, e a apresentação por meio de elementos gráficos visualmente agradáveis e intuitivos.

Alguns problemas surgiram no decorrer do projeto por conta do banco de dados HSQLDB, que acompanha a solução por padrão, na sua instalação mais básica. Conforme o banco de dados recebe um grande número de transações, as tarefas no servidor ficam demoradas e por vezes não é possível executá-las.

Após a migração para o banco de dados PostgreSQL, esse problema foi solucionado, e permaneceu funcionando até a finalização do projeto.

Outro fator positivo da solução diz respeito a possibilidade de desenvolvimento dos próprios widgets, componentes gráficos para exibição dos dados. Todo o desenvolvimento do componente foi realizado na própria interface do servidor local do ThingsBoard, em uma área específica para essa finalidade. Utilizando a linguagem JavaScript, HTML e CSS, foi possível construir o componente e aplicar nos painéis de monitoramento para todos os dados coletados.

Dessa forma, o responsável pelo aviário acompanhou as características relativas ao ambiente da instalação, pelos painéis de monitoramento criados conforme a sua demanda.

### **6 CONSIDERAÇÕES FINAIS**

Entre os desafios desse projeto, vale ressaltar a dificuldade em trabalhar com equipamentos sensoriais de baixo custo. A ideia principal no desenvolvimento dos protótipos foi manter a solução acessível, de modo que, outras pessoas que se interessem pelo assunto abordado, possam reproduzir os dispositivos ou desenvolver melhorias.

Encontrar artigos científicos que tratam dos equipamentos utilizados nesse projeto, não foi uma tarefa fácil. A etapa da calibração, por exemplo, dedicou um tempo considerável, devido à ausência de informações detalhadas sobre o assunto.

Sobre a atividade avícola, é notável o nível de automação dos aviários que permite o controle da concentração de gases, temperatura, umidade do ar, luminosidade, e demais fatores relacionados ao manejo da produção. É nesse contexto que a solução proposta se enquadra, atuando com mais uma ferramenta facilitadora ao produtor.

### **6.1 Trabalhos Futuros**

Com a execução dessa pesquisa, foi possível identificar alguns pontos a serem melhorados para atingir os objetivos propostos. São eles:

 • Utilização de sensores eletroquímicos de baixo custo: Embora não seja acessível no mercado nacional, existem alguns sensores eletroquímicos comercializados no exterior, e que apresentam custo relativamente baixo. Espera-se que esse tipo de sensor possa atender melhor às necessidades do monitoramento de gases em aviários.

 • Utilização dos protótipos em ambientes com alta concentração de gases: Como apresentado anteriormente, a concentração de gases no aviário durante o período em que foram realizados os testes, não atingiu valores elevados. Porém, os mesmos protótipos podem ser utilizados em outros ambientes onde pode haver alta concentração de gases, como em frigoríficos, onde o gás amônia é muito utilizado nos sistemas de refrigeração e eventualmente acontecem vazamentos, ou em espaços confinados onde há o acúmulo de gases tóxicos.

 • Implementação de rede mesh: Esse tópico merece destaque, pois foi um dos pontos de falha na execução do projeto. A utilização de bibliotecas na programação para suprir a ausência de compatibilidade da placa de prototipagem ao padrão 802.11s não teve bons resultados. Portanto, vale repensar a viabilidade de utilizar outra

implementação como a ESP-MDF (*Espressif Mesh Development Framework*), com placa de desenvolvimento compatível, apostando em uma solução mais robusta.

# **REFERÊNCIAS**

ABPA - Associação Brasileira de Proteína Animal. **Protocolo de bem-estar para frangos de corte**. 2016. São Paulo, SP. Disponível em: http://abpa-br.com.br/storage/files/protocolo\_de\_bem-estar\_para\_frangos\_de\_corte\_2016.pdf. Acesso em: 04 set. 2017.

AKYILDIZ, I. F.; WANG, X.; WANG, W. Wireless mesh networks: a survey. **Computer Networks**, v. 47, n. 4, p.445-487, mar. 2005. Disponível em: https://www.sciencedirect. com/science/article/pii/S1389128604003457. Acesso em: 19 mar. 2018.

ALBERTIN, A. L.; ALBERTIN, R. M. de M. A internet das coisas irá muito além das coisas. **GV-executivo**, v. 16, n. 2, março-abril, p.12-17, 2017. Disponível em: https://bibliotecadigital.fgv.br/ojs/index.php/gvexecutivo/article/view/68668/66258. Acesso em: 02 set. 2018.

ALEIXANDRE, M.; GERBOLES, M. Review of Small Commercial Sensors for Indicative Monitoring of Ambient Gas. **Chemical Engineering Transactions**. v. 30. p. 169-174, 2012. DOI: 10.3303/CET1230029

ARAÚJO, F. G. **Bem-estar e Ambiência das Aves**. Urutaí,: IFGO, 2013. 102 p. E-book.- Disponível em: http://proedu.rnp.br/bitstream/handle/123456789/1471/ Bem\_Estar\_e\_Amb\_das\_Aves\_WEB.pdf. Acesso em: 02 set. 2018.

BRASIL. Ministério do Trabalho e Emprego. **NR 15 - Atividade e operações insalubres**. Brasília: Ministério do Trabalho e Emprego, 1978. Disponível em: https://www.gov.br/trabalho-e-previdencia/pt-br/acesso-a-informacao/participacao-social/conselhos-e-orgaos-colegiados/ctpp/arquivos/normas-regulamentadoras/nr-15.pdf/view. Acesso em: 25 mar. 2019.

COBB. Manual de Manejo de Frangos de Corte. **Manual**. 1 Abr. 2009. Disponível em: https://wp.ufpel.edu.br/avicultura/files/2012/04/Cobb-Manual-Frango-Corte-BR.pdf. Acesso em: 28 mar. 2019.

CONNOLLY, A. Era digital: o futuro da tecnologia avícola. **Artigo técnico**. 22 Mai. 2018. Disponível em: https://www.aviculturaindustrial.com.br/imprensa/era-digital-o-futuro-datecnologia-avicola/20180522-093843-w047. Acesso em: 02 set. 2018.

FINE, G. F.; CAVANAGH, L. M.; AFONJA, A.; BINIONS, R. Metal Oxide Semi-Conductor Gas Sensors in Environmental Monitoring. **Sensors**, v. 10, n. 6, p. 5469-5502, 1 jun. 2010. MDPI AG. http://dx.doi.org/10.3390/s100605469.

FRANCO, A. S. M. A avicultura no Brasil**. Análise conjuntura**l. 2017. Curitiba, PR. v.39, n.1-2/jan./fev. Disponível em: http://www.ipardes.gov.br/biblioteca/docs/bol\_39\_1\_c.pdf. Acesso em: 08 set. 2017.

GATES, R. S; XIN, H.; CASEY, K. D.; LIANG, Y.; WHEELER, E. F. Method for Measuring Ammonia Emissions from Poultry Houses. *The Journal of Applied Poultry Research*, v. 14, n. 3, p. 622-634, out. 2005. Disponível em: https://doi.org/10.1093/japr/14.3.622. Acesso em: 05 mar. 2018.

HIERTZ, G. R. et al**.** IEEE 802.11s: The WLAN Mesh Standard. **Ieee Wireless Communications**, New York, v. 1, n. 17, p.104-111, fev. 2010. Bimestral. Disponível em: https:// ieeexplore.ieee.org/document/5416357. Acesso em: 05 set. 2018.

LIU, Y.; TONG, K.-F.; QIU, X.; LIU, Y.; DING, X. Wireless Mesh Networks in IoT networks. In: **International Workshop on Electromagnetics:** Applications and Student Innovation Competition, Londres, 2017, pp. 183-185. Disponível em: http://ieeexplore.ieee.org/document/7968828/. Acesso em: 20 mar. 2018.

LOPES, J. C. O. **Avicultura I**: Colégio Agrícola de Floriano. Floriano: Edufpi Ufrn, 2011. 94 p. E-book. Disponível em: https://pronatec.ifpr.edu.br/wp-content/uploads/2013/06/Avicultura.pdf. Acesso em: 02 set. 2018.

MAINETTI, L.; PATRONO, L.; VILEI, A. Evolution of wireless sensor networks towards the Internet of Things: A survey. In: International Conference on Software, Telecommunications and Computer Networks, 19, 2011, Split. **Anais […]** Split: SoftCOM, 2011. p. 1-6. Disponível em: http://ieeexplore.ieee.org/stamp/stamp.jsp?

tp=&arnumber=6064380&isnumber=6064354&tag=1. Acesso em: 03 abr. 2018.

MAPA (Ministério da Agricultura, Pecuária e Abastecimento). **Projeção do Agronegócio Brasil - 2015/2016 a 2025/2026**. Brasília, 2016, 138 p. Disponível em: http://www.agricultura.gov.br/assuntos/politica-agricola/todas-publicacoes-de-politica-agricola/projecoes-doagronegocio/proj\_agronegocio2016.pdf/view. Acesso em: 02 set. 2017.

MARKUS, Otávio. **Circuitos elétricos:** Corrente Contínua e Corrente Alternada. 8. ed. São Paulo: Érica Ltda, 2008. 286 p.

MASSRUHÁ, S. M. F. S.; LEITE, M. A. A.; MOURA, M. F. Os novos desafios e oportunidades das tecnologias da informação e da comunicação na agricultura (AgroTIC). In: **Tecnologias da informação e comunicação e suas relações com a agricultura.** Brasília, DF: Embrapa, 2014. Cap. 1. p. 23-38.

MG-811. Technical Data Mg-811 Gas Sensor. Hanwei Electronics Co.,Ltd. **Folha de dados**. Disponível em: https://sandboxelectronics.com/files/SEN-000007/MG811.pdf. Acesso em: 05 fev 2019.

MQ-135. Technical Data Mq-135 Gas Sensor. Hanwei Electronics Co.,Ltd. **Folha de dados**. Disponível em: https://www.electronicoscaldas.com/datasheet/MQ-135\_Hanwei.pdf. Acesso em: 05 fev 2019.

MQ-137. Technical Data Mq-137 Gas Sensor. Hanwei Electronics Co.,Ltd. **Folha de dados**. Disponível em: https://eph.ccs.miami.edu/precise/GasSensorSpecs/NH3.pdf. Acesso em: 05 fev 2019.

OLIVEIRA, P. A. V.; SANTOS FILHO, J. I.; BELLAVER, P.; SCHEUERMANN, G. N.; CA-RON, L. **Estimativa da emissão de gases de efeito estufa na produção de frangos de corte nos sistemas convencional e dark house**. Concórdia SC: Ministério da Agricultura, Pecuária e Abastecimento, 2012. (Comunicado técnico). ISSN 0100-8862.

ROSS. Manual De Manejo De Frangos Ross. **Manual**. 2014.Disponível em: http://en.aviagen.com/assets/Tech\_Center/BB\_Foreign\_Language\_Docs/Portuguese/Ross-Broiler-Handbook-2014-PT.pdf. Acesso em: 28 mar. 2019.

SEBRAE (Serviço Brasileiro de Apoio às Micro e Pequenas Empresas). **Cadeia produtiva da avicultura:** Cenários econômicos e estudos setoriais. Recife, 2008. Disponível em: http://189.39.124.147:8030/downloads/avicultura.pdf. Acesso em: 24 fev. 2017.

SOUSA, D. P.; OSAKI, M. Caracterização do Mercado Internacional de Carne de Frango Brasil X Estados Unidos. *In*: CONGRESSO DA SOCIEDADE BRASILEIRA DE ECONO-MIA, ADMINISTRAÇÃO E SOCIOLOGIA RURAL, 43., 2005, Ribeirão Preto. **Anais […]** Disponível em: http://www.sober.org.br/palestra/2/692.pdf. Acesso em: 30 out. 2017.

TINOCO, I. F. F. Avicultura Industrial: Novos Conceitos de Materiais, Concepções e Técnicas Construtivas Disponíveis para Galpões Avícolas Brasileiros**. Rev. Bras. Cienc. Avic.**, Campinas , v. 3, n. 1, p. 01-26, Janeiro 2001 . Disponível em: http://www.scielo.br/scielo.php?script=sci\_arttext&pid=S1516-635X2001000100001&lng=en&nrm=iso. Acesso em: 06 mai. 2018.

VIEIRA, M. S. **Desenvolvimento de sensores de gases tóxicos com filme de ZnO usando o método de implantação iônica por imersão em plasma e deposição**. 2015. Tese (Doutorado em Ciência e Tecnologia de Materiais e Sensores) - Instituto Nacional de Pesquisas Espaciais (INPE), São José dos Campos, 2015. Disponível em: http://urlib.net/ rep/8JMKD3MGP3W34P/3JHCNUE.

WETCHAKUN, K.; SAMERJAI, T.; TAMAEKONG, N. ; LIEWHIRAN, C. ; SIRIWONG, C. ; KRUEFU, V.; WISITSORAAT, A.; TUANTRANONT, A.; PHANICHPHANT. S.;Semiconducting metal oxides as sensors for environmentally hazardous gases. **Sensors and Actuators B: Chemical**, v. 160, n. 1, p. 580-591, 2011. ISSN 0925-4005, https://doi.org/ 10.1016/j.snb.2011.08.032.

APÊNDICE A - **Extração dos Dados**

A documentação técnica dos sensores MQ-135, MQ-137 e MG-811 traz informações sobre o funcionamento, características e aplicação dos módulos. Referente à sensibilidade, as informações são limitadas ao gráfico da Figura I.

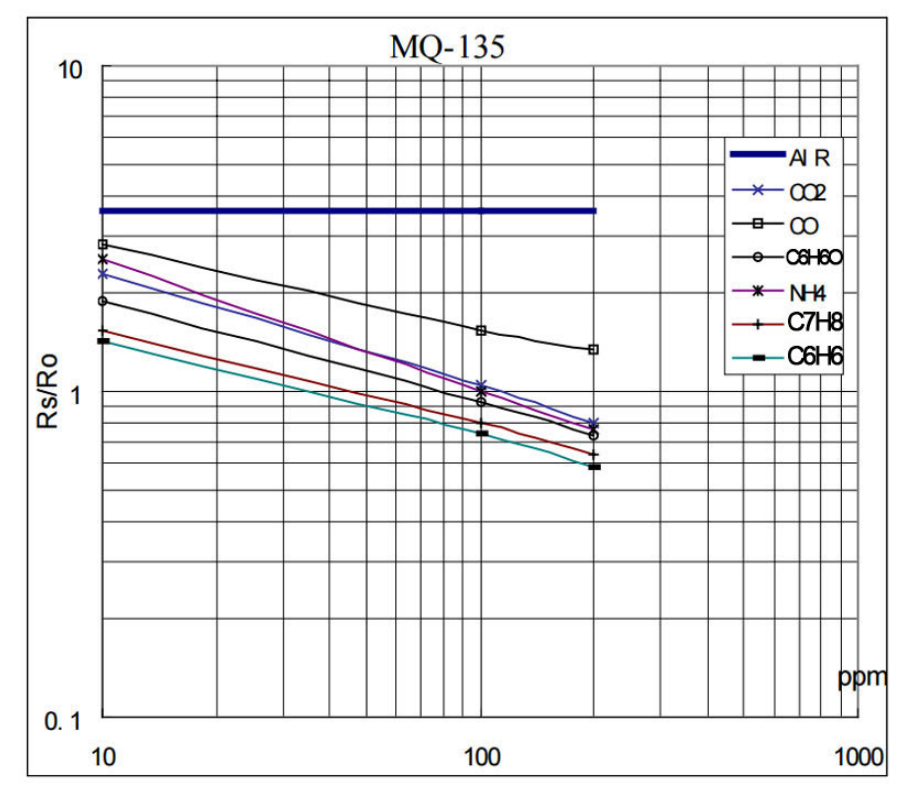

**Figura I - Característica de sensibilidade do sensor MQ-135**

Com esse gráfico, é possível observar as respostas do sensor MQ-135 quando exposto a diversos gases na faixa de 10 à 200 ppm. O eixo Y está representado pela razão Rs/R0, onde Rs é a resistência detectada pelo sensor e R0 é a resistência do sensor quando exposto em ar puro, e o eixo X pelos valores em ppm (parte por milhão).

<span id="page-68-0"></span>Dessa forma, para converter os valores de Rs/R0 para ppm é necessário extrair a equação de calibração referente ao gás alvo desejado. Para isso, a ferramenta WebPlotDigitizer 4.2<sup>[1](#page-68-1)</sup> foi utilizada. Após acessar a ferramenta, o primeiro passo é carregar a imagem com o gráfico da Figura A, acessando o menu *File > Load Image > Browse…*

<span id="page-68-1"></span>Após carregar a imagem, é necessário selecionar o tipo de gráfico. As opções são mostradas na Figura II.

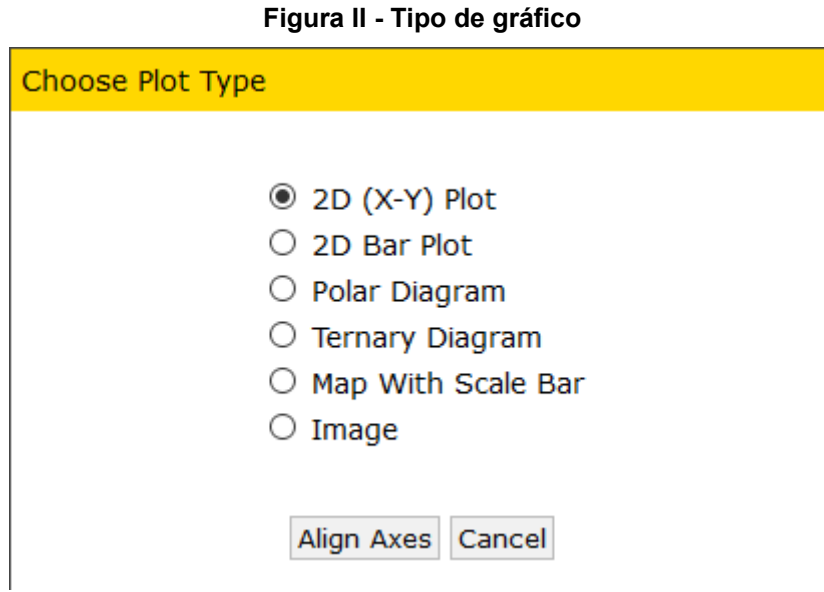

Para o gráfico de sensibilidade, a opção correta é *2D (X-Y) Plot*. A próxima etapa consiste em alinhar os eixos do gráfico, clicando em *Align Axes*. A tela seguinte, Figura III, apresenta uma breve explicação da forma de alinhamento dos eixos.

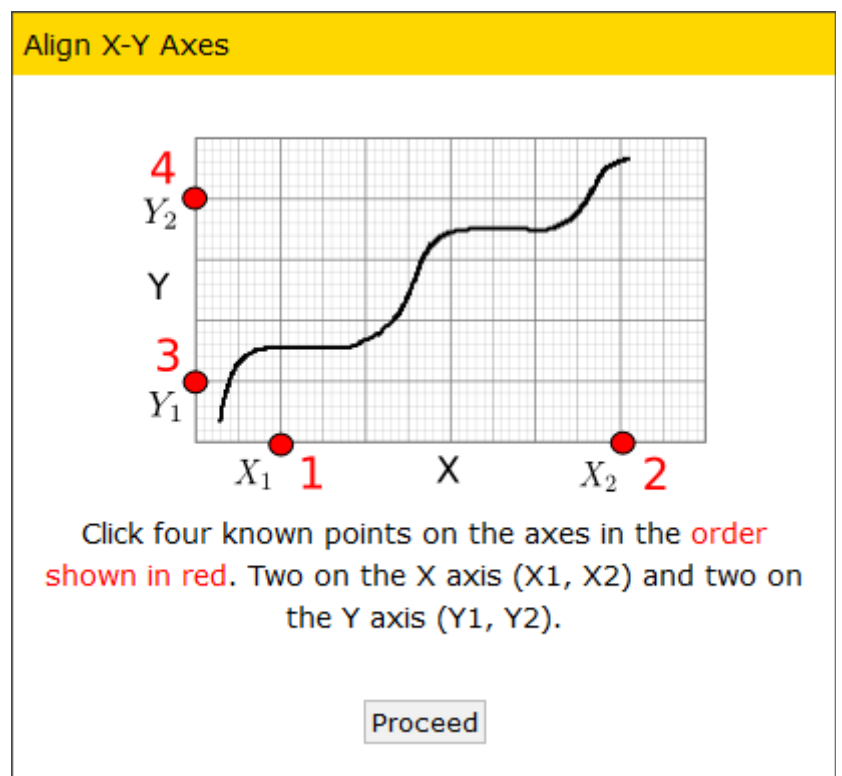

**Figura III - Tutorial de alinhamento dos eixos**

Após clicar em *Proceed*, é necessário clicar no ponto de origem do eixo X (X1) e em seguida no ponto final do eixo X (X2). Depois disso, clicar no ponto de origem do eixo Y (Y1) e ponto final do eixo Y (Y2). No canto superior direito é apresentado a ampliação da área do cursor, facilitando a seleção dos pontos citados.

Ao clicar em *Complete*, uma tela é exibida referente a calibração dos eixos X e Y, solicitando os valores de X1, X2, Y1 e Y2, e se a escala é logarítmica. Para o gráfico em questão, as informações devem ser inseridas conforme a Figura IV.

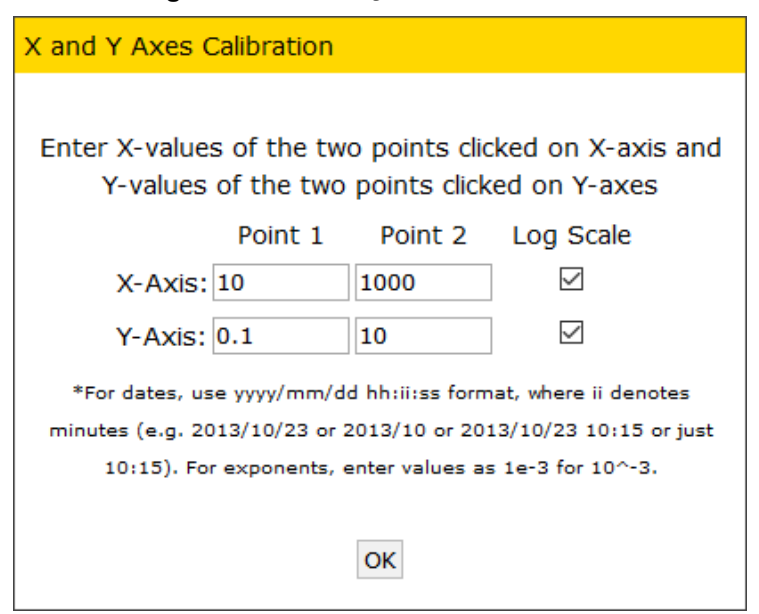

**Figura IV - Calibração dos eixos X e Y**

Após clicar em OK, a próxima etapa consiste em adicionar os pontos na reta mostrada no gráfico referente ao gás NH3. Para adicionar, basta clicar sobre a reta nos pontos onde há intersecção do eixo X e Y, conforme mostra o detalhe da Figura V

.

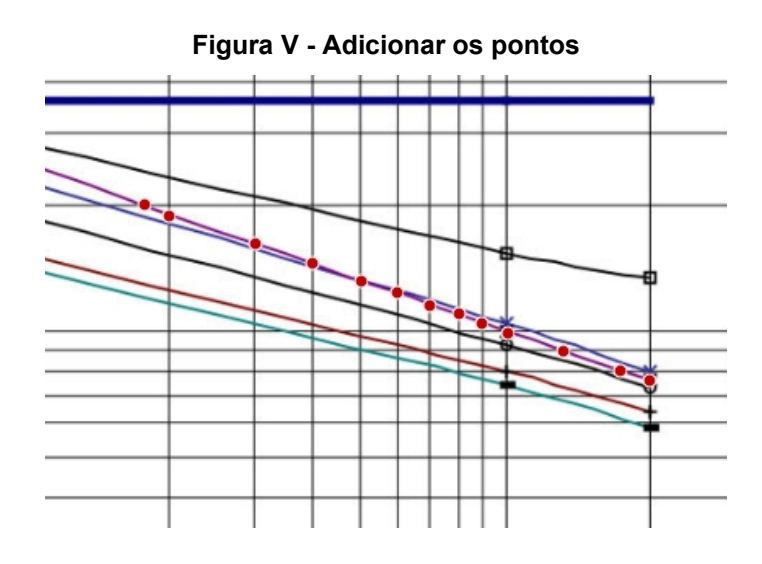

Por fim, basta clicar em View Data para exibir os valores extraídos do gráfico, conforme Figura VI.

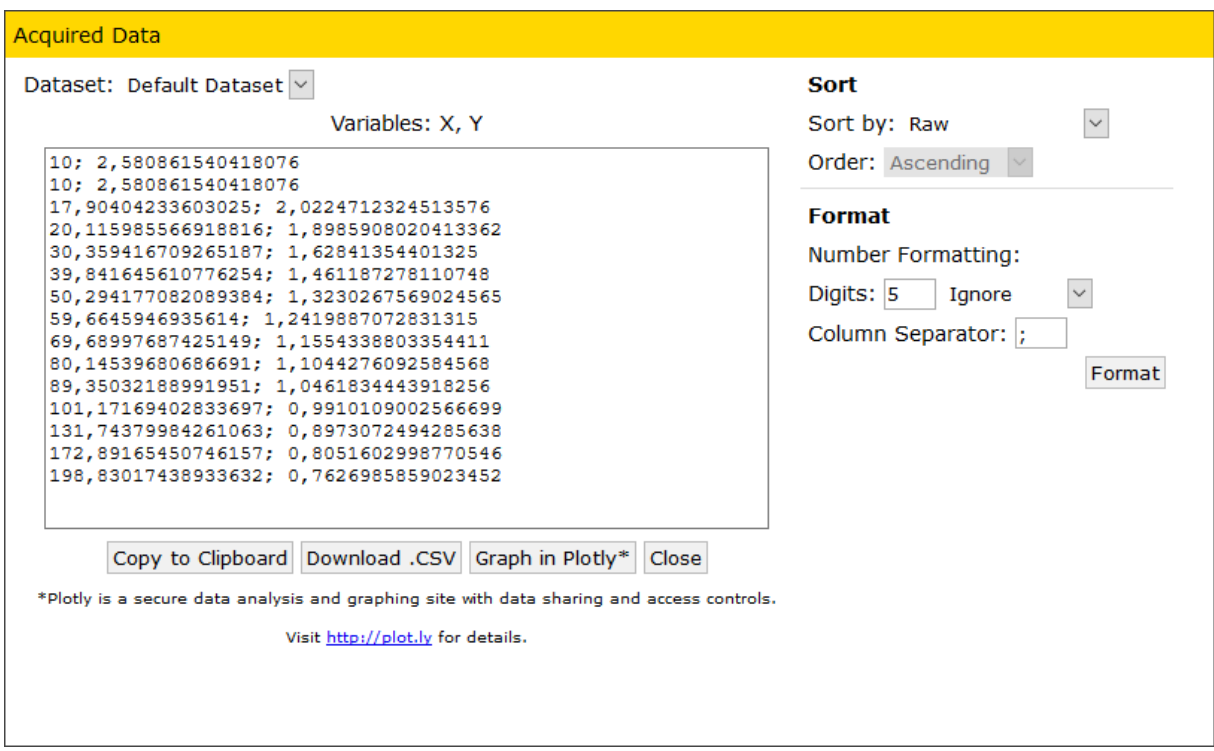

#### **Figura VI - Dados extraídos**

Agora, é possível realizar o *download* dos dados em .CSV ou copiar para área de transferência. Com auxílio de um *software* de planilhas eletrônicas, é possível reproduzir o gráfico com os valores extraídos, e gerar a equação de calibração que melhor se adequar ao modelo de dados.

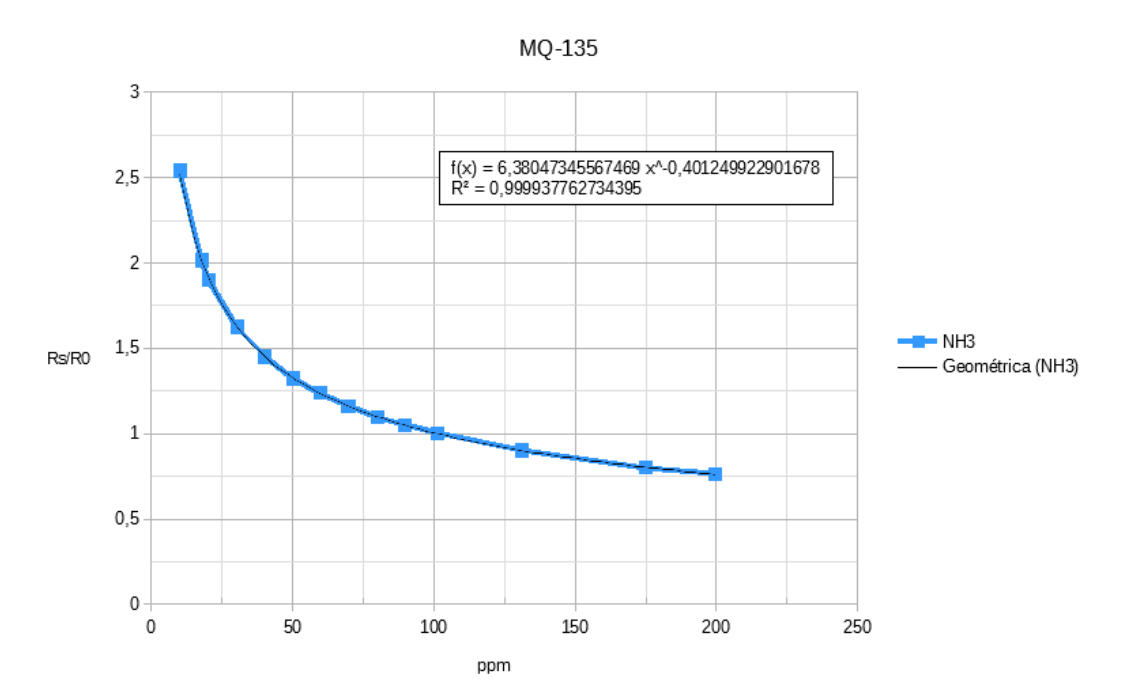

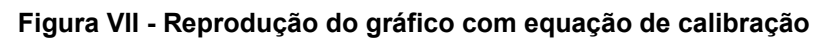
APÊNDICE B - Código Fonte R0

```
/*
   Programa para medir o valor de R0 para um RL conhecido, em condições de ar 
puro
   Adaptado do programa escrito por: B.Aswinth Raj
    Website: www.circuitdigest.com
   Data: 28-12-2017
*/
//Esse programa funciona melhor em ar puro, com temperatura 20°C,umidade
relativa do ar 65%, concentração de 02 21% e quando o valor de RL é 47K
#define RL 47 //O valor do resistor RL é 47K
#define MG811 36
#define MQ137 39
#define MQ135 34
void setup()
{
   Serial.begin(9600);
}
void loop() {
   float analog_value;
   float VRL;
   float Rs;
  for (int test cycle = 1 ; test cycle \le 500 ; test cycle++) //Ler a saida
analógica do sensor por 500 vezes
   {
    analog value = analog value + analogRead(MQ135);
   }
  analog value = analog value / 500.0; //Fazer a media
  Serial.println(analog_value);
 VRL = analog_value * (5.0 / 4095.0); //Converter valor analogico para tensão 
\text{Rs} = ( (5.0 * \text{RL}) / \text{VRL} ) - \text{RL}; Serial.println(Rs); 
   delay(1000); 
}
```
APÊNDICE C - Código Fonte Principal

```
/*
    Programa para detectar a concentração de gás NH3 (MQ-135 e MQ-137), converter
em PPM, enviar via MQTT para servidor de dashboard ThingsBoard, usando redes 
Mesh;
   Escrito por: Leandro Augusto de Carvalho
    Baseado no programa de: B.Aswinth Raj (www.circuitdigest.com)
   Data: 2018
*/
#include <Adafruit_Sensor.h>
#include <Adafruit_BMP280.h>
#include <ArduinoJson.h>
#include <DHT.h>
#include <DHT_U.h>
#include <painlessMesh.h>
#include <PubSubClient.h>
#include <Seeed_BME280.h>
#include <SD.h>
#include <Wire.h>
#define MESH_SSID "mesh_network" // SSID da rede Mesh
#define MESH_PASSWORD "12345678" // Senha da rede Mesh
#define MESH_PORT 5555 // Porta da rede Mesh
struct Config { // estrutura da configuração
 char station ssid[32];
 char station_password[32];
 char client id[37];
 char token\overline{3}2];
  boolean bridge;
  float mq137_a;
 float mq137b;
 float mq137<sup>-</sup>rl;
 float mq137 ro;
 float mq135<sup>-</sup>a;
 float mq135b;
 float mq135<sup>-</sup>rl;
  float mq135 ro;
};
Config config;
// assinaturas
void sendMessage();
void receivedCallback(uint32 t from, String & msg);
void newConnectionCallback(uint32 t nodeId);
void changedConnectionCallback();
void nodeTimeAdjustedCallback(int32 t offset);
void delayReceivedCallback(uint32 t from, int32 t delay);
boolean readConf();
Scheduler userScheduler; // agendador de tarefas
painlessMesh mesh;
BME280 bme280;
SimpleList<uint32 t> nodes;
Task taskSendMessage( TASK SECOND * 30, TASK FOREVER, &sendMessage );
// inicia a cada 30 segundos
```

```
IPAddress serverIP(192, 168, 0, 200);
WiFiClient wifiClient;
PubSubClient client(wifiClient);
void setup() {
   Serial.begin(115200);
   // Ler arquivo de configuracao
   while (!readConf()) {
     delay(1000);
   }
   mesh.setDebugMsgTypes(ERROR | DEBUG); 
   mesh.init(MESH_SSID, MESH_PASSWORD, &userScheduler, MESH_PORT);
   mesh.onReceive(&receivedCallback);
   mesh.onNewConnection(&newConnectionCallback);
   mesh.onChangedConnections(&changedConnectionCallback);
   mesh.onNodeTimeAdjusted(&nodeTimeAdjustedCallback);
   mesh.onNodeDelayReceived(&delayReceivedCallback);
   mesh.setContainsRoot(true);
   client.setServer(serverIP, 1883);
   userScheduler.addTask(taskSendMessage);
   taskSendMessage.enable();
   // Verifica a conexão do sensor BME280
   if (!bme280.init()) {
     Serial.println("Sensor não encontrado. Verifique as conexoes!");
    while (1);
   }
   // Verifica se o protótipo irá funcionar como Bridge
   if (config.bridge) {
    mesh.stationManual(config.station ssid, config.station password);
     mesh.setRoot(true);
   }
}
void loop() {
   userScheduler.execute(); // também executará o agendador de mesh
   mesh.update();
}
void sendMessage() {
  bool fail = 0;
   if (config.bridge) {
     if (connectToWLAN()) {
       Serial.println(WiFi.localIP());
       Serial.print("Conectando ao servidor ThingsBoard...");
       if (client.connect(config.client_id, config.token, NULL)) {
         Serial.println("[OK]");
         String payload = getData("MQ");
         writeLog(payload); 
         char attributes[200];
         payload.toCharArray(attributes, 200);
         Serial.println(payload);
         client.publish("v1/devices/me/telemetry", attributes);
         payload = getData("BME280");
```

```
 writeLog(payload); 
         payload.toCharArray(attributes, 200);
         Serial.println(payload);
         client.publish("v1/devices/me/telemetry", attributes);
         client.disconnect();
       } else {
        Serial.print("[FALHOU] rc = ");
         Serial.println(client.state());
        fail = 1; }
     } else {
     fail = 1; }
   }
   if (!config.bridge | fail ) {
       DynamicJsonBuffer jsonBuffer(JSON OBJECT SIZE(10) + 180);
        JsonObject& root = jsonBuffer.parseObject(payload);
       root.set("client_id", config.client_id);
        root.set("token", config.token);
        root.set("ttl", 4);
        Serial.println("Enviando broadcast...");
        String newPayload;
        root.printTo(newPayload);
        Serial.println(newPayload);
        mesh.sendBroadcast(newPayload);
   }
 taskSendMessage.setInterval(TASK SECOND * 30); // 30 segundos
}
String getData(String sensorType) {
 Serial.printf("Coletando dados %s ...\n", sensorType.c str());
  String payload = "{";
 if (sensorType == "MQ") {
    float mq811 = analogRead(36);
    float mq137 = analogRead(39);
    float mq135 = analogRead(34);
    float mq137 Ro = config.mq137 ro;
    float mq137 VRL = mq137 * (5.0 / 4095.0); // Meça a queda de tensão e
converta para 0-5V
    float mq137 Rs = ((5.0 * config.mq137 rl) / mq137 VRL) -
config.mq137 rl; //Use a formula para obter Rs
    float mq\overline{1}37 ratio = mq137 Rs / mq137 Ro; // encontre Rs/Ro
    float mq137 ppm = mq qetppm(mq137 ratio, config.mq137 a, config.mq137 b);
    float mq135 Ro = config.mq135 ro;
    float mq135 VRL = mq135 * (5.0 / 4095.0); // Meça a queda de tensão e
converta para 0-5V
    float mq135 Rs = ((5.0 * config.mq135 r1) / mq135 VRL) -
config.mq135_rl; //Use a formula para obter Rs
     float mq135_ratio = mq135_Rs / mq135_Ro; // encontre Rs/Ro
    float mq135 ppm = mq getppm(mq135 ratio, config.mq135 a, config.mq135 b);
    payload += "\"mg811\":"; payload += mg811; payload += ",";
    payload += "\"mq137\":"; payload += mq137 ppm; payload += ",";
    payload += "\"mq135\":"; payload += mq135_ppm; payload += ",";
    payload += "\"mq137 v\":"; payload += mq137 VRL; payload += ",";
```

```
payload += "\"mq135 v\":"; payload += mq135_VRL;
   } else {
    float h = bme280.getHumidity();
     float p = bme280.getPressure();
    float t = bme280.getTemperature();
    if (isanan(p) || isnan(t) || isnan(h)) {
      Serial.println("[FALHOU]");
     } else {
       Serial.println("[OK]");
     }
   payload += "\"temperature\":"; payload += (isnan(t)) ? 0 : t; payload +=",";
    payload += "\"humidity\":"; payload += (isnan(h)) ? 0 : h; payload += ",";
    payload += "\"pressure\":"; payload += (isnan(p)) ? 0 : p;
   }
 payload += "]';
  return payload;
}
void receivedCallback(uint32 t from, String & msg) {
 Serial.printf("Recebido: %s\n", msq.c str());
  char attributes[400];
  msg.toCharArray(attributes, 400);
 DynamicJsonBuffer jsonBuffer(JSON OBJECT SIZE(10) + 180);
  JsonObject& root = jsonBuffer.parseObject(attributes);
 int ttl = root['ttl"];
 String client id = root["client id"];
 Serial.printf("ttl %d; client id %s \n", ttl, client id);
 if (ttl > 0 && !client id.equals(config.client id)) {
     if (config.bridge && connectToWLAN()) {
       Serial.println(WiFi.localIP());
       Serial.print("Conectando ao sevidor ThingsBoard...");
      if ( client.connect(root["client id"], root["token"], NULL)) {
         Serial.println("[OK]");
         root.remove("client_id");
         root.remove("token");
         root.remove("ttl");
         String newPayload;
         root.printTo(newPayload);
         char payload[400];
         newPayload.toCharArray(payload, 400);
         client.publish("v1/devices/me/telemetry", payload);
         Serial.println(payload);
        client.disconnect();
       } else {
        Serial.print("[FALHOU] rc = ");
         Serial.println(client.state());
 }
     } else {
       // manda broadcast
             root.set("ttl", ttl--);
             Serial.println("Enviando broadcast...");
             String payload;
             root.printTo(payload);
             Serial.println(payload);
             mesh.sendBroadcast(payload);
     }
```

```
 }
}
void newConnectionCallback(uint32_t nodeId) {
   Serial.printf("--> Nova conexão, nodeId = %u\n", nodeId);
}
void changedConnectionCallback() {
  Serial.printf("Conexões alteradas %s\n", mesh.subConnectionJson().c str());
   nodes = mesh.getNodeList();
   Serial.printf("Num nodes: %d\n", nodes.size());
   Serial.printf("Lista conexoes:");
  SimpleList<uint32 t>::iterator node = nodes.begin();
  while (node != nodes.end()) {
    Serial.printf(" %u", *node);
     node++;
 }
   Serial.println();
}
void nodeTimeAdjustedCallback(int32_t offset) {
  Serial.printf("Tempo ajustado \{u, \overline{0}f\} = \{\dagger\}, mesh.qetNodeTime(), offset);
}
void delayReceivedCallback(uint32_t from, int32_t delay) {
   Serial.printf("Delay do node %u eh %d us\n", from, delay);
}
boolean readConf()
{
   Serial.print("Inicializando cartão SD...");
   if (!SD.begin()) {
     Serial.println("Cartão falhou ou ausente");
     return false;
 }
   Serial.println("[OK]");
  File file = SD.open("/config.txt");
  DynamicJsonBuffer jsonBuffer(JSON OBJECT SIZE(16) + 290);
   JsonObject &root = jsonBuffer.parseObject(file);
   if (!root.success()) {
     Serial.println("Falha ao ler arquivo de configuração");
     return false;
   }
  strlcpy(config.station ssid, root["station ssid"],
sizeof(config.station ssid));
   strlcpy(config.station_password, root["station_password"], 
sizeof(config.station password));
  strlcpy(config.client_id, root["client_id"], sizeof(config.client_id));
  strlcpy(config.token, root["token"], sizeof(config.token));
   config.bridge = root.get<boolean>("bridge") | false;
  config.mq137 a = root.get<float>("mq137a");
  config.mq137 b = root.get<float>("mq137 b");
  config.mq137 rl = root.get<float>("mq137 rl");
```

```
config.mq137_ro = root.get<float>("mq137_ro");
  config.mq135_a = root.get<float>("mq135\overline{a}");
  config.mq135b = root.get \le float ("mq135 b");
   config.mq135_rl = root.get<float>("mq135_rl");
  config.mq135 ro = root.get<float>("mq135 ro");
   file.close();
   return true;
}
boolean connectToWLAN() {
  Serial.printf("Conectando em WLAN %s", config.station ssid);
   if (WiFi.status() != WL_CONNECTED) {
    WiFi.begin(config.station ssid, config.station password);
    int attempt = 0;
    while (WiFi.status() != WL CONNECTED & attempt < 20) {
       delay(500);
       Serial.print(".");
       attempt ++;
     }
   }
   if (WiFi.status() == WL_CONNECTED) {
    Serial.println("[OK]");
     return true;
   } else {
     Serial.println("[FALHOU]");
     return false;
   }
}
void writeLog(String msg) {
   Serial.print("Gravando log...");
   if (!SD.begin()) {
     Serial.println("Cartão falhou ou ausente");
     return;
   }
  File backup = SD.open(''/log.txt", FILE APPEND); if (backup) {
     backup.println(msg);
     backup.close();
     Serial.println("[OK]");
   } else {
     Serial.println("[FALHOU]");
   }
}
float mq getppm(float resvalue, float a, float b) {
  float ret = 0;
   // executa conversão
 ret = a * pow(resvalue, b); return ret;
}
```